Ministère de l'enseignement supérieur et de la recherche scientifique

وزارة التعليم العالي والبحث العلمي

**Université BADJI Mokhtar Annaba Faculté des sciences de l'ingénieur**

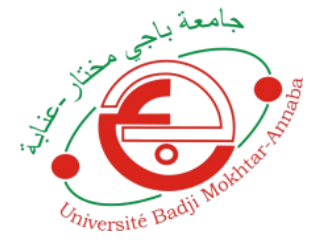

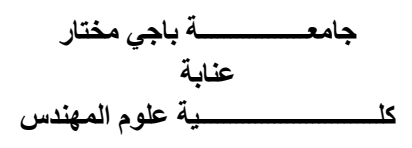

# **Mémoire présenté en vue de l'obtention du diplôme De master en génie civil**

Option : Structure

Année : 2019

# **ETUDE D'UN BATIMENT A USAGE ADMINISTRATIF EN R+5**

**Réalisé par :** ABDELKRIM Mohamed LAYACHI Yacine

# **Directeurs de mémoire :**

A.GOUASMIA Professeur U.ANNABA

Devant le jury

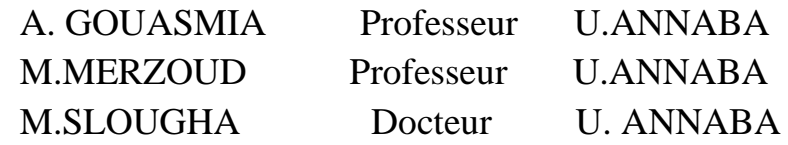

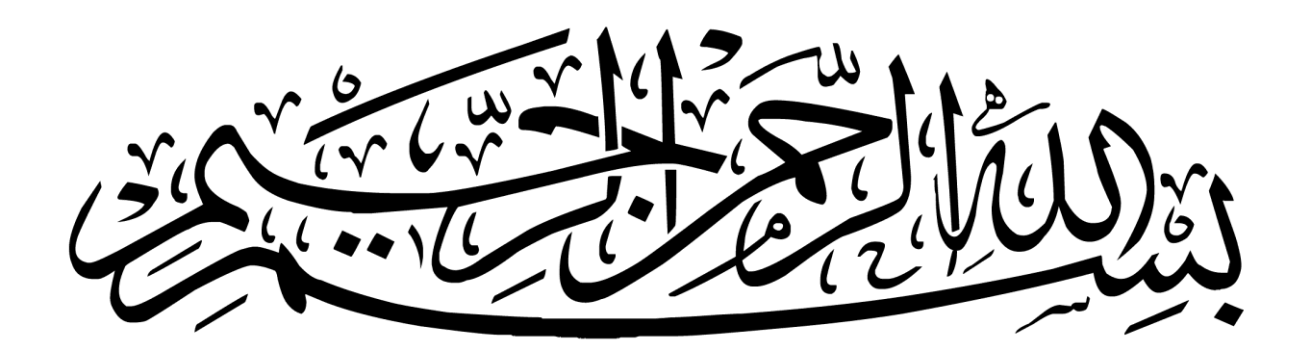

Remercîments

*Toute notre gratitude, grâce et remerciement vont à dieu le tout puissant qui nous a donné la force, la patience, le Courage et la volonté pour élaborer ce travail.*

*Au terme de ce modeste travail, nous remercions vivement notre encadreur Monsieur GOUASMIA Abdelhacine , pour nous avoir guidés et dirigés durant tout le long de notre travail.*

*Nous remercions les membres de jury qui nous font l'honneur de présider et d'examiner ce modeste travail. Toute notre gratitude va à tous les enseignants qui ont contribué à notre formation.*

*Nos vifs remerciements s'adressent aussi à nos parents pour leurs soutient et encouragements durant toute notre carrière d'études*

*Sans oublier de remercier tous les amis et tous qui a aidé de pré et de loin pour faire réussir ce travail* 

*Yacine / Mohamed*

Introduction Générale

Le rôle de l'ingénieur en structure de génie-civil dans un projet de construction d'un Immeuble est fondamental. Il doit concevoir et calculer les éléments de la Structure de manière qu'ils puissent résister à toutes les sollicitations prévues et à présenter une durabilité et une sécurité satisfaisante pendant toute la période d'exploitation. Les règles techniques de conception et de calcul des ouvrages et constructions en béton armé aux états limites (B.A.E.L.91) et les règles parasismiques algériennes R.P.A 99(03) sont utilisées dans ce projet, Certains calculs sont effectués avec le logiciel ROBOT et les autres calculs ont été faits manuellement, tous les dessins de coffrage et ferraillage ont été réalisés avec le logiciel AUTOCAD.

**Etude d'un bâtiment à Etude d'un bâtiment usage administratif R+5 à usage administratif** 

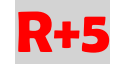

# **CHAPITRE 01 :**

# **Présentation de l'ouvrage et caractéristiques des matériaux**

# **1- INTRODUCTION :**

L'étude des structures est une étape clef et un passage obligé dans l'acte de bâtiment Cette étude vise à mettre en application les connaissances acquises durant les cinq années de formation de master à travers l'étude d'un ouvrage en béton armé. L'ouvrage en question est un bâtiment mixte (portique +voiles) en R+5 Les efforts engendrés dans le bâtiment, sont utilisés pour ferrailler les éléments résistants suivant les combinaisons et les dispositions constructives exigées par la [BAEL] et le [RPA].

# **2- PRESENENTATION DE L'OUVRAGE :**

Le présent projet consiste à étudier d'un bâtiment **(R+5)** à usage administratif L'ouvrage sera implanté à EL-BOUNI (Annaba) , ville située en **zone IIa**, de**s sismicité moyenne**, selon le règlement parasismique algérien [**RPA99/version2003]**.

# **3- CARACTERISTIQUES GEOMETRIQUES :**

Le bâtiment à étudier est constitué d'un seul bloc de forme régulière en plan, de dimensions

suivantes :

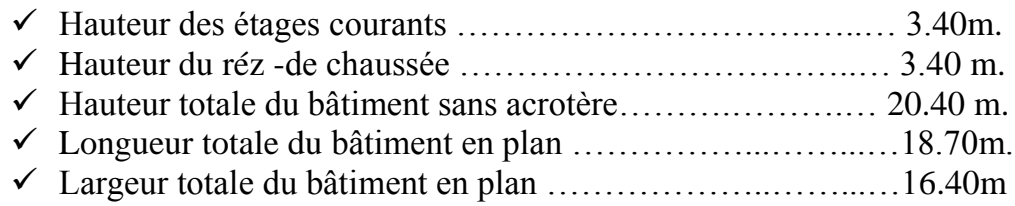

# **4- DESCRIPTION DE L'OSSATURE :**

# **4.1- Plancher :**

Nous avons opté pour des dalles en corps creux, pour les raisons suivantes :

- $\checkmark$  Facilité de réalisation.
- $\checkmark$  Les portées de notre projet ne sont pas grandes.
- ✓ Réduire le poids du plancher et par conséquent l'effet sismique.
- $\checkmark$  Raison économique.

# **4.2- Conception structurale :**

- ✓ L'ouvrage considéré est en ossature mixte constituée de portiques auto-stables en béton armé et de
- $\checkmark$  Voiles de contreventement dans les deux directions.

# **4.3- Escaliers :**

Le bâtiment comporte un seul type d'escaliers à deux volées. Les escaliers sont coulés sur place.

# **4.4- Maçonneries :**

La maçonnerie du bâtiment est réalisée en briques creuses :

- $\checkmark$  Les murs extérieurs sont constitués en double parois de briques (10cm et 10cm d'épaisseur) séparés par une lame d'air de 5cm d'épaisseur.
- $\checkmark$  Les murs intérieurs sont constitués d'une seule paroi de briques d'épaisseur 10cm.

## **4.5- L'acrotère :**

Au niveau de terrasse**,** le bâtiment est entouré d'un acrotère conçu en béton armé de 80cm d'hauteur et de 10 cm d'épaisseur.

# **4.6- Terrasse :**

La terrasse du bâtiment est inaccessible sauf pour entretien.

# **5- REGLES ET HYPOTHESES DE CALCUL :**

L'étude de cet ouvrage est effectuée conformément aux règlements ci-après :

**5.1- Le règlement [BAEL 91]** (**B**éton **A**rmé aux **E**tats **L**imites) : basé sur la théorie des états limites

*5.1.1-* **Etats limites ultimes (ELU) :** correspondent à la valeur maximale de la capacité portante de la construction, soit :

- $\checkmark$  Equilibre statique (renversement du bâtiment).
- ✓ Résistance de l'un des matériaux de la structure(non rupture).
- $\checkmark$  Stabilité de forme. (non flambement des poteaux et des voiles)

La Combinaison d'action à l'état limite ultime est: *q=* 1,35*G* +1,5*Q*

## ➢ **Hypothèses :**

- $\checkmark$  Les sections droites et planes avant déformation, restent droites et planes après déformation.
- ✓ Pas de glissement relatif entre le béton et l'acier.
- $\checkmark$  Le béton tendu est négligé dans les calculs.
- ✓ L'allongement unitaire de l'acier est limité à 10**o/oo** et le raccourcissement unitaire du béton est limité à 3.5**o/oo**dans le cas de la flexion simple ou composée et à 2**o/oo** dans le cas de la compression simple, par conséquent, le diagramme des déformations passe par l'un des trois pivots (A, B, C).

Pivot A : les pièces soumises à la flexion simple ou composée, la traction simple.

Pivot B : les pièces soumises à la flexion simple ou composée.

**Pivot C** : les pièces soumises à la flexion composée ou à la compression simple

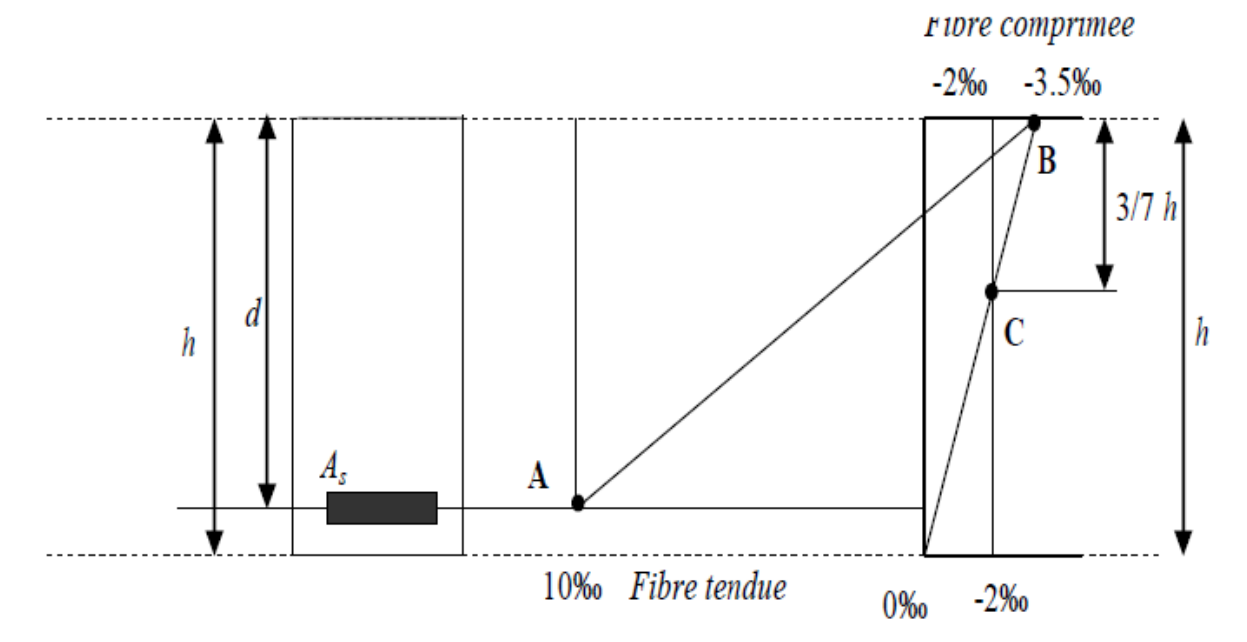

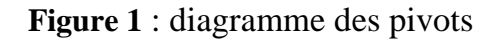

*5.1.2-* **Etats limites de service (ELS) :** constituent les frontières aux de là desquelles les conditions normales d'exploitation et de durabilité de la construction ou de ses éléments ne sont plus satisfaites soient :

- $\checkmark$  Ouverture des fissures (limité la contrainte de traction des aciers pour limité l'ouverture des fissures).
- ✓ Déformation des éléments porteurs (la flèche maximale ne devrait pas dépasser la flèche limite).
- $\checkmark$  Résistance à la compression du béton.

La Combinaison d'action à l'état limite de service est : *q= G* +*Q*

#### ➢ **Hypothèses :**

- $\checkmark$  Les sections droites et planes avant déformation, restent droites et planes après déformation.
- ✓ Pas de glissement relatif entre le béton et l'acier.
- $\checkmark$  Le béton tendu est négligé dans les calculs.
- ✓ Le béton et l'acier sont considérés comme des matériaux linéaires élastiques et il est fait abstraction du retrait et du fluage du béton.
- $\checkmark$  Le module d'élasticité longitudinal de l'acier est par convention 15 fois plus grand que celui du béton ( $Es=15E_b$ ; n =15).

#### **5.2- [RPA99]/version2003** (**R**ègles **P**arasismiques **A**lgériennes) :

Elles sont applicables à toutes les catégories de constrictions courantes de configuration simple et régulière. Le but de ce règlement est de prévoir les mesures à la conception et à l'exécution des constructions, il prévoit:

- $\checkmark$  Une classification selon les zones sismiques et le groupe d'usage d'une construction, les caractéristiques et les conditions du sol de fondations.
- $\checkmark$  Une conception sur la catégorie d'ouvrage pour prévoir un système convenable de contreventement.
- ✓ Des dimensionnements en vigueur des éléments structuraux.

# **6- CARACTERISTIQUS DES MATERIAUX :**

Le matériau essentiel utilisé pour la construction de cet ouvrage est le béton armé, constitué de béton et d'acier.

#### **6.1- Béton :**

Le béton est un matériau utilisé pour construire de nombreux type d'ouvrage dans les domaines du bâtiment des travaux publics et de l'hydraulique, il est constitué par le mélange du ciment, de granulats (sable et gravier) et d'eau, et dans certains cas d'adjuvants.

#### ➢ **Matières constitutives du béton:**

La composition courante d'1m<sub>3</sub> de béton est la suivante :

- $\checkmark$  350 kg de ciment de 42.5R
- $\checkmark$  530 L de sable
- $\checkmark$  740L de gravillon
- ✓ 175 L d'eau de gâchage

# ➢ **Caractéristiques physiques et mécaniques du béton :**

✓ **Masse volumique :** Elle varie entre 2.2à 2.5t/m3suivant la qualité d'acier mise dans le béton, elle est généralement dans les calculs prise pour béton ordinaire égale à 2.5  $t/m3$ .

✓ **Résistances caractéristiques** : compte tenu de la durée des réactions chimiques qui est de 28 jours (réaction achevée à 90%), on détermine à cet âge la résistance caractéristique à la traction dite ft28 et à la compression notée fc28 par des essais ; on été amené à se fixer une valeur de **25MPa** pour fc28, et par conséquent : ft28=0,6+0,06 fc28 2,1 *MPa*

Un contrôle régulier sur chantier est exigé.

# ➢ **Contraintes limites :**

**a- à** l'ELU : est notée fbu tel que  $fbu = \frac{0.85 f c28}{v}$ γb

Avec : γb : coefficient de sécurité du béton, il vaut 1.5 pour les combinaisons fondamentales et 1.15 pour les combinaisons accidentelles.

θ : coefficient qui dépend de la durée d'application de la combinaison d'action .Il est fixé à : **1 :** lorsque la duré probable d'application de la combinaison d'action considérée est supérieure à 24h,

**0.9 :** lorsque cette durée est comprise entre 1h et 24h

**0.85 :**lorsqu' elle est inferieur à 1h

Le coefficient de minoration 0,85 a pour objet de couvrir l'erreur faite en négligent le fluage du béton.

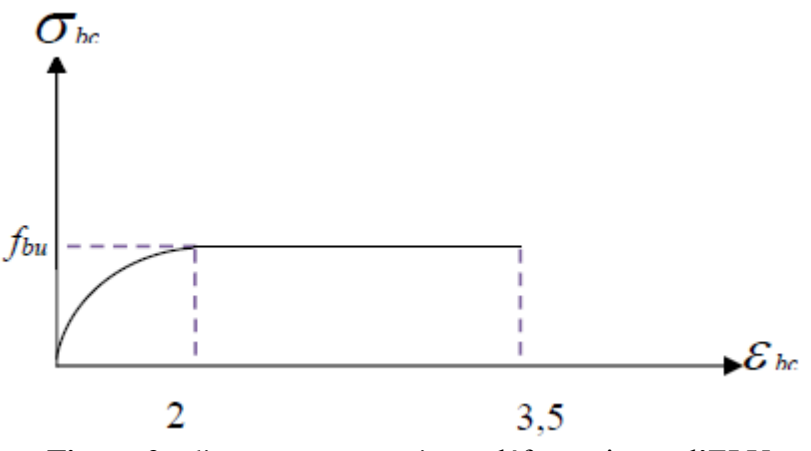

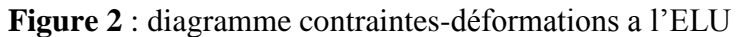

**b-**  $\hat{a}$  **ELS**: est donné par  $\overline{\sigma}_{bc} = 0.6f_{c28}$ 

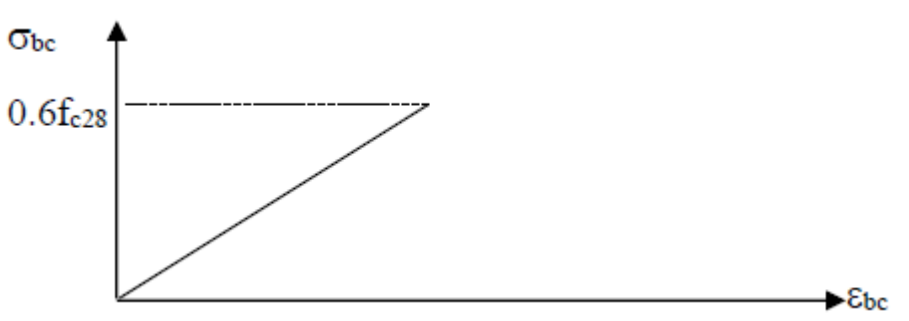

**Figure 3** : diagramme contraintes-déformations a l'ELS

# ➢ **Module de déformation longitudinale du béton :**

Ils existent deux modules de déformation déterminés d'après [le **BAEL 91]**. 1. Le module de déformation instantanée : Pour des charges d'une durée d'application inférieur

$$
E_{ij} = 1100 \times \sqrt[3]{f_{cj}} \text{ D'ou}: E_{i28} = 32164, 2MPa
$$

à 24 heurs on a :

2. Le module de déformation différée : Pour des charges de longue durée d'application on a :

 $E_{\text{v}i} = 3700 \times \sqrt[3]{f_{\text{c}i}}$  d'ou :  $E_{\text{v}28} = 10721, 4MPa$ 

# ➢ **Coefficient de Poisson :**

Ce coefficient étant le rapport des déformations transversales et des déformations

Longitudinales noté " ". Conformément au règlement [**BAEL 91]**:

à l'ELU : ν=0 ➔ calcul des sollicitations (béton fissuré).

à l'ELS : ν =0,2 ➔ calcul des déformations (béton non fissuré).

### **6.2- Acier: 6.1.1- Définition**

L'acier est un alliage fer carbone en faible pourcentage, son rôle est d'absorber les efforts de traction, de cisaillement et de torsion, On distingue deux types d'aciers :

- $\checkmark$  Aciers doux ou mi-durs pour 0.15 à 0.25<sup> $\hat{\lambda}$ </sup> de carbone.
- $\checkmark$  Aciers durs pour 0.25 à 0.40  $\checkmark$  de carbone.

Le module d'élasticité longitudinal de l'acier est pris égale à : **E***s***=200 000 MPa.**

# **6.1.2-Caractéristique mécanique**

La caractéristique mécanique la plus importante des aciers est la limite élastique **fe**. Le tableau suivant nous donne quelques exemples d'aciers.

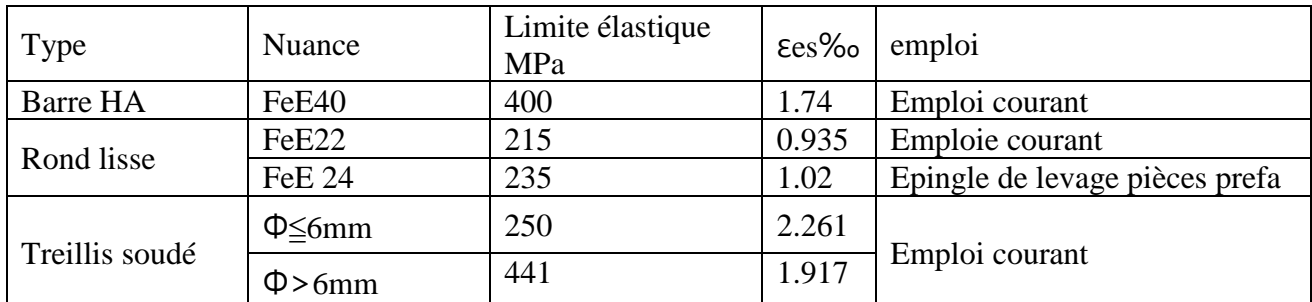

**Tableau 1** : Caractéristiques mécaniques des aciers

#### **6.1.3- Contrainte limite de l'acier :** ➢ **Contrainte à ELU :**

On adopte le diagramme contrainte-déformation suivant, avec :

fe : contrainte limite élastique.

εs : déformation (allongement) relative de l'acier

$$
\mathcal{E}_{\rm es} = \hspace{-1pt}\left(\frac{fe}{\gamma_{s}E_{s}}\right)
$$

σs : contrainte de l'acier.

γs : coefficient de sécurité de l'acier

 $\gamma_s = 1.15$  en cas de situations durables ou transitoires.

 $\gamma$ s =1.00 en cas de situations accidentelles σ $\sigma$ 

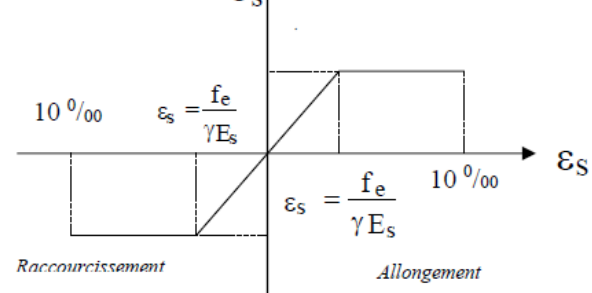

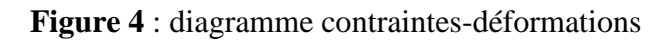

# ➢ **Contrainte à ELS:**

Cette contrainte dépend de la nature des fissures dans le béton, on détermine : *1.* **Fissuration peu nuisible** : pas de vérification.

2. **Fissuration préjudiciable**  $\overline{\sigma}_s = \text{Min}(2/3\text{fe}; 150\text{n})$  (MPa)

3. **Fissuration très préjudiciable** :  $\overline{\sigma}_s =$ Min (1/2fe ; 110η) (MPa)

Avec :

η: coefficient de fissuration.

 $\eta$  =1 pour les aciers ronds lisses.

η =1,6 pour les aciers à haute adhérence (HA).

# ➢ **Coefficient d'équivalence :**

Le coefficient d'équivalence noté n est le rapport suivant :  $n = \frac{E_s}{E_h} = 15$ 

Avec :

n : coefficient d'équivalence.

Es : module de déformation de l'acier.

Eb : module de déformation du béton

**Etude d'un bâtiment à usage administratif** 

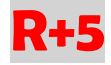

# **CHAPITRE 02 :**

# **Prédimensionnement des éléments**

#### **1- Définition**

Le pré dimensionnement des éléments porteurs se fait selon les règles en vigueries, les normes techniques et les conditions de résistance et de flèche.

### **2- Pré dimensionnement des poutres :**

Selon le règlement B.A.E.L 91 mode 99 les poutres seront pré dimensionné par la condition de la flèche et elles sont vérifiées par le R.P.A99 version 2003.

$$
\frac{\text{L max}}{15} \le h \le \frac{\text{L max}}{10}
$$

**ht** : hauteur totale de la poutre.

**b** : largeur de la poutre.

**L** : la longueur plus grande portée entre deux appuis.

## **2.1- Les poutres principales :**

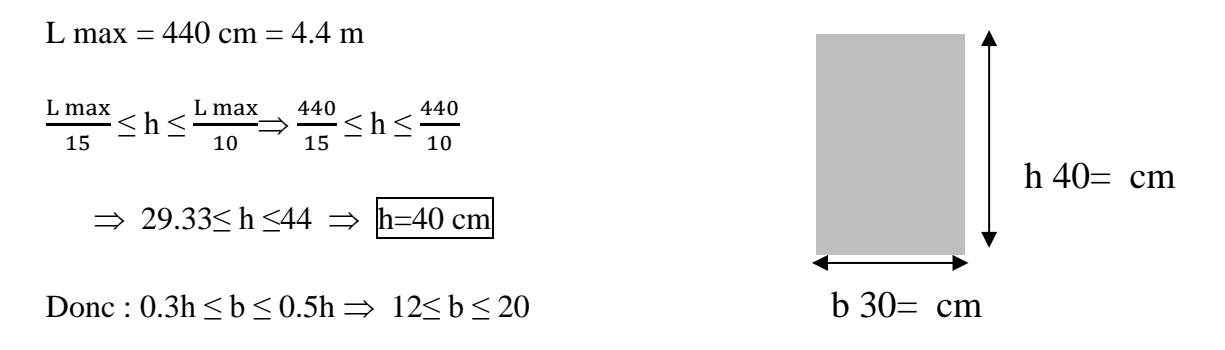

On adopte b 30= cm

**on adopte : les dimensions de l'architecte pp(b\*h)= (30\*40)cm<sup>2</sup> .**

## **2.1.1-Vérification RPA99 version2003** :

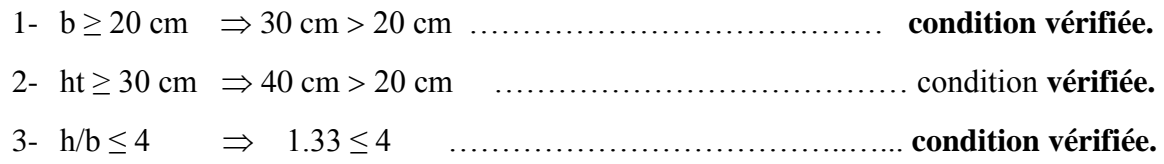

### **2.2-Les poutres secondaires :**

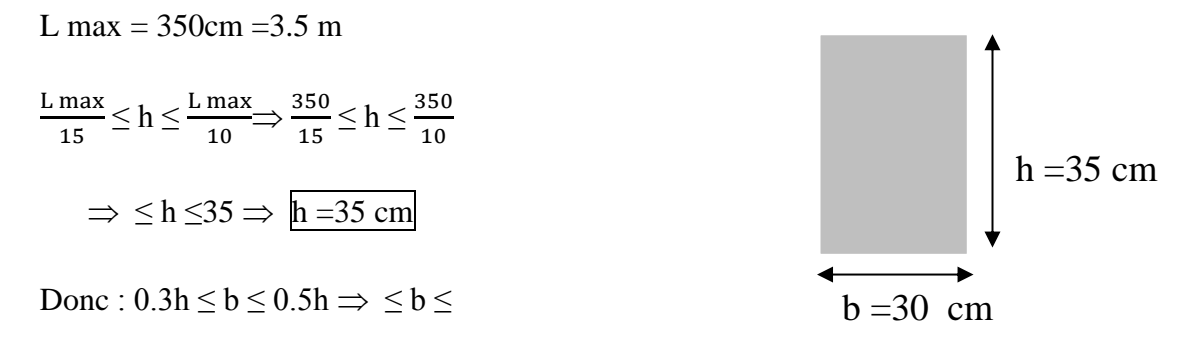

#### On adopte  $b = 30$ cm

 $\Rightarrow$  on adopte : les dimensions de l'architecte ps(b\*h) =  $(30*35)$ cm<sup>2</sup>.

## **2.2.1-Vérification RPA99 version2003** :

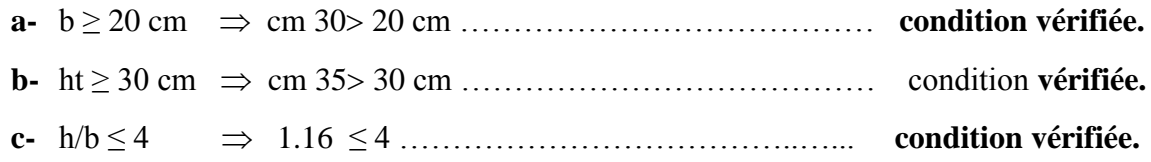

# **3- Pré dimensionnement des poutrelles :**

### **3.1- Plancher à corps creux :**

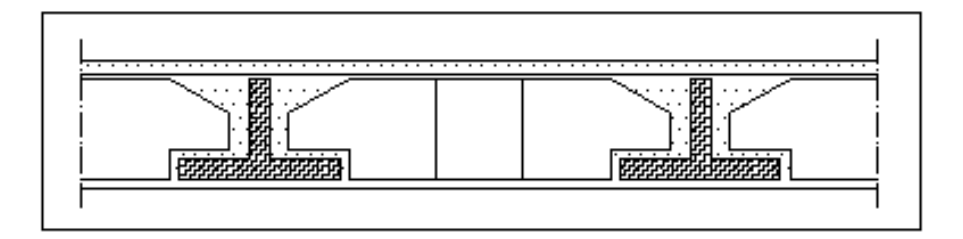

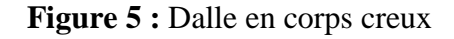

D'après les règles B.A.E.L 99 version 2003 on doit vérifier la condition de la flèche ht/L  $\geq$ L/22.5

Avec : **ht**: la hauteur maximale de la section du plancher.

**h** : la plus grande portée de la poutrelle.

L max  $=$  350 cm (entre nu)

ht/L  $\geq$  1/22.5  $\Rightarrow$  ht  $\geq$  L max /22.5  $\Rightarrow$  ht  $\geq$  350/22  $\Rightarrow$  ht  $\geq$  15.55 cm

Donc : on adopte  $ht = 20$  cm

- Dalle de compression  $= 4 \text{ cm}$
- Corps creux  $= 16$  cm

#### **3.2- Les poutrelles :**

On  $a : b = 2b_1 + b_0$ 

 $b_0 \geq 0.3$ ht, 0.4ht ] avec ht = 20cm  $b_0 \geq 6$ ,  $8 \geq 0$  adopte  $b_0 = 15$ cm  $b_1 \ge \min[ L/2, L \max/10 ]$  talque :  $L = b-b_0 = 65-15 = 50$ cm  $b_1 \ge \min[50/2, 380/10] = \min[25, 38]$ 

donc :  $b_1 = 25$ cm

 $b = 2b_1 + b_0 = 2(25) + 15 = 65$  cm

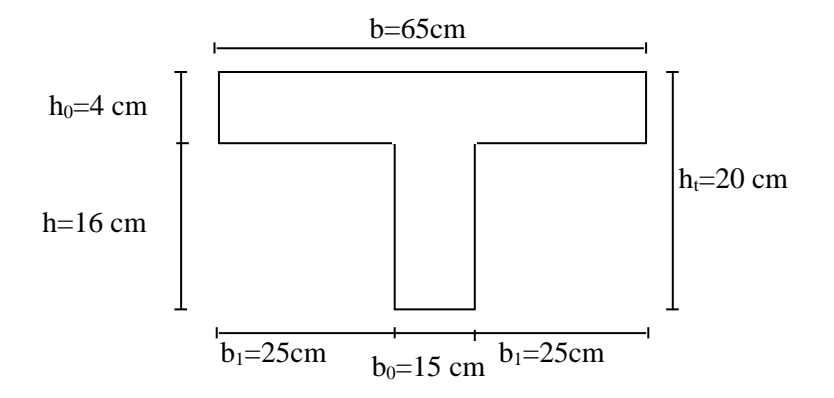

**Figure 6 :** Poutre en T (Poutrelle)

# **4- Les voiles :**

Le pré dimensionnement des voiles de contreventement en béton armé est justifié par l'article 7.7.1 des RPA/Version 2003. Les voiles servent d'une part à contreventer le bâtiment en reprenant les efforts horizontaux (séisme et vent) et d'autre part de reprendre une partie des efforts verticaux qu'ils transmettent aux fondations.

Seuls les efforts de translation seront pris en compte, ceux induit par la rotation ne sont pas connues dans le cadre de ce pré dimensionnement.

D'après l'article 7.7.1 des RPA 99/Version 2003 :

Sont considérés comme voiles les éléments satisfaisants la condition :  $L > 4a$  talque :

**L** : longueur de voile.

**a** : épaisseur de voile.

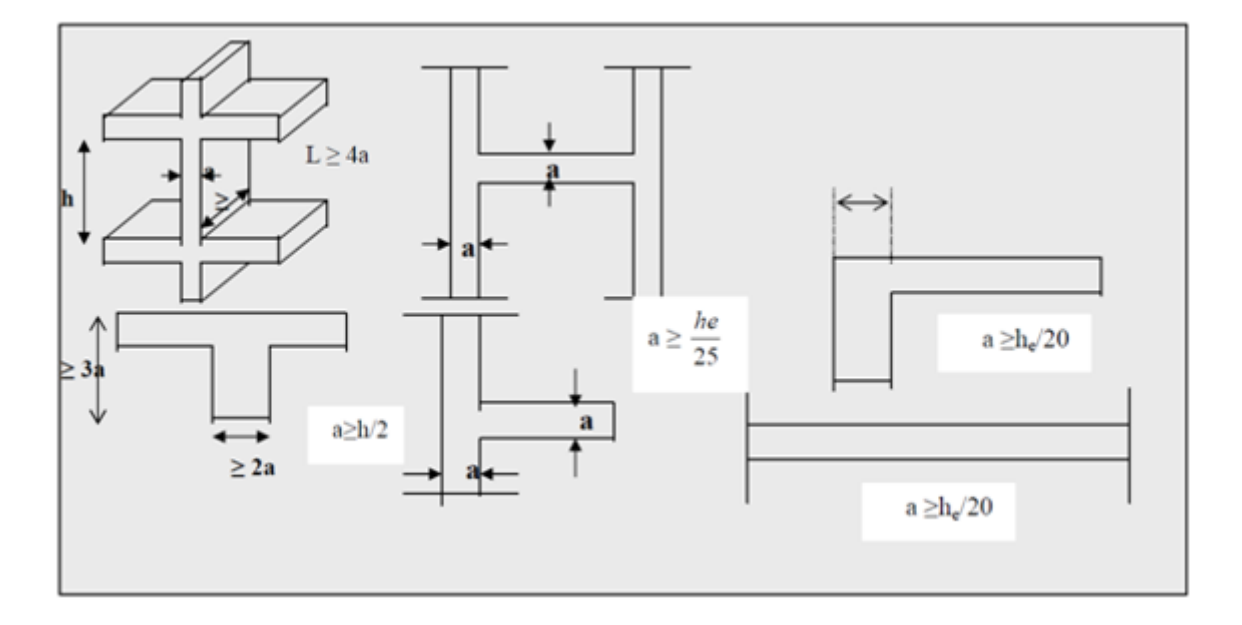

**Figure 7 :** voile de contreventement

L'épaisseur minimale du voile est de 15cm. De plus l'épaisseur doit être déterminée en fonction de la hauteur libre d'étage He et des conditions de rigidité aux extrémités selon les formules suivantes

 $emin = 15cm$ .

A partir de la hauteur d'étage he= 3,06 m et de condition de rigidité aux extrémités suivantes

 $\checkmark$  e  $\geq h/25 \rightarrow e \geq 340/25$  e  $\geq 13.6$  cm  $\checkmark$  e ≥ h/22 → e ≥ 340/22 e ≥ 15.45 cm

 $\checkmark$  e > h/20 →e > 340/20 e > 17 cm

e≥ max (e<sub>min</sub>, h<sub>e</sub>/25, he /22, he /20) → e ≥ max (15; 13.6; 15.45; 17)

 $e \ge 17$  cm on adopte que : e=20 cm;

# **5- Pré dimensionnement des escaliers :**

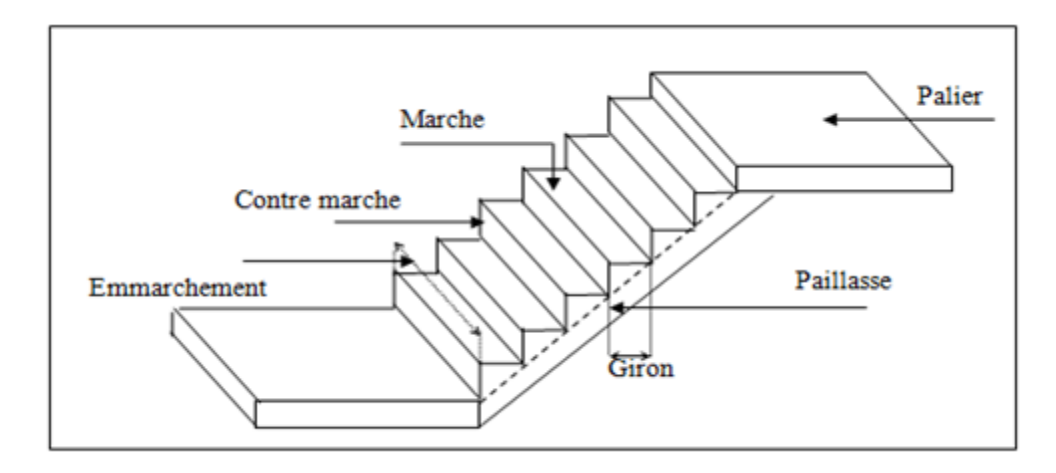

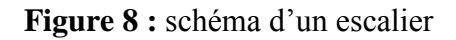

Un escalier est déterminé par :

La montée : **H**

L'emmarchement (largeur utile) : **E**

Son giron : **g**

Sa hauteur de marche : **h**

Hauteur de marche : valeur moyenne 13 cm  $\leq h \leq 17$  cm

On prend :  $h = 17$  cm

#### ❖ **Relation de Blondel :**

Un escalier se montera sans fatigue s'il respecte la relation de Blondel :

59 cm  $\leq$  g+2h  $\leq$  66 cm

Hauteur de RDC / étages courants : H = 3.40 m

#### ✓ **Choix de la hauteur de la marche : h =17 cm**

#### ✓ **Détermination du nombre de marches :**

RDC /étages courantes :  $n = \frac{H}{h}$  $\frac{H}{h} = \frac{340}{17}$  $\frac{17}{17}$  = 20 marche

Donc : nombre de marche par volés 10 marches

#### ✓ **Détermination du giron :**

D'après Blondel : 59 cm ≤ g+2h ≤ 66 cm

Soit : g+2h=64  $\rightarrow$  g = 64–2(17)= 30cm

D'où : 59 cm ≤ 64 ≤ 66 cm **Vérifiée.**

✓ **Détermination du nombre du giron :**

 $ng = (n-1) = 10-1=9$  giron  $L = g(n-1) = 30(10-1) = 270$ 

#### ✓ **Calcul de l'angle d'inclinaison de la paillasse :**

tg 
$$
\alpha = \frac{h}{L} = \frac{170}{270} = 0.629 \rightarrow \alpha = 32.2^{\circ}
$$

Longueur de paillasse : Lp  $=\frac{170}{12}$  $\frac{170}{\sin \alpha} = \frac{170}{\sin 32}$  $\frac{170}{\sin 32.2}$   $\rightarrow$  Lp=319cm=3.19m

#### ✓ **Calcul de l'épaisseur de la paillasse :**

$$
\frac{Lp}{30} \le e \le \frac{Lp}{20} \qquad \rightarrow \qquad \frac{319}{30} \le e \le \frac{319}{20}
$$

 $10,63$  cm  $\leq e \leq 16$  cm  $\rightarrow$  On prend : e= 15 c

**Etude d'un bâtiment à usage administratif** 

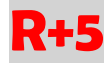

# **CHAPITRE 03 :**

# **Evaluation et descente des charges**

# **1- Introduction :**

L'évaluation des charges et surcharges consiste à calculer successivement pour chaque élément porteur de la structure, la charge qui lui revient à chaque plancher et ce jusqu'à la fondation. Les différents charges et surcharges existantes sont :

Les charges permanentes **(G)**.

Les surcharges d'exploitation **(Q)**.

#### **2- Les planchers :**

#### **2.1- Plancher terrasse (inaccessible)**

La terrasse est inaccessible et réalisée en plancher à corps creux surmonté de plusieurs couches de protection en forme de pente facilitant l'évacuation des eaux pluviales.

#### ➢ **Charge permanente :**

| N° | <b>Description</b>           | e(m) | $\rm V~KN/m^3$ | $G$ (KN/m <sup>2</sup> ) |
|----|------------------------------|------|----------------|--------------------------|
| 01 | Gravillon de protection      | 0.05 | 20             | 1.00                     |
| 02 | Etanchéité multicouche       | 0.02 | 6              | 0.12                     |
| 03 | Isolation termique           | 0.25 | 0.04           | 0.01                     |
| 04 | Forme de pente               | 0.1  | 22             | 2.20                     |
| 05 | Plancher CC 16+4             | 0.20 | -              | 2.8                      |
| 06 | Enduit de plâtre             | 0.02 | 10             | 0.2                      |
|    | $G = 6.33$ KN/m <sup>2</sup> |      | $Q=1KN/m^2$    |                          |

**Tableau 2 :** bilan des charges permanentes plancher terrasse

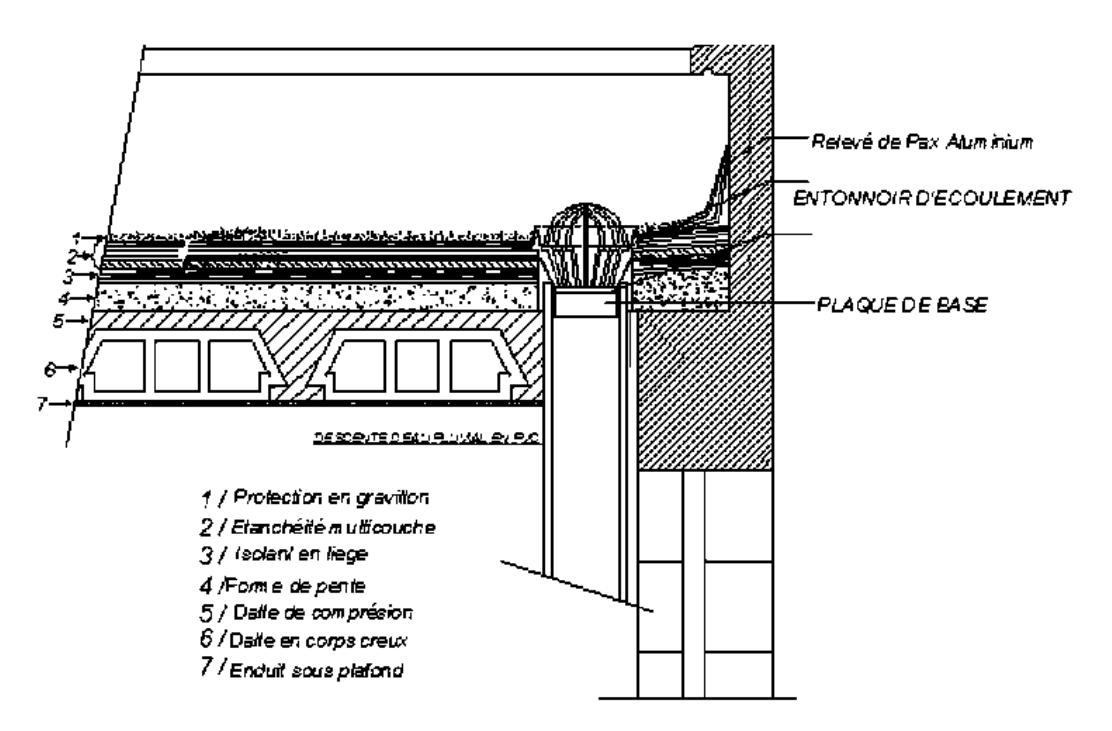

**Figure 9 :** coupe en plancher terrasse

# **2.2- Plancher étage courant :**

| $N^{\circ}$                                 | <b>Description</b>      | e(m) | $\rm V~KN/m^3$ | $G$ (KN/m <sup>2</sup> ) |
|---------------------------------------------|-------------------------|------|----------------|--------------------------|
| 01                                          | Revêtement en carrelage | 0.02 | 20             | 0.4                      |
| 02                                          | Mortier de pose         | 0.02 | 20             | 0.4                      |
| 03                                          | Lit de sable            | 0.02 | 18             | 0.36                     |
| 04                                          | mur intérieurs          |      |                |                          |
| 05                                          | Plancher CC 16+4        | 0.20 |                | 2.8                      |
| 06                                          | Enduit de plâtre        | 0.02 | 10             | 0.2                      |
| $Q=1.5$ KN/m <sup>2</sup><br>$G=5.16KN/m^2$ |                         |      |                |                          |

**Tableau 3 :** bilan des charges permanentes plancher etage courant

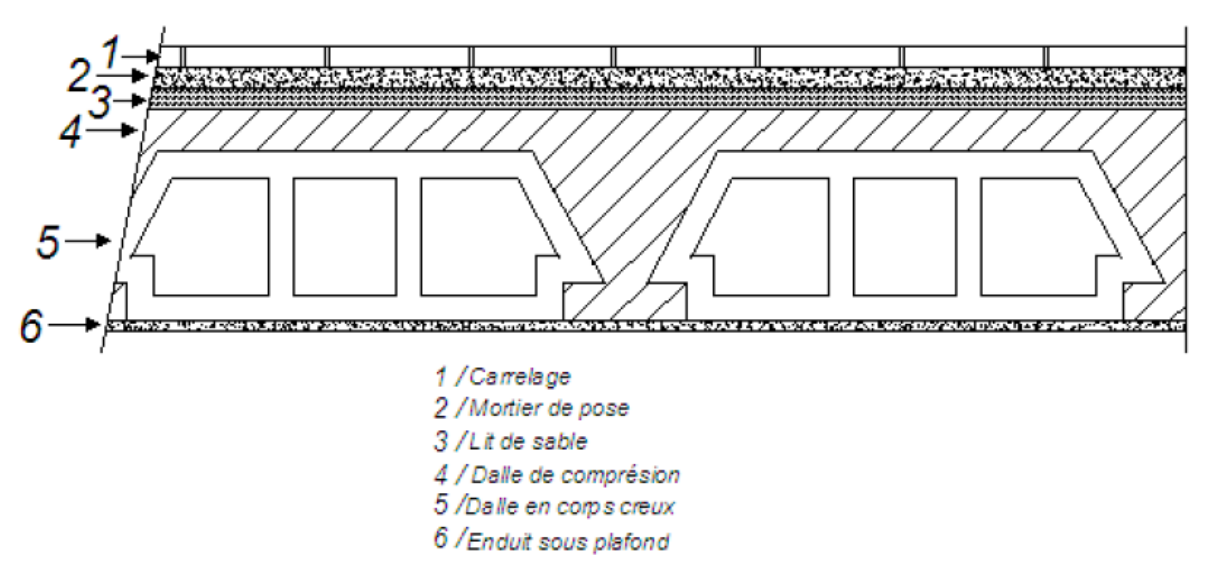

**Figure 10 :** coupe en plancher etage courant

# **3- Murs extérieurs :**

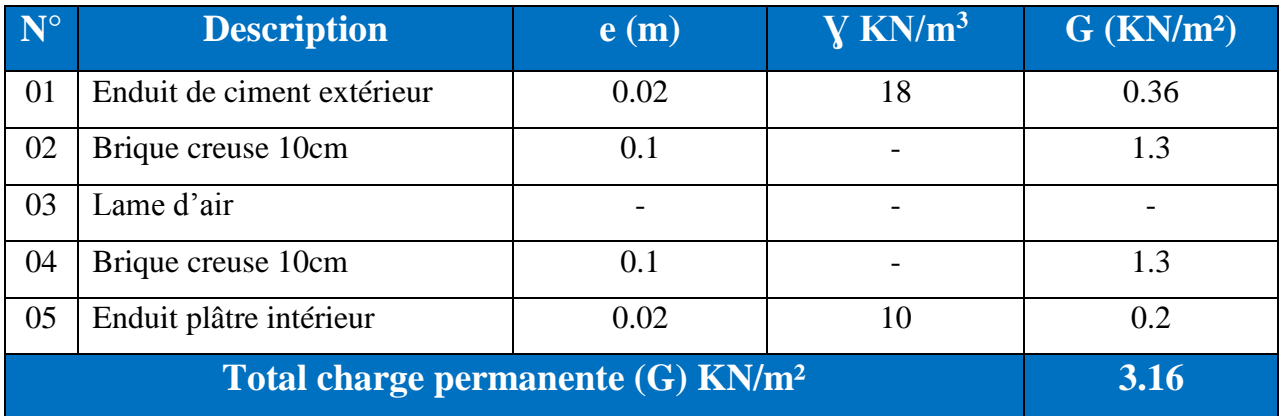

# **Tableau 4 :** bilan des charges mur extérieur

# **4- L'acrotère :**

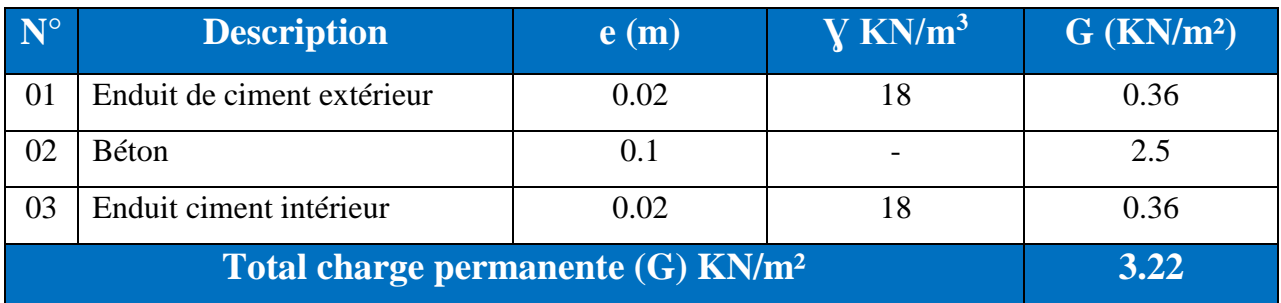

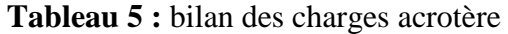

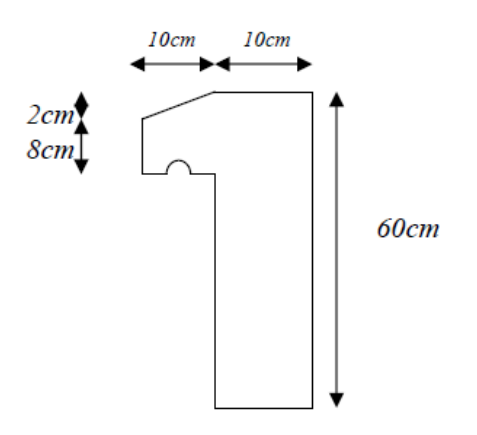

**Figure 11 :** schéma d'un acrotère

# **5- Les escaliers :**

# **5.1- Le palier :**

| $N^{\circ}$                                               | <b>Description</b> | e(m) | $\rm V~KN/m^3$ | $G$ (KN/m <sup>2</sup> ) |
|-----------------------------------------------------------|--------------------|------|----------------|--------------------------|
| 01                                                        | Carrelage          | 0.02 | 20             | 0.4                      |
| 02                                                        | Mortier de pose    | 0.02 | 20             | 0.4                      |
| 03                                                        | Lit de sable       | 0.02 | 18             | 0.36                     |
| 04                                                        | Dalle pleine       | 0.15 | 25             | 3.75                     |
| 05                                                        | Enduit de plâtre   | 0.02 | 10             | 0.2                      |
| $Q=2.5$ KN/m <sup>2</sup><br>$G = 5.11$ KN/m <sup>2</sup> |                    |      |                |                          |

**Tableau 6 :** bilan des charges palier

# **5.1- La paillasse :**

| $N^{\circ}$                                             | <b>Description</b>    | e(m)             | $\bf{V}$ KN/m <sup>3</sup> | $G$ (KN/m <sup>2</sup> ) |
|---------------------------------------------------------|-----------------------|------------------|----------------------------|--------------------------|
| 01                                                      | Carrelage             | 0.02             | 20                         | 0.4                      |
| 02                                                      | Mortier de pose       | 0.02             | 20                         | 0.4                      |
| 03                                                      | Lit de sable          | 0.02             | 18                         | 0.36                     |
| 04                                                      | Dalle pleine inclinée | 0.15/cos32.2     | 25                         | 4.44                     |
| 05                                                      | Les marches           | 0.17/2           | 25                         | 2.13                     |
| 06                                                      | Enduit de plâtre      | $0.02/\cos 32.2$ | 10                         | 0.24                     |
| $G=7.97$ KN/m <sup>2</sup><br>$Q=2.5$ KN/m <sup>2</sup> |                       |                  |                            |                          |

**Tableau 7 :** bilan des charges palier

# **6- Les poutres :**

- ✓ **Poutre principale (30\*40) cm²** ➔ 0,30\*0,40\*1\*2500 =**3 KN/ml**
- ✓ **Poutre secondaire (30\*35) cm²** ➔ 0,30\*0,35\*1\*2500 =**2.62KNml**

# **7- Les poteaux :**

- ✓ **Poteau de rive : (30\*40) cm** ➔ 0,30\*0,40\*3.4\*25 =10.2KN
- ✓ **Poteau d'angle : (30\*40) cm** ➔ 0,30\*0,40\*3.4\*25 =10.2KN
- ✓ **Poteau central : (30\*40) cm** ➔ 0,30\*0,40\*3.4\*25 =10.2KN

# **8- La descente des charges :**

La descente de charge est le chemin suivi par les différentes actions (charges et surcharges) du niveau le plus haut de la structure jusqu'au niveau le plus bas avant sa transmission au sol, on effectuera la descente de charges pour le poteau le plus sollicité et qui a souvent la plus grande surface afférente

# **8.1- La loi de dégression**

Soit  $Q_0$  la charge d'exploitation sur le toit de la terrasse couvrant le bâtiment,  $Q_1, Q_2, \ldots, Q_n$  les charges d'exploitation respectives des planchers des étages (1, 2…n) numérotés à partir du sommet du bâtiment.

On adoptera pour le calcul des points d'appuis des charges d'exploitation suivantes :

- $\checkmark$  Sous la terrasse : O0.
- $\checkmark$  Sous le premier étage à partir du sommet (i=1) : O0+O1.
- ✓ Sous le deuxième étage (i=2) : Q0+0.95\*(Q1+Q2).
- ✓ Sous le troisième étage (i=3) : Q0+0.90\*(Q1+Q2+Q3).
- ✓ Sous le quatrième étage (i=4) : Q0+0.85\*(Q1+Q2+Q3+Q4)
- $\checkmark$  Sous le cinquième étage et les suivants (i=n≥5) : Q0+ $\left(\frac{3+n}{2n}\right)$ \*(Q1+Q2+Q3+Q4+Q<sub>5</sub>)

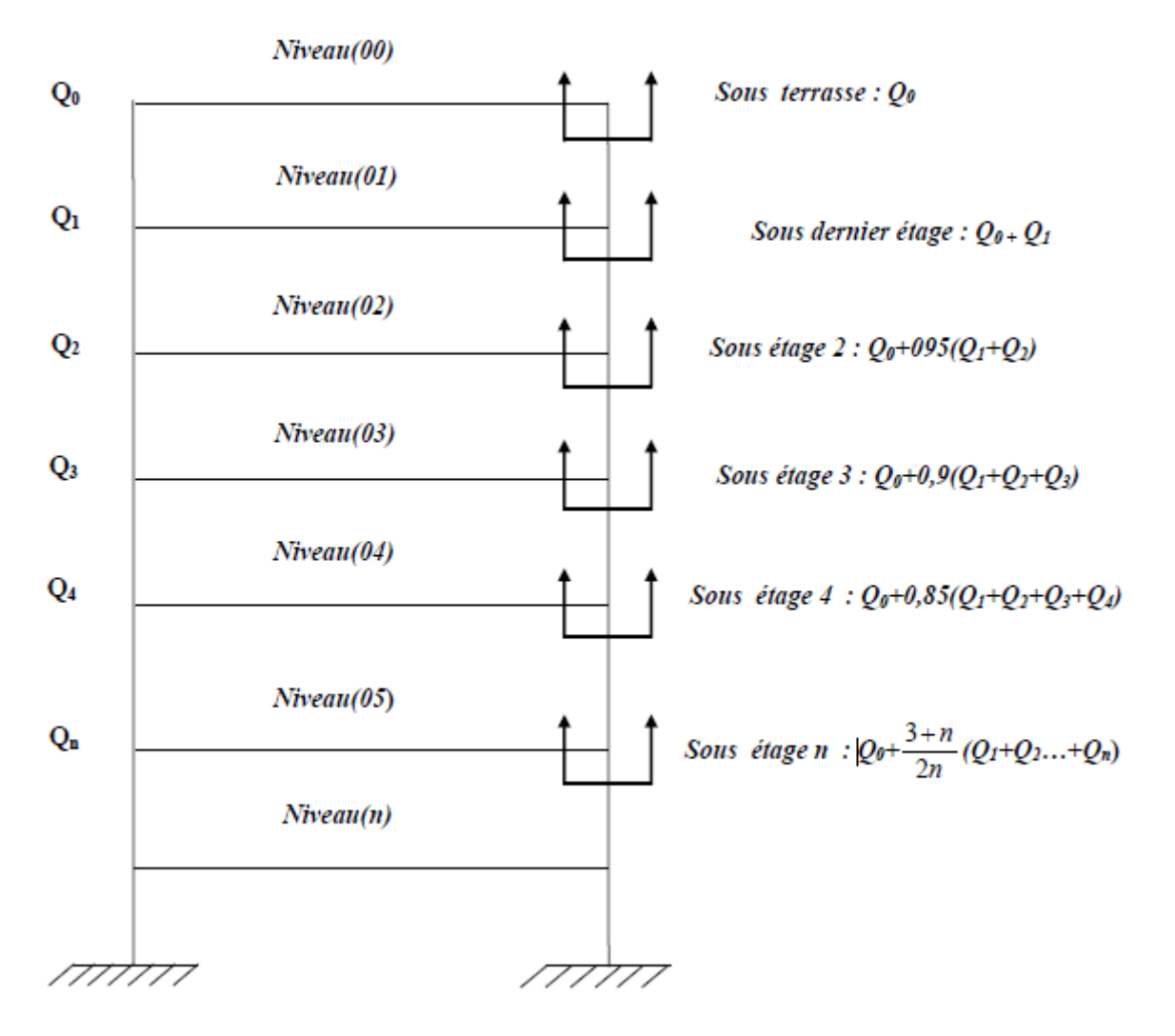

**Figure 12 :** La loi de dégression

# **8.2- Poteau d'angle :**

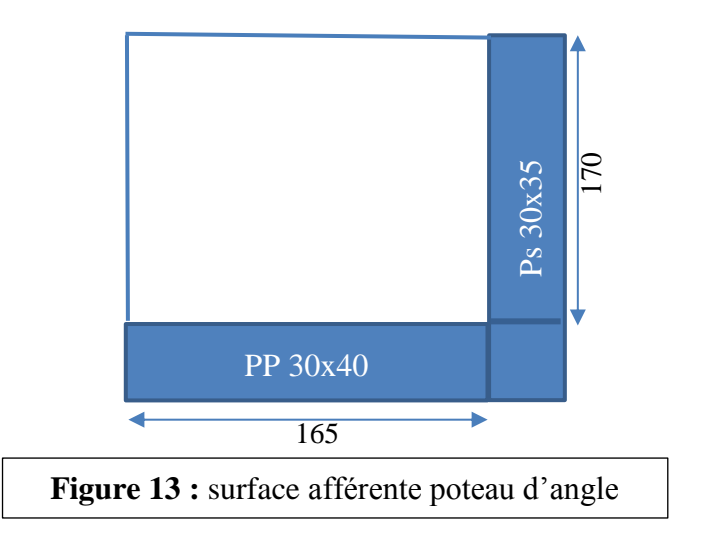

Etude d'un bâtiment à usage administratif en R+5 MII Structure 18/19

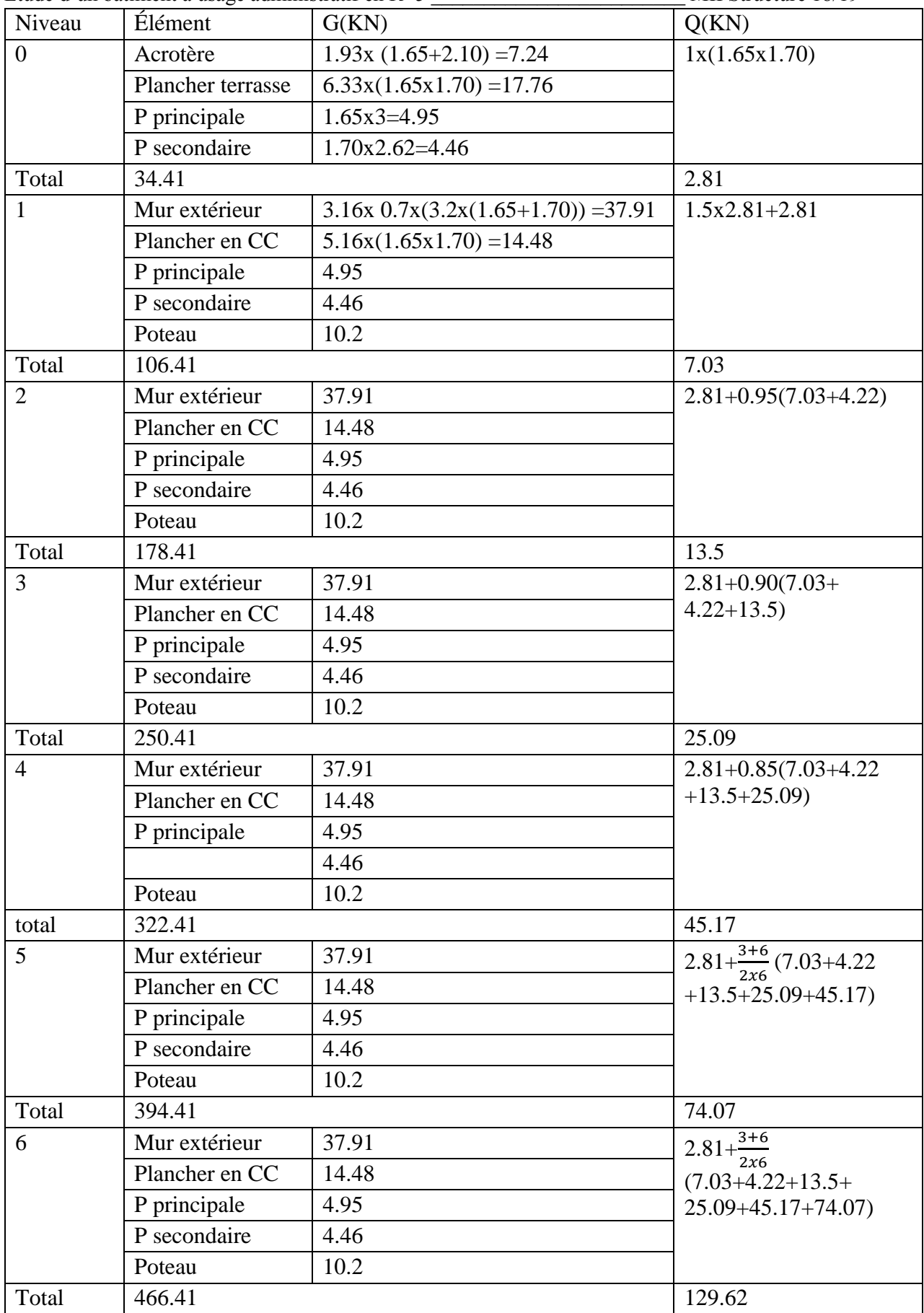

# **8.1.2- Poteau d'angle :**

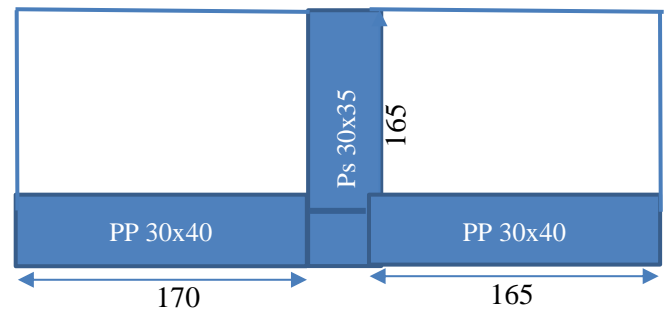

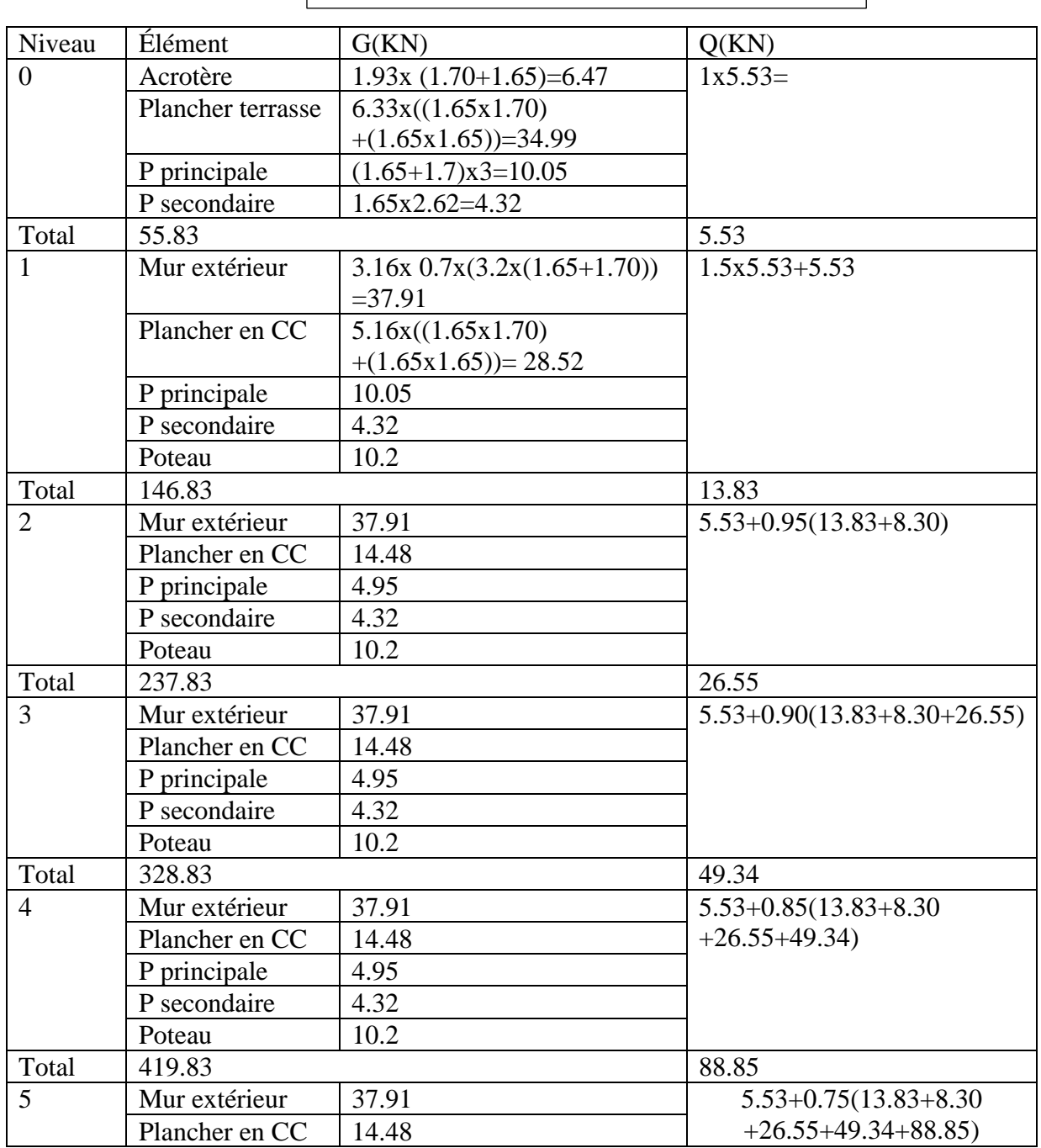

**Figure 14 :** surface afférente poteau de rive

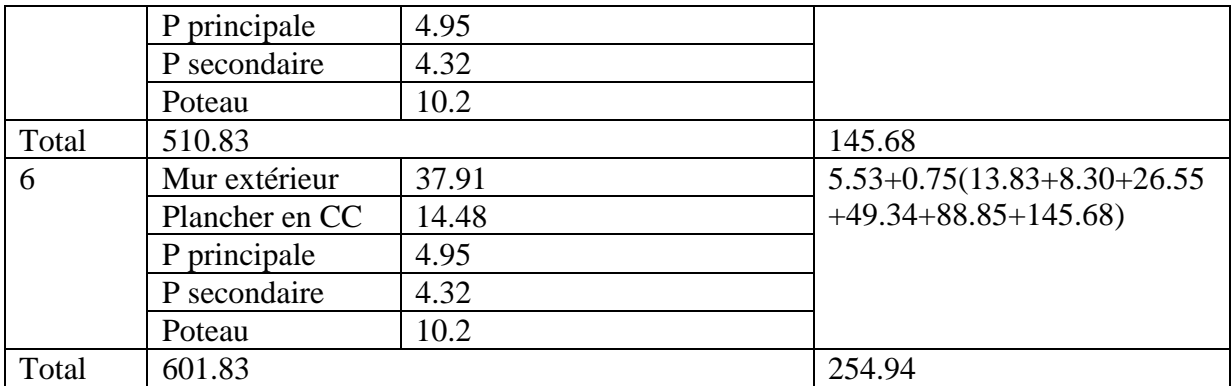

# **8.1.3- Poteau central :**

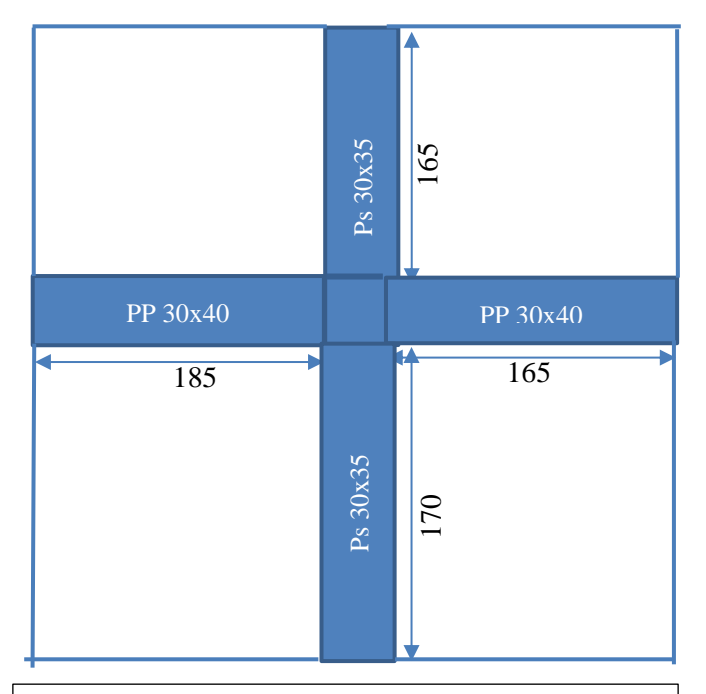

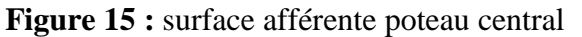

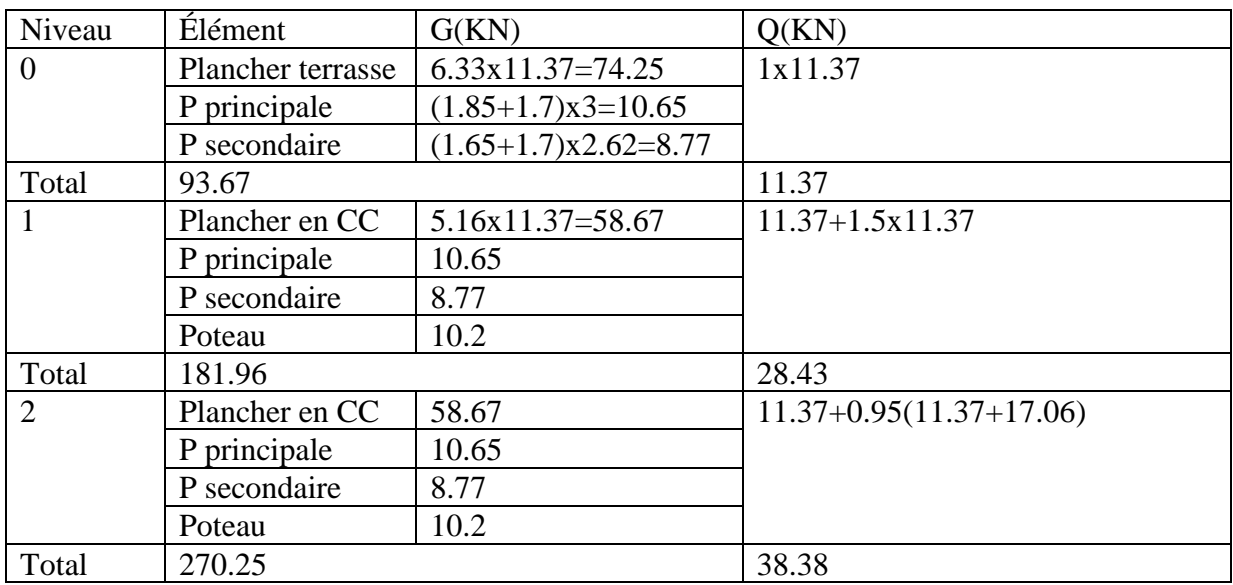

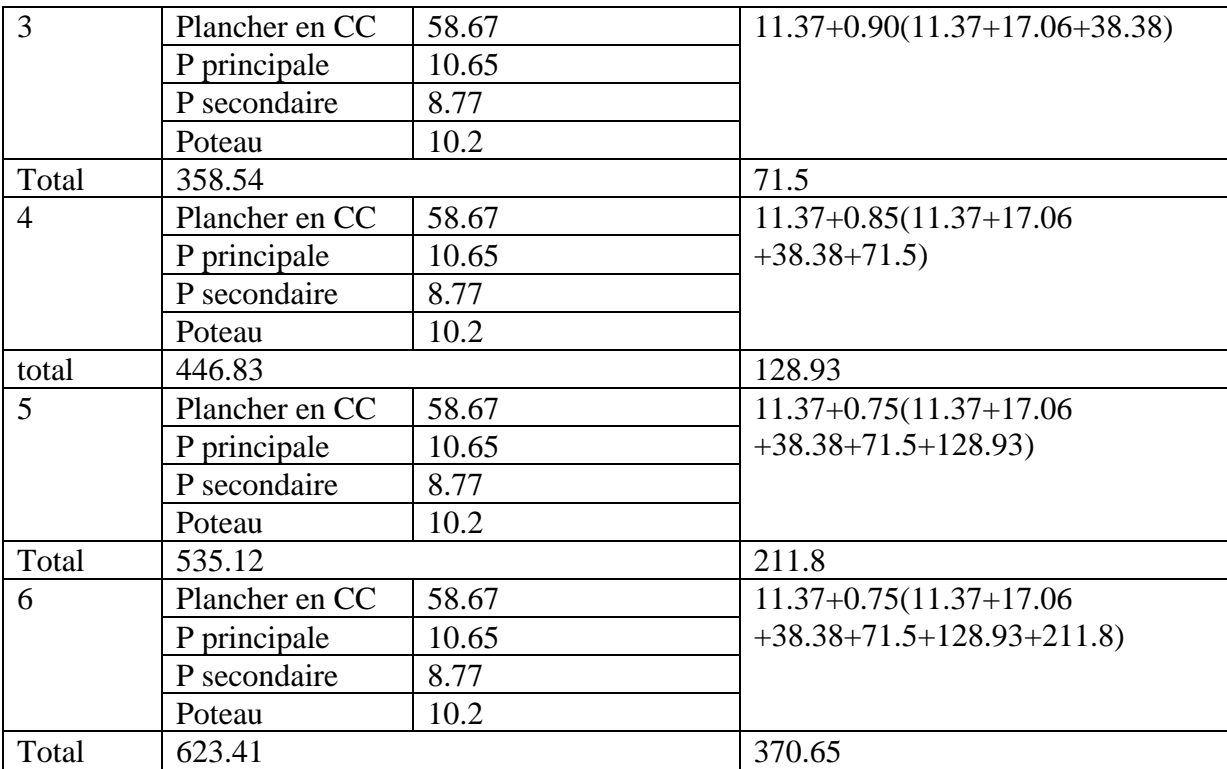

 $\pmb{\mathsf{f}}$ 

**Etude d'un bâtiment à usage administratif** 

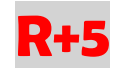

# **CHAPITRE 04 :**

# **Calcul des éléments secondaires**

# **1- Calcul d'un plancher en Corps Creux :**

#### **1.1 - Introduction**

Le plancher et un élément horizontal séparant deux niveaux successifs. Il peut être exécuté en bois, acier ou en béton armé.

#### **1.2- Fonction Principale**

- Porter les charges des structures.
- Assurer l'isolation thermique et phonétique entre les défirent niveaux.
- Participer à la résistance des murs et des ossatures aux efforts horizontaux.

#### **1.3 - Les sollicitations :**

Pour déterminer les sollicitations dans une nervure on l'a modélisé sur robot structural analysais telle qu'elle est avec :

- G=5.16x0.65=3.36 KN/ml
- $\check{Q}$ =1.5x0.65=0.98 KN/ml

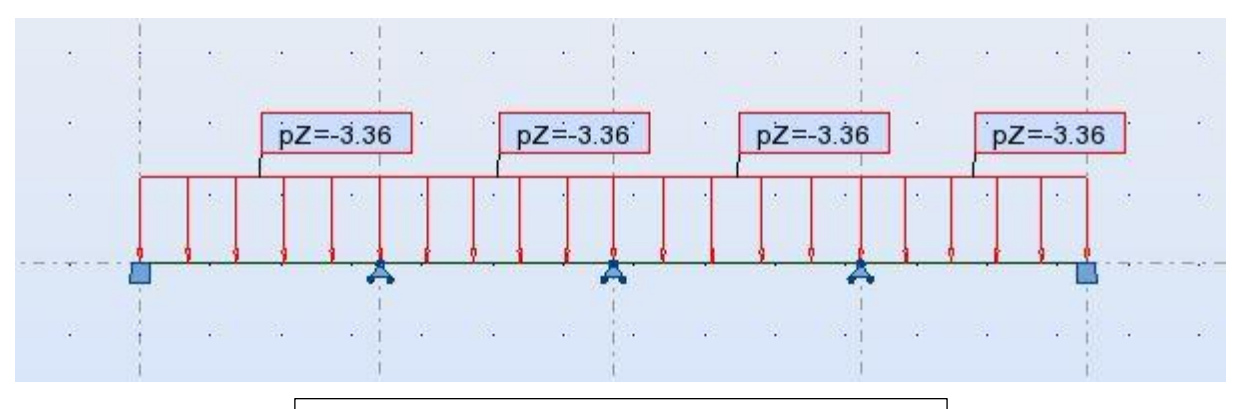

**Figure 16 :** chargement de la nervure sous G

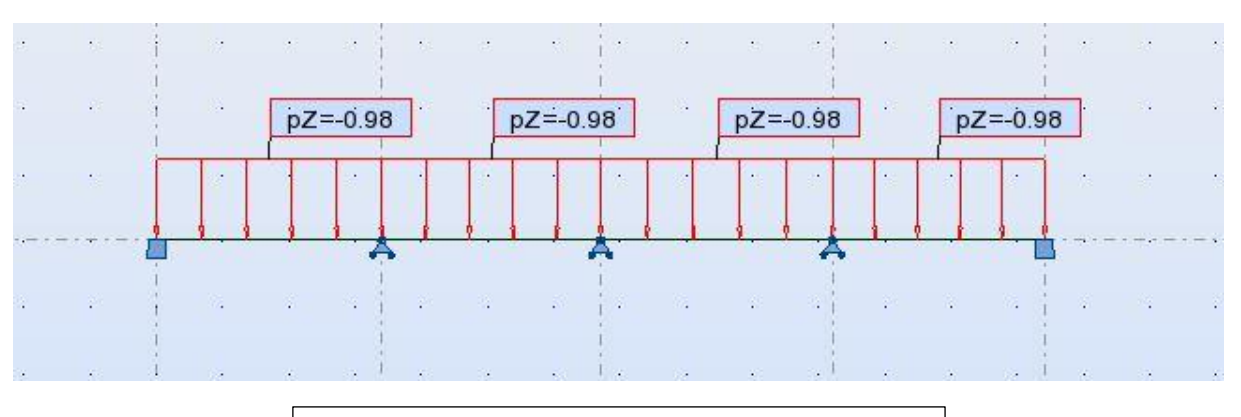

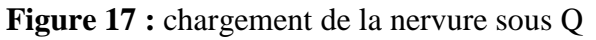

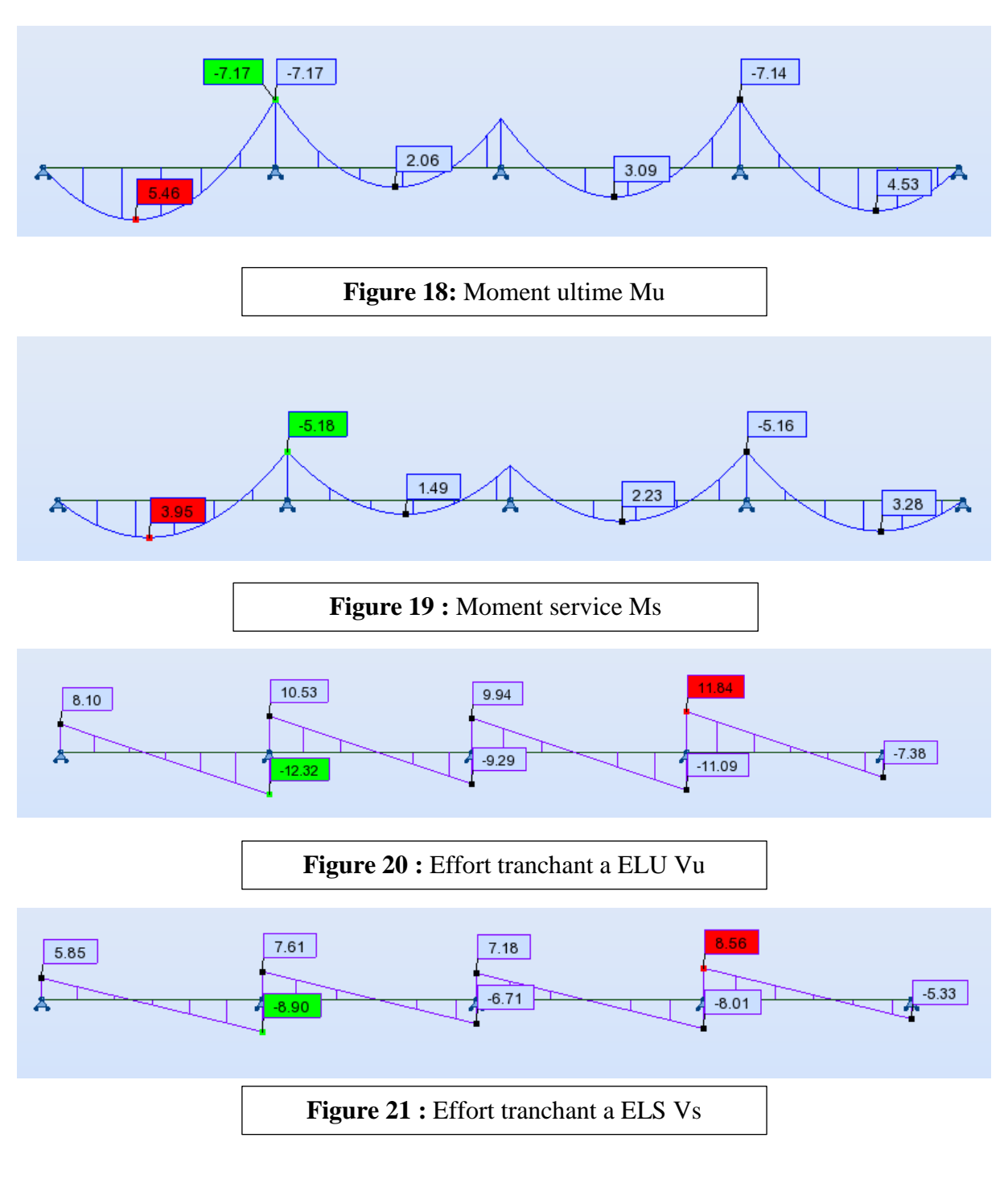

#### Les sollicitations données par Robot sont montrées dans les figures ci-dessous :

### **1.4 - calcul de ferraillage :**

Les données :

b=60cm largeur de la table

h=20cm hauteur totale de la section

b=15cm largeur de l'âme

h0=4cm hauteur de la table de compression

Enrobage des armatures  $c=c'=2cm \rightarrow d=18cm$ 

fc28=25MPA ; FeE400,  $\sigma_{bc}$ = 14,20MPa ;  $\sigma_s$ = 348MPa

**1.4.1- E.L.U:**

**a/En travée :** M  $_{\text{tmax}}$  = 0.546 t.m

 $M_{\text{Tab}} = b * h_0 * fbc * (d - h_0 2) = 0.60 * 0.04 * 1420 * (0.18 - \frac{0.02}{2})$  $\frac{102}{2}$ ) =5.90 tm

MTab= 5.79t.m ≥Mt=0.546 t.m …vérifiée.

D'où l'axe neutre tombe dans la table de compression, donc on calcul la section comme une section rectangulaire (b×h).

$$
\begin{aligned} \n\text{(b\times h)} &= (60 \times 20) \text{ cm}^2\\ \n\mu &= \frac{M u}{\sigma \text{bc} * \text{b} * \text{d}^2} = \frac{0.00546}{142 * 0.60 * 0.18^2} = 0.0122\\ \n\mu &= 0.0122 < \mu \text{R} = 0,392 \dots \dots \dots \dots \dots \dots \dots \dots \dots \quad (\text{As'} = 0)\\ \n\alpha &= \frac{(1 - \sqrt{(1 - 2\mu)}}{0.8} = 0.0153\\ \nZ &= \text{d}(1 - 0.4\alpha) = 18(1 - 0.4 * (0.0153)) = 17.9 \text{cm} \n\end{aligned}
$$

 $\text{As}=\frac{\text{Mu}}{\text{z}*\sigma\text{s}}=\frac{0.00546}{0.179*348}$  $\frac{0.00546}{0.179*3480}$  10<sup>4</sup>= 0.9cm<sup>2</sup>

Donc on adopte : 2HA10 = 2.26cm<sup>2</sup>

#### \***/Condition de non Fragilité:**

Dans notre poutre soumise à la flexion simple ou composé et comportant une zone tendue des armatures longitudinales de traction doivent avoir une section au moins égale à :

$$
A_s \ge A_{min} = 0.23 * b * d * (f_{tj}/fe) = 0.23 * 60 * 18 * (2.1/400)
$$

As= 2.26cm² > Amin =1.30cm<sup>2</sup> ………….vérifiée

 $29$  }

#### **b/En Appuis :**

La zone tendue se trouve dans la table de compression et d'après les hypothèses des calculs (BAEL)le béton tendu est négligé. La nervure est totalement comprimé donc on considère une section rectangulaire (b<sub>0</sub>×h) de dimension (15×20) cm<sup>2</sup>

Ma max= -0.717t.m

 $\mu = \frac{Ma}{\Delta h}$  $\frac{Ma}{\sigma bc * b * d^2} = \frac{0.00717}{142 * 0.15 * 0.}$  $\frac{0.00717}{142*0.15*0.18^2} = 0,196$  $\mu = 0.196 < \mu_R = 0.392$  …………………………(As'=0)  $\alpha = \frac{(1-\sqrt{(1-2\mu)}}{2\pi})$  $\frac{(1-2\mu)}{0.8} = 0.276$ Z=d(1- 0.4 $\alpha$ )=18(1- 0.4 $*(0.20)$ )= 11.56 cm  $\text{As}=\frac{\text{Mu}}{\text{z}*\sigma s}=\frac{0.00717}{11.56*348}$  $\frac{0.00717}{11.56*3480} = 1.76 \text{cm}^2$ 

 $As = 1.79cm<sup>2</sup>$ 

Donc on adopte:  $1 * HA 10 + 1 * HA 12 = 1.92 \text{cm}^2$ 

#### **Condition de non Fragilité :**

As 
$$
\geq
$$
 Amin= 0.23<sup>\*</sup>b<sub>0</sub><sup>\*</sup>d<sup>\*</sup>(f<sub>tj</sub>/fe)=0.23<sup>\*</sup> 15<sup>\*</sup>18<sup>\*</sup>(2.1/400)

As= $2.26$ cm<sup>2</sup> >  $0.326$ cm<sup>2</sup>

#### **1.4.2- Vérification à L'ELS**

**a/En travée :** M tmax= 0.395 t.m

#### **Profondeur de l'axe neutre :**

$$
\frac{b*x^2}{2} + 15 (As + As') x - 15 (As'*C' + As* d) = 0
$$
  

$$
\frac{b*x^2}{2} - 15As (d-x)=0
$$
  

$$
30x^2 - 15*1.57*18 + 23.55x = 0
$$
  

$$
30x^2 + 23.55x - 423.9 = 0
$$

√Δ=226.77⇒x=3.38cm

#### **Moment d'inertie :**

I=
$$
\frac{(b*x^3)}{3}
$$
+15As  $(d-x)^2$ = $\frac{(60*(3.38)^3)}{3}$ +15\*1.57  $(18-3.38)^2$ =5805.97cm4

#### **Vérification des contraintes :**

#### **En béton :**

$$
\sigma_b = \frac{(Ms*x)}{I} = \frac{39500 \times 3.98}{5805.97} = 2.70
$$

 $\rightarrow$ 2.7< $\sigma_{bc}$ = 15MPa.... Vérifiée

#### **En acier :**

 $\mathsf{S}=\frac{(15*Ms*(d-x))}{l}$  $\frac{1}{\sqrt{1}}$  =  $\frac{(15*39500*(18-3.38))}{5805.97}$  $\frac{500*(18-3.56))}{5805.97}$  = 149.19 MPa

Fissuration Préjudiciable :  $\sigma s' = 202$  MPa

 $\sigma s$ = 149.19 MPa  $\leq \sigma s'$ =202MPa  $\rightarrow$  vérifier

#### **b/En appuis** :

#### **Position de l'axe neutre :**

$$
\frac{60 \times x^2}{2} + 15 \text{ (As + As')} x - 15 \text{ (As'}^*C^* + As^*d) = 0
$$
  

$$
\frac{60 \times x^2}{2} - 15 \text{ As (d-x)} = 0
$$
  
7.5x<sup>2</sup>-15\*1.92\*18+28.8x=0  
7.5x<sup>2</sup>+28.8x - 518.4=0  
 $\sqrt{\Delta} = 127,9899996 \Rightarrow x=6.61 \text{ cm}$ 

#### **Moment d'inertie :**

I=
$$
\frac{(b*x^3)}{3}
$$
+15As  $(d-x)^2$ = $\frac{(15*(7.04)^3)}{3}$ +15\*1.92  $(18-6.61)^2$ =5480.85cm<sup>4</sup>

#### **Vérification des contraintes :**

#### **En béton :**

 $\sigma_{b} = \frac{(Ms * x)}{I}$  $\frac{S[X]}{I} = \frac{51800\times6.61}{5480.85}$  $\frac{1800 \times 8.61}{5480.85}$  = 6.25 MPa

 $\rightarrow$   $\sigma_b$ =6.25MPa <  $\sigma_{bc}$ = 15 MPa.... Vérifiée

#### **En acier :**

 $\mathsf{Os}=\frac{(15*Ms*(d-x))}{l}$  $\frac{1}{1}$  =  $\frac{(15*51800*(18-6.61))}{5480.85}$  $\frac{500*(18-6.61))}{5480.85}$  = 161.47MPa

Fissuration Préjudiciable :  $\sigma s' = 202MPa$ 

 $σs = 161.47 MPa ≥ σs' = 202 MPa$ 

#### **1.4.3- Vérification de l'effort tranchant** : (art .A.5, 1.1 /BAEL 91)

$$
\tau_u\!\!=\!\frac{\text{Tu max}}{b_0{*}d}
$$

$$
\tau_u=\!\frac{1.232{\times}10^3}{15{\times}18}{=}0.46\text{ MPa}
$$

*τ* = min(0,15 fc28 ; 4 MPa)= 2.5 MPa

τ<sup>u</sup> = 0.46 MPa< *τ*= 2.5 MPa ……….. Condition vérifiée

#### **Espacement des armatures** :( Art. A .5 .1, 22, BAEL 91)

St≤min (0,9d, 40 cm)

St≤min (16.2 cm , 40 cm)

 $St = 15cm$ 

#### **\*/Section des Armature transversale**

 $\emptyset$ **t** ≤ ( h /35; b<sub>0</sub>/10) =**min**(20/35;15/10) =0.57

**Donc on adopte : 2HA8=0.57 cm² 1 Cadre = 2brins**

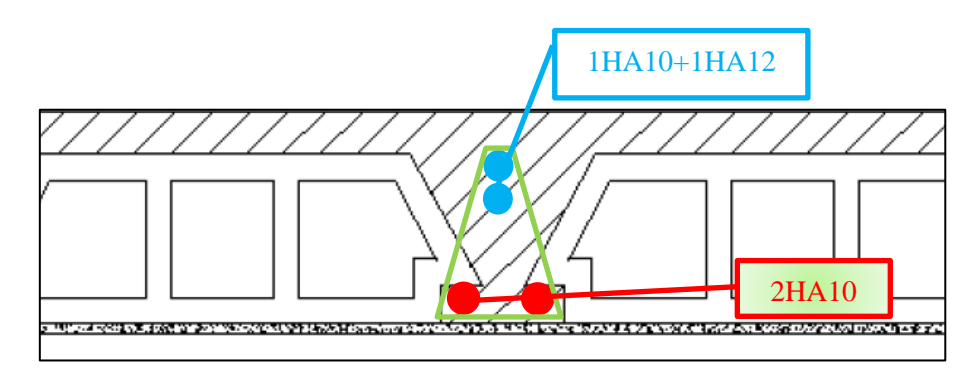

**Figure 22 :** ferraillage des nervures
# 2- **L'Acrotère : 2.1- Définition :**

L'acrotère est un élément non structural qui n'a pas une fonction porteuse ou de contreventement, mais il assure la sécurité des personnes au niveau de la terrasse, et limite la pente de terrasse. Il sera calculé comme une console encastrée sur le plancher terrasse, il est soumis à son poids propre G, et à une charge horizontale. Le calcul sera effectué pour une bonde de 1m de largeur

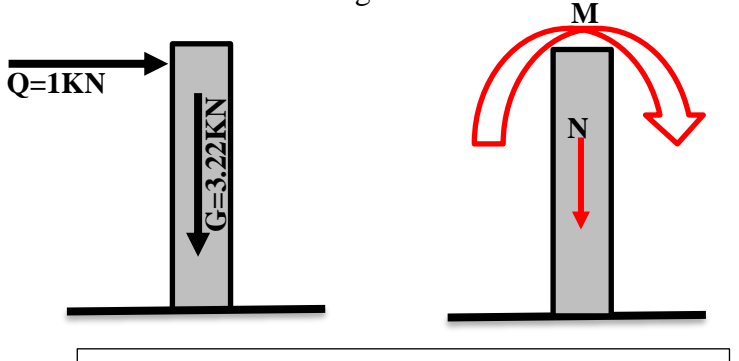

**Figure 23 :** Sollicitations dans l'acrotère

#### **2.2- Calcul de ferraillage :**

#### **2.2.1- determination des sollicitations**

Sous l'action des charges d'exploitation :

 $N_G$ : effort de compression due au poids (G) donc  $N_G = G = 3.22$  KN/ml

 $M_G$ : moment crée par N<sub>G</sub> donc  $M_G = N_G * L = 0$  (L = 0)

 $N_q$ : l'effort dû à la surcharge Q  $N_q = 0$ 

M<sub>0</sub> : moment crée par la charge  $M_0 = Q * L = 1 * 0.6 = 0.6$  KN. m=0,06 t.m

$$
\checkmark \quad \underline{\text{ELU:}}
$$

 $N_U = 1,35 N_G + 1.5 N_q = 1.35 (3.22) + 1.5 (0) = 0.435$  t/ml

 $M_U = 1,35 M_G + 1.5 M_q = 1.35 (0) + 1.5 (0.6) = 0.09$  t.m

#### ✓ **ELS:**

 $N_S = N_G + N_q = 3.22 + 0 = 0.032$  t/ml

 $M<sub>S</sub> = M<sub>G</sub> + M<sub>g</sub> = 0 + 0.6 = 0.006$  t.m

#### **2.2.2- Détermination de l'excentricité :**

✓ **ELU :**  $e_{0u} = \frac{M_u}{N}$  $\frac{M_u}{N_u} = \frac{0.09}{0.435}$  $\frac{0.09}{0.435}$  = 0.206 m ✓ **ELS :**  $e_{0s} = \frac{M_s}{N}$  $\frac{M_s}{N_s} = \frac{0.06}{0.32}$  $\frac{0.06}{0.32}$  = 0.019 m  $e_1 = \frac{h}{2}$  $\frac{\pi}{2} - c = 2.5$ cm

 $e_1 < e_0$  Donc l'effort normal est un effort de compression et le centre de pression se trouve à l'extérieur de la section, celle ci est partiellement comprimée. Donc elle va être calculée comme une section soumise à la flexion simple sous l'effet d'un moment fictif (MA) calculé par rapport aux armatures tendues.

#### **2.2.3- Ferraillage :**

#### **a/ E.L.U**

Le calcul se fait pour une bonde de 1m

D'après le BAEL – 91 le moment fictif appliqué au centre de gravité des aciers tendus

$$
M_A = M_U + N_u.(d - \frac{h}{2})
$$
 tel que : d = h - c (c= enrobage = 2,5 cm)

$$
d = 10 - 2.5 = 7.5 \, \text{cm}
$$

 $M_A = 0,09 + 0,435(0.075 - \frac{0.1}{2})$  $\frac{1}{2}$ ) = 0.01 t.m

On applique les formules de la flexion simple :

$$
\mu = \frac{M_A}{bd^2 f_{bc}} \text{ (BAEL-91) avec: } \sigma_{bc} = \frac{0.85 f c_{28}}{1.5} = 14.16 \text{ MPa} = 142 \text{ kgf/cm}^2
$$
\n
$$
\mu = \frac{0.001}{1(0.075)^2 14.2} = 0.012 < \mu_L = 0.392 \text{ Pivot A section simple}
$$
\n
$$
\alpha = \frac{1 - \sqrt{1 - 2\mu}}{0.8} = \frac{1 - \sqrt{1 - 2(0.012)}}{0.8} = 0.0015
$$
\n
$$
z = d(1 - 0.4 \text{ }\alpha) = 0.075
$$

A1=3.85 cm²

 $AS=Au-\frac{Nu}{120}$  $100\sigma s$ 

As=3.85-
$$
\left(\frac{322}{100x348}\right)
$$
 = 3.84cm<sup>2</sup>

On adopte : 5HA10 =3.95 cm²

# **Armatures de répartition :**

Arep=  $AS/4 = 3.95/4$  Arep=0.98 cm<sup>2</sup>

On adopte  $4$  HA8 =  $2.01$  cm<sup>2</sup>

# L'espacement

 $St = min(3h, 33)cm$ 

St= min  $(30, 33)$  cm

Soit St =20cm < 30 cm

#### **b/ Vérifications a l'ELS :**

✓ **Position de l'axe neutre :**

$$
\frac{b*x^2}{2} + 15 (As + As') x - 15 (As'*C'+As* d) = 0
$$
  

$$
\frac{b*x^2}{2} - 15As (d-x)=0
$$
  

$$
50x^2 + 59.25x - 444.37=0
$$

 $\sqrt{\Delta}$ = 303,948  $\Rightarrow$ x=2.45cm

#### ✓ **Moment d'inertie :**

$$
I = \frac{(b*x^3)}{3} + 15As (d-x)^2 = \frac{(100*2.45^3)}{3} + 15*3.95 (7.5-2.45)^2 = 2001.23cm^4
$$
  
\n
$$
\checkmark
$$
 **Verification des contradates :**  
\n
$$
\checkmark
$$
 **En béton :**

$$
\sigma_b = \frac{(Ms*x)}{I} = \frac{6000 \times 2.45}{2001.22} = 0.74 \text{ MPa}
$$
  

$$
\rightarrow \sigma_b = 0.74 \text{ MPa} < \sigma_{bc} = 15 \text{ MPa} \dots \text{ V} \text{ériti} \text{é}
$$

<u> 1980 - Johann Barbara, martxa a</u>

✓ **En acier :**

$$
\text{Os}\text{=}\frac{\text{(15*Ms*(d-x))}}{\text{I}}\text{=}\frac{\text{(15*6000*(7.5-2.45))}}{\text{2001.22}}\text{=}\text{22.7MPa}
$$

Fissuration Préjudiciable :  $\sigma s' = 202 MPa$ 

 $σs = 22.7 MPa ≥ σs' = 202 MPa$  ..................... Vérifiée

✓ **Vérification vis-à-vis au cisaillement :**

 $\tau_{\rm u} = \frac{\tau_{\rm u}}{\hbar_{\rm u}}$  $\frac{1}{b_0 d} \leq \overline{\tau_u}$  $\tau_{\rm u} = \frac{1.5.0.1.10^3}{100.13}$  $\frac{100.13}{100.13} = 0.115$  Kg / cm<sup>2</sup>  $\overline{\tau_u}$  = min [0.13 F<sub>c28</sub>; 4 MPa]  $\overline{\tau_u}$  = 0.325 Kg / cm<sup>2</sup>  $\tau_u$ = 0.115 Kg /cm<sup>2</sup>  $\leq \overline{\tau_u}$  = 0.325 Kg /cm<sup>2</sup> ..........vérifiée

#### **2.2.4- Dessin du Ferraillage :**

L'action sismique est renversable, donc on dispose le même ferraillage pour les deux faces (extérieure et intérieure).

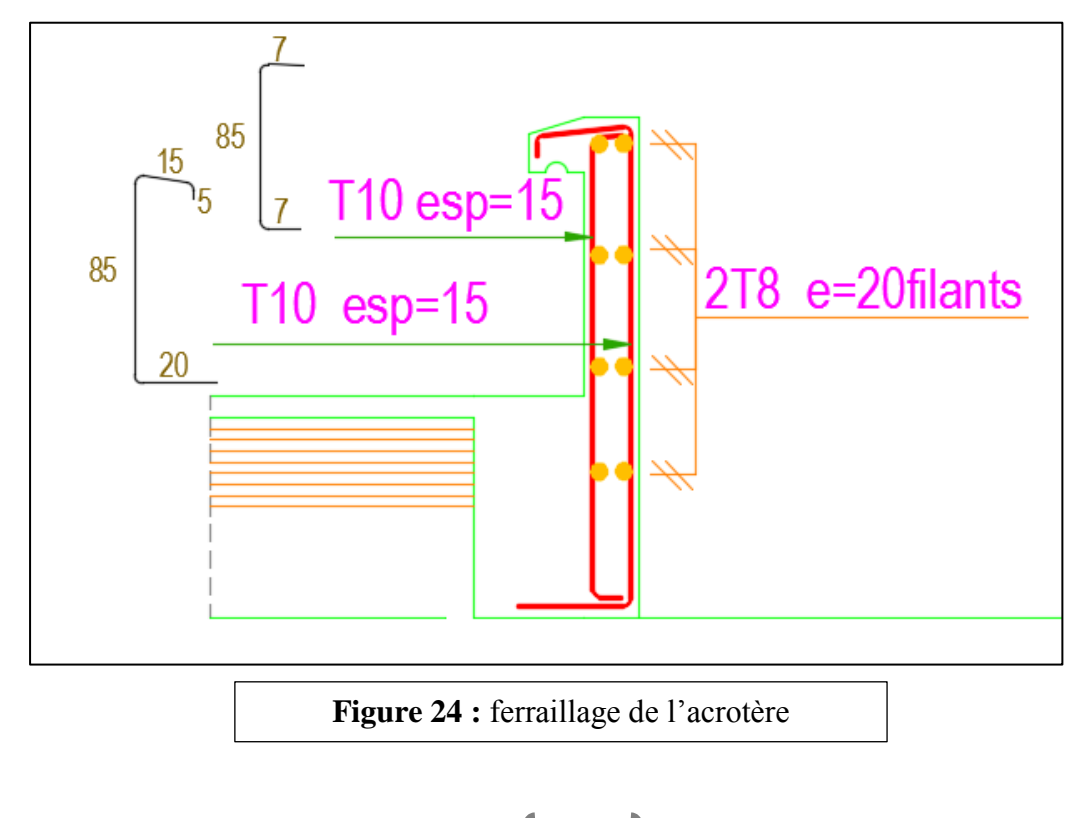

# 3- **Les escaliers :**

**3.1- définition :** Dans une construction, la circulation entre les étages se fait par l'intermédiaire des escaliers ou par l'ascenseur. L'escalier se compose d'une volée ou plus comportant des marches, des paliers d'arrivée et de départ et même des paliers intermédiaires notre cas est un escalier a deux volées parallèles séparées d'un palier intermédiaire

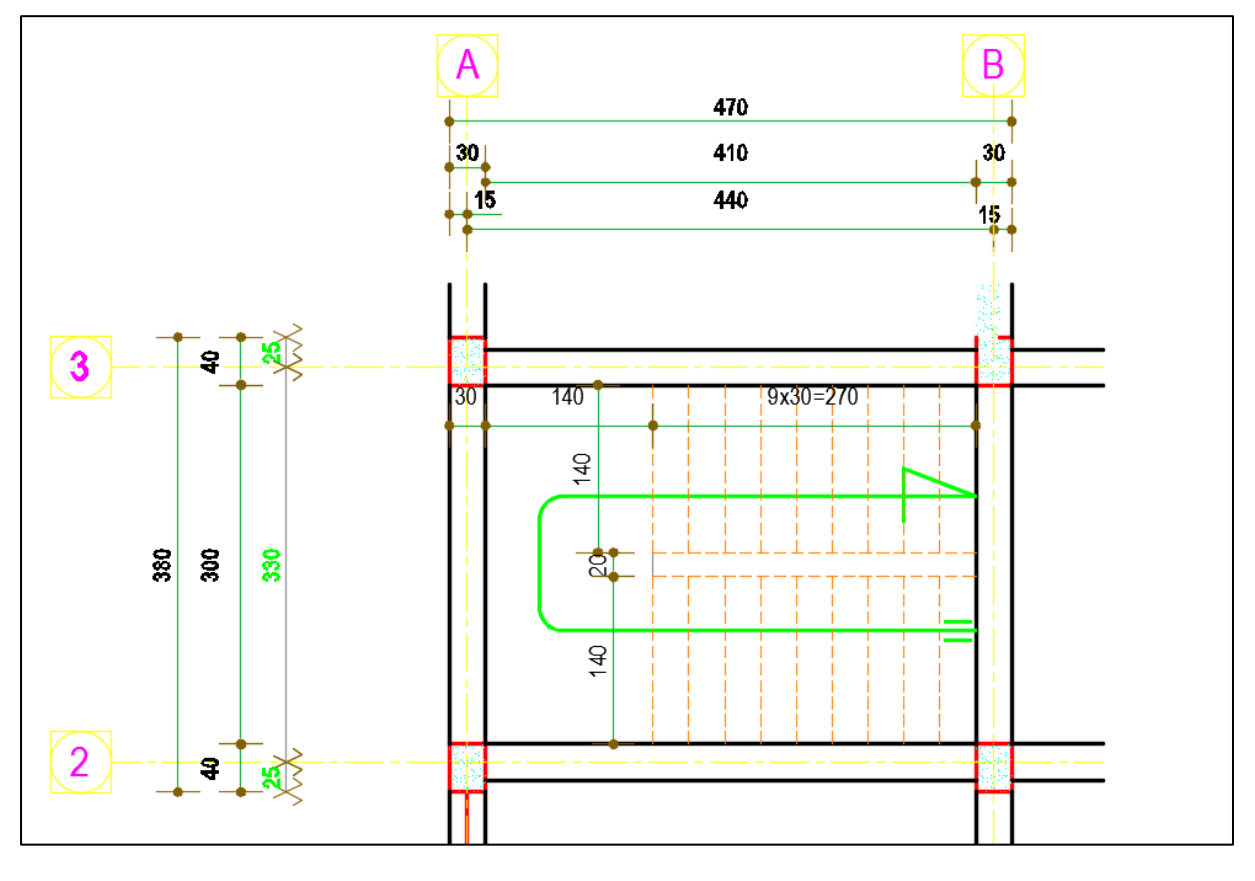

**Figure 25 :** vue en plan des escaliers

# **3.2- charges et surcharges:**

➢ **Palier :**

 $G= 5.11$  KN/m<sup>2</sup> Q=2.5 KN/m² Gu=1.35G+1.5Q= (1.35x5.11+1.5x2.5) x3.00 ➔ **Gu=31.95 KN/ml**  $Gs = G + Q = (5.11 + 2.5)$   $x3.00 \rightarrow G_u = 22.83$  KN/ml

➢ **Paillasse :**

G= 7.97 KN/m² Q=2.5 KN/m²

Gu=1.35G+1.5Q= (1.35x7.97+1.5x2.5)x 1.4 ➔ **Gu=20.31 KN/ml**

 $Gs = G + Q = (7.97 + 2.5) \times 1.4 \rightarrow G_u = 14.66 \text{ KN/ml}$ 

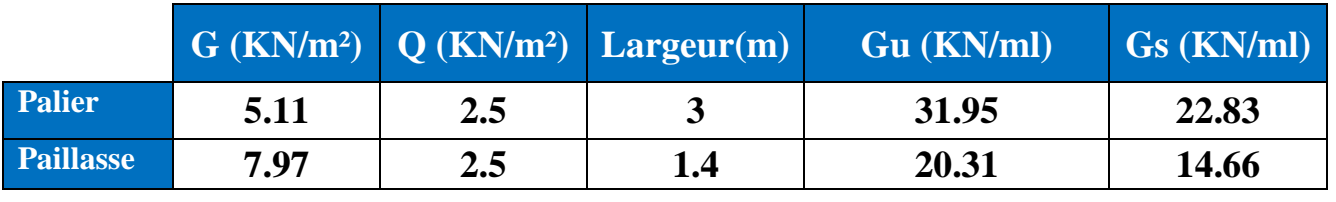

**Tableau 8 :** tableau récapitulatif des charges dans les escaliers

#### **3.3- Determination des sollicitations :**

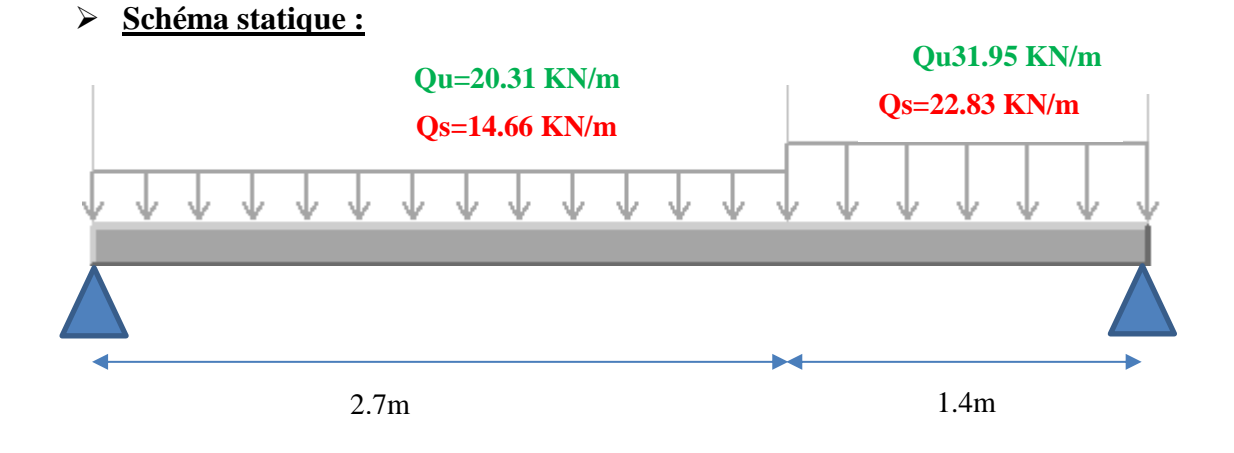

**Figure 26 :** schéma statique des escaliers

# ➢ **Charge équivalente :**

$$
Qeq u = \frac{Q1l1 + Q2l2}{l1 + l2} = \frac{20.31x2.7 + 31.95x1.4}{2.7 + 1.4} = 24.28 \text{KN/ml}
$$
  

$$
Qeq s = \frac{Q1l1 + Q2l2}{l1 + l2} = \frac{14.66x2.7 + 22.83x1.4}{2.7 + 1.4} = 17.45 \text{KN/ml}
$$

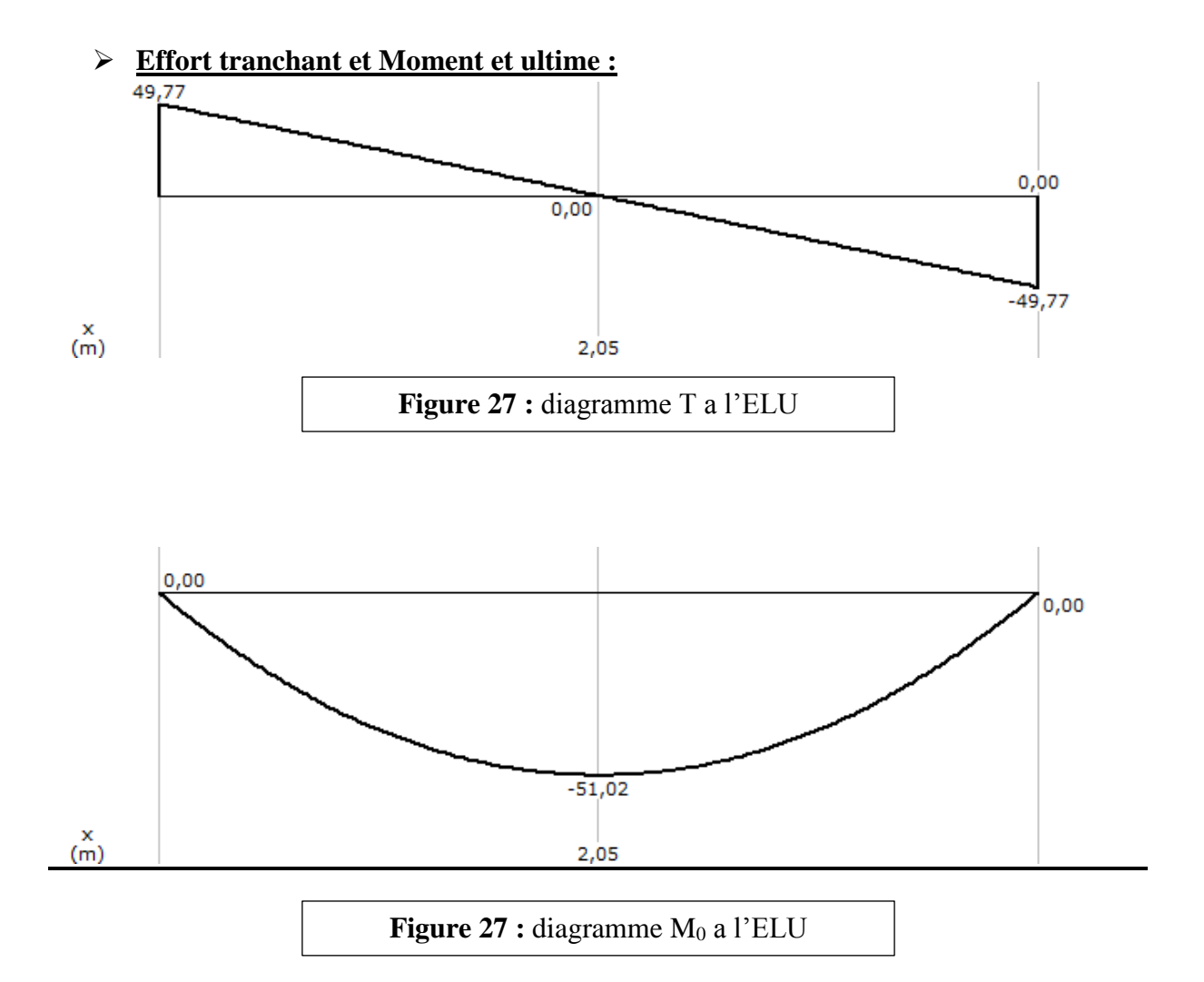

### Mt=0.85M0=0.85x51.02=43.37 KN.m Ma=0.5M0=0.5x51.02=25.51 KN.m

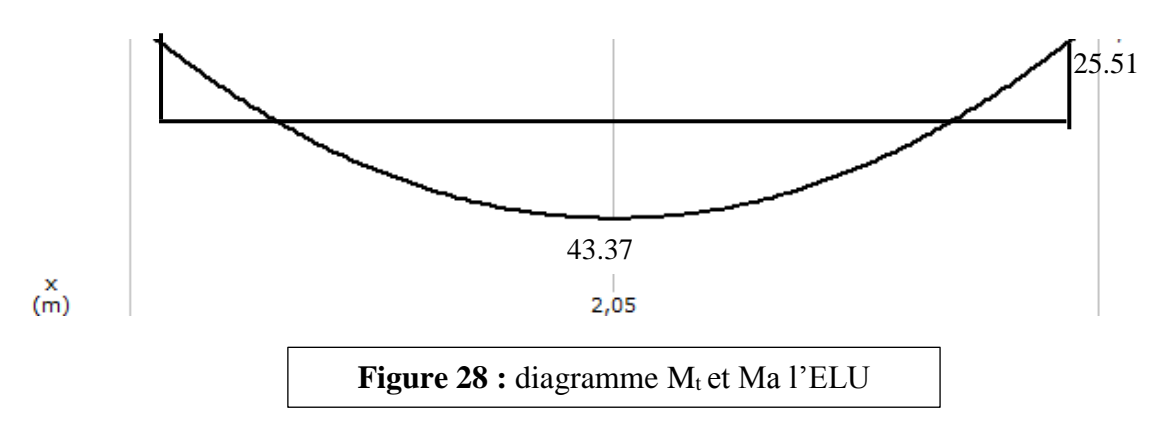

# ➢ **Moment et service :**

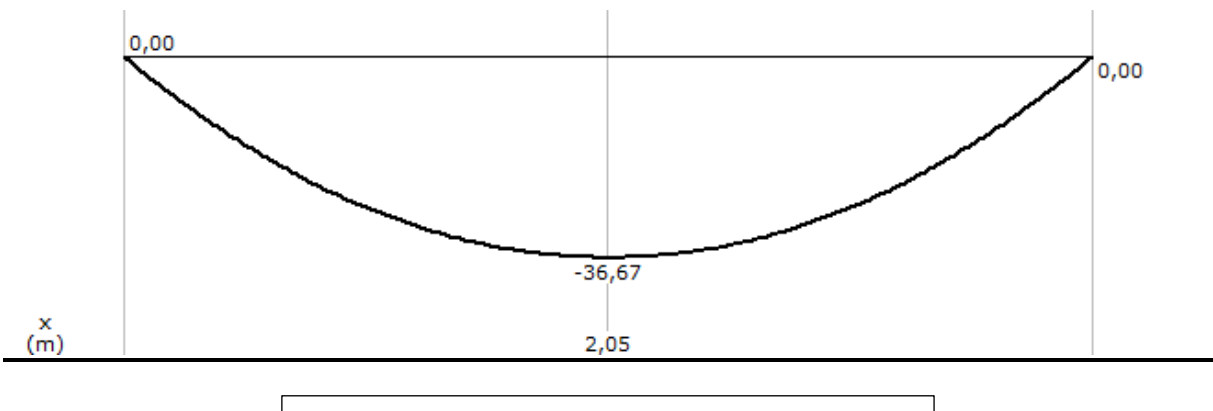

**Figure 29 :** diagramme M<sup>0</sup> a l'ELS

#### Mt=0.85M0=0.85x36.67=31.17 KN.m Ma=0.5M0=0.5x36.67=18.34 KN.m

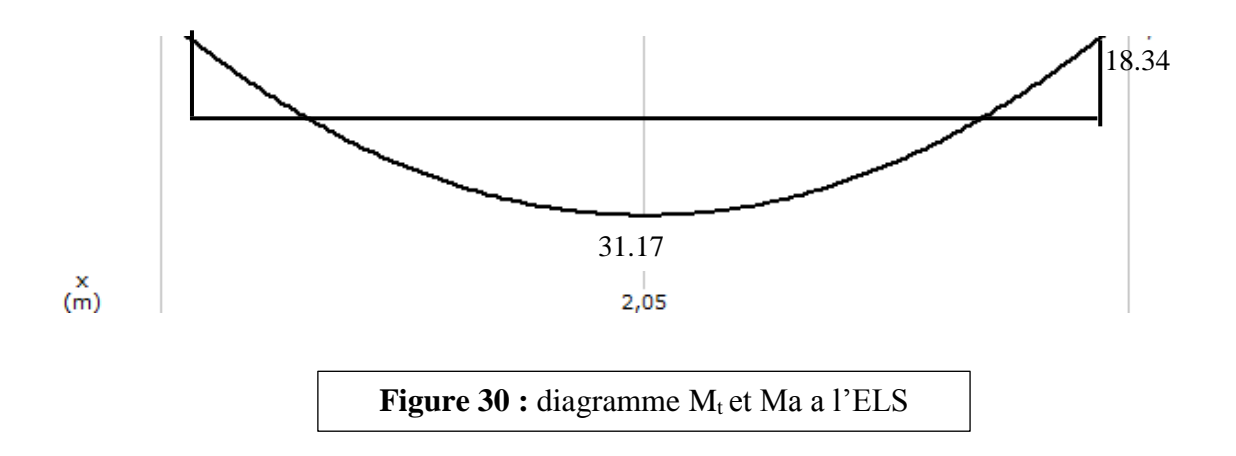

#### **3.4- Calcul du ferraillage**

Le calcul se fait pour une bande de 1m soit une section de 15x100cm²

#### **a. En travée :**

Mt max= 4.337t.m

$$
\mu = \frac{Ma}{\sigma bc * b * d^2} = \frac{0.4337}{142 * 0.15 * 0.97^2} = 0.17
$$
\n
$$
\mu = 0.17 < \mu = 0.392 \dots \dots \dots \dots \dots (As' = 0)
$$
\n
$$
\alpha = \frac{(1 - \sqrt{(1 - 2\mu)}}{0.8} = 0.23
$$
\n
$$
Z = d(1 - 0.4\alpha) = 18(1 - 0.4 * (0.20)) = 11.77 \text{ cm}
$$

 $\text{As}=\frac{\text{Mu}}{\text{z}*\sigma\text{s}}=\frac{0.0433}{11.77*345}$  $\frac{0.0433}{11.77*3480} = 10.67 \text{cm}^2$ 

Donc on adopte:  $10HA14 = 11.31$  cm<sup>2</sup>

#### **Condition de non Fragilité :**

As  $\ge$  Amin= 0.23\*b\*d\*(f<sub>tj</sub>/fe)=0.23\* 15\*97\*(2.1/400)

As=  $10.78$ cm<sup>2</sup> >  $1.75$ cm<sup>2</sup>

#### **b. En appui :**

Mt max= 2.55t.m

$$
\mu = \frac{Ma}{\sigma b c * b * d^2} = \frac{0.255}{142 * 0.15 * 0.97^2} = 0.106
$$

 $\mu = 0.106 < \mu_R = 0.392$  …………………………(As'=0)

$$
\alpha = \frac{(1-\sqrt{(1-2\mu)}}{0.8} = 0.14
$$

 $Z=d(1-0.4\alpha)=18(1-0.4*(0.20))=12.26$  cm

 $\text{As}=\frac{\text{Mu}}{\text{z}*\sigma\text{s}}=\frac{0.0433}{11.77*345}$  $\frac{0.0433}{11.77*3480} = 5.98 \text{cm}^2$ 

Donc on adopte : 10HA 12= 11.31 cm<sup>2</sup>

#### ➢ **Armatures de répartition :**

Arep= $As/4 = 11.31/4$ 

Arep $= 2.83$ cm $<sup>2</sup>$ </sup>

On adopte :  $4H A 10 = 3.14$ cm<sup>2</sup>

- ➢ **Vérifications a l'ELS : En travée**
- ✓ **Position de l'axe neutre :**

 $b*x^2$  $\frac{4x}{2}$  + 15 (As + As') x - 15 (As'\*C'+ As\* d) = 0 b∗x²  $\frac{x}{2}$  –15As (d–x)=0 50x <sup>2</sup>+161.7x −1940.4=0  $\sqrt{\Delta}$ = 643,60⇒x=4.819cm

#### ✓ **Moment d'inertie :**

$$
I = \frac{(b*x^3)}{3} + 15As (d-x)^2 = \frac{(100*4.819^3)}{3} + 15*3.95 (7.5-2.45)^2 = 7193.30 \text{cm}^4
$$

#### ✓ **Vérification des contraintes :**

✓ **En béton :**

$$
\sigma_b = \frac{(Ms*x)}{I} = \frac{31170 \times 2.45}{7193.3} = 2.08 \text{ MPa}
$$

 $\rightarrow \sigma_b = 2.08MPa < \sigma_{bc} = 15 MPa....$  Vérifiée

✓ **En acier :**

$$
6s = \frac{(15 * Ms * (d-x))}{I} = \frac{(15 * 31170 * (7.5 - 2.45))}{7193.3} = 46.67 MPa
$$

Fissuration Préjudiciable :  $\sigma s' = 202 MPa$ 

 $\sigma s = 46.67 \text{ MPa} \ge \sigma s' = 202 \text{ MPa}$  ...................... Vérifiée

#### **En travée**

#### ✓ **Position de l'axe neutre :**

$$
\frac{b*x^2}{2} + 15 (As + As') x - 15 (As'*C' + As* d) = 0
$$
  

$$
\frac{b*x^2}{2} - 15As (d-x)=0
$$
  

$$
50x^2 + 161.7x - 1940.4=0
$$

 $\sqrt{\Delta}$ = 643,60⇒x=4.819cm

#### ✓ **Moment d'inertie :**

I=
$$
\frac{(b*x^3)}{3}
$$
+15As  $(d-x)^2$ = $\frac{(100*4.819^3)}{3}$ +15\*3.95  $(7.5-2.45)^2$ =7193.30cm<sup>4</sup>

#### ✓ **Vérification des contraintes :**

#### ✓ **En béton :**

$$
\sigma_b = \frac{(Ms*x)}{I} = \frac{1834 \times 2.45}{7193.3} = 1.22 \text{ MPa}
$$

 $\rightarrow \sigma_b=1.22 MPa < \sigma_{bc}= 15 MPa....$  Vérifiée

✓ **En acier :**

<u> 1989 - Johann Barn, mars an t-Amerikaansk kommunister (</u>

Etude d'un bâtiment à usage administratif en R+5 \_\_\_\_\_\_\_\_\_\_\_\_\_\_\_\_\_\_\_\_\_\_\_\_ MII Structure 18/19

 $\mathsf{Os}=\frac{(15*Ms*(d-x))}{l}$  $\frac{1}{1}$  =  $\frac{(15*1834*(7.5-2.45))}{7193.3}$  $\frac{74*(7.5-2.45j)}{7193.3}$  = 27.46MPa

Fissuration Préjudiciable :  $\sigma s' = 202MPa$ 

 $σs = 27.46 MPa ≥ σs' = 202 MPa$  ..................... Vérifiée

### ✓ **Vérification vis-à-vis au cisaillement :**

 $\tau_{u} = \frac{T_{u}}{h_{u}}$  $\frac{1}{b_0 d} \leq \overline{\tau_u}$  $\tau_{\rm u} = \frac{4.97.10^3}{100.13}$  $\frac{100.13}{100.13} = 0.414 \text{ MPa}$ 

 $\overline{\tau_u}$  = min [0.13 F<sub>c28</sub>; 4 MPa]

 $\overline{\tau_u}$  = 3.64 MPa

 $τ<sub>u</sub> = 0.414 MPa ≤  $\overline{τ_u} = 3.64 MPa$ ....*vérifiée*$ 

# **3.5- Dessin du Ferraillage :**

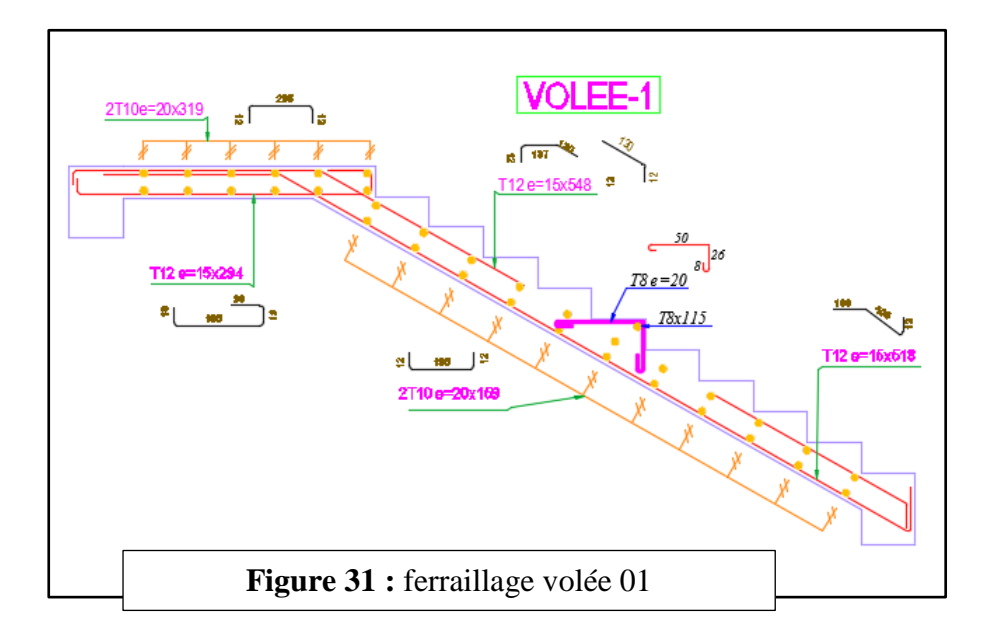

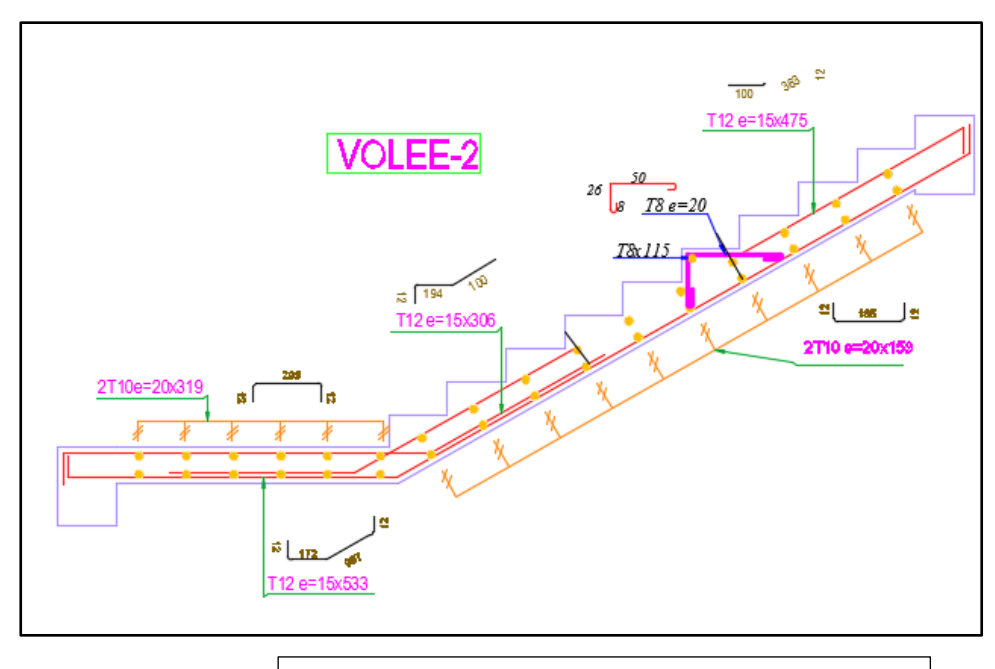

**Figure 32:** ferraillage volée 02

**Etude d'un bâtiment à usage administratif** 

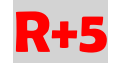

# **CHAPITRE 05 :**

# **Etude Sismique**

# **1- Introduction :**

Un séisme est une libération brutale de l'énergie potentielle accumulée dans les roches par le jeu des mouvements relatifs des différentes parties de l'écorce terrestre. Lorsque les contraintes dépassent un certain seuil, une rupture d'équilibre se produit et donne naissance aux ondes sismiques qui se propagent dans toutes les directions et atteignent la surface du sol.

Ces mouvements du sol excitent les ouvrages par déplacement de leurs appuis et sont plus ou moins amplifiés dans la structure. Le niveau d'amplification dépend essentiellement de la période de la structure et de la nature du sol.

Ceci implique de faire une étude parasismique pour essayer de mettre en exergue le comportement dynamique de l'ouvrage.

# **2- Choix de la méthode de calcul :**

L'étude sismique à pour but de calculer les forces sismiques ; ce calcul peut être mené par les trois méthodes qui sont :

 $\checkmark$  la méthode statique équivalente.

- ✓ la méthode d'analyse modale spectrale.
- $\checkmark$  la méthode d'analyse dynamique par accélérogrammes.

Le hoix de la méthode de calcul dépend des conditions d'application de chacune d'elle. Dans notre cas, D'après le **RPA 99 / version 2003**, notre structure est implantée et classée dans la zone sismique **II-A groupe d'usage 1B.**

Le calcul se fait en méthode dynamique spectacle du fait que notre **batiment** ne répond pas aux critères (**4.1.2.b**) exigés par le **RPA 99 / version 2003**, quand a l'application de la méthode statique équivalente.

La hauteur de la structure : **H = 21 m > 17 m**

Donc nous avons utilisé **une méthode dynamique** (**méthode d'analyse modale spectrale**) en utilisant le logiciel de calcul des structures **Auto desk Robot Structural Analysis Professional 2015**.

# **3- Méthode d'analyse modale spectrale 3.1- Principe :**

Par cette méthode, il est recherché pour chaque mode de vibration, le maximum des effets engendrés dans la structure par les forces sismiques représentées par un spectre de réponse de calcul. Ces effets sont par la suite combinés pour obtenir la réponse de la structure.

# **3.2- Domaine d'application :**

La méthode dynamique est une méthode générale et plus particulièrement quand la méthode statique équivalente n'est pas appliquée.

### **3.3- Spectre de réponse de calcul :**

Selon le **RPA 99 / version 2003 (art 4.3.3)** l'action sismique est représentée par le spectre de calcul suivant :

$$
\frac{S_a}{g} = \begin{cases}\n1.25A\left(1 + \frac{T}{T_1}\left(2.5\eta \frac{Q}{R} - 1\right)\right) & 0 \le T \le T_1 \\
2.5\eta(1.25A)\left(\frac{Q}{R}\right) & T_1 \le T \le T_2 \\
2.5\eta(1.25A)\left(\frac{Q}{R}\right)\left(\frac{T_2}{T}\right)^{2/3} & T_2 \le T \le 3.0s \\
2.5\eta(1.25A)\left(\frac{T_2}{3}\right)^{2/3}\left(\frac{3}{T}\right)^{5/3}\left(\frac{Q}{R}\right) & T > 3.0s\n\end{cases}
$$
\n(4.13)

Avec :

- **A** : Coefficient d'accélération de la zone.
- **D** : facteur d'amplification dynamique moyen.

**R** : Coefficient de comportement global de la structure dépend du mode de contreventement.

- **W** : Poids de la structure.
- **Q** : facteur de qualité.

# **3.4- Classification de site :**

Selon le **RPA 99 / version 2003** les sites sont classés en quatre catégories en fonction des propriétés mécaniques des sols qui les constituent.

Selon le rapport géotechnique relatif de notre ouvrage, on est présence d'un sol ferme **(Catégorie S2)**.

# **3.5- Détermination des paramètres du spectre de réponse :**

# **a- Coefficient d'accélération A :**

**Zone IIa, groupe 2**, (D'après la classification sismique de wilaya **Guelma** : **RPA 99 / version2003**

 $\begin{bmatrix} 47 \end{bmatrix}$ 

alors d'après les deux critères précédents on obtient : **A=0,20** (**tableau 4.1 de RPA 99 / version 2003**)

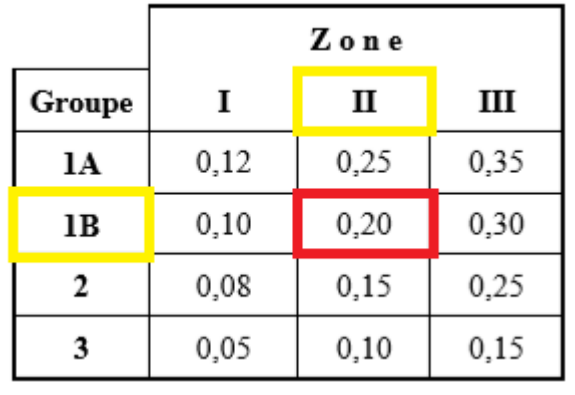

**Tableau 08 :** coefficient d'accélération par zone

# **b- Facteur d'amplification dynamique moyen D :**

Il dépend de la classification de sol et de la période **T** de la structure (d'après **l'article 4.2.3** de l'**RPA 99 / version 2003**) avec :

$$
D = \begin{cases} 2.5\eta & 0 \le T \le T_2 \\ 2.5\eta (T_2/T)^{\frac{2}{3}} & T_2 \le T \le 3.0s \\ 2.5\eta (T_2/3.0)^{\frac{2}{3}} (3.0/T)^{\frac{5}{3}} & T \ge 3.0s \end{cases}
$$
(4.2)

#### **c- Périodes caractéristiques T<sup>1</sup> ; T<sup>2</sup> :**

Pour notre site type :  $S_2$  **T1** = **0,15 s; T2** = **0,40 s** (tab 4.7)

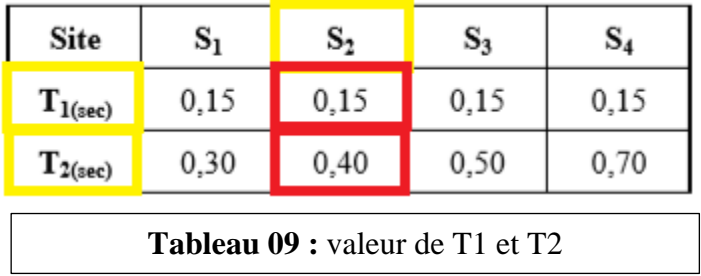

# **d- Coefficient de correction d'amortissement η :**

Le coefficient d'amortissement est donné par la formule suivante :

$$
\eta = \sqrt{7/(2+\xi)} \ge 0.7
$$
 (4.3)

Ou **ξ(%)** est le pourcentage d'amortissement critique fonction du matériau constitué, du type de structure et de l'importance des remplissages.

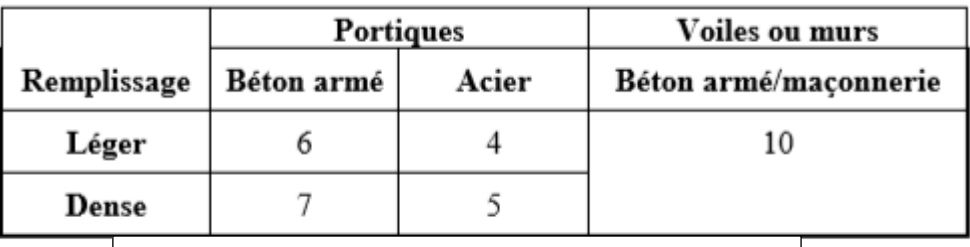

**Tableau 09 :** valueur de 
$$
ξ(%
$$
)

$$
\eta = \sqrt{\frac{7}{2 + \xi}} = \sqrt{\frac{7}{2 + 10}} = 0.76
$$

 $\xi$ =7% pour un contreventement mixte ( $\eta$  = 0,76).(**tab 4.2**) **Période fondamentale (T) :**

Dans notre cas (structure mixte) correspond la plus petite valeur obtenue par les formules **4.6** et **4.7** de **RPA 99 / version 2003**.

$$
T = C_T h_N^{\frac{3}{4}}
$$
 (4-6)

**ef-**

Avec :

**hN** : hauteur mesurée en mètres à partir de la base de la structure jusqu'au dernier niveau (N) dans notre structure : **hN = 21m**

**CT** : coefficient, fonction du système de contreventement, du type de remplissage et donnée par le **RPA 99 / version 2003** 

Dans notre structure :  $C_T = 0.05$ 

<u> 1980 - Johann Barbara, martxa a</u>

| $\bf Cas\ n^o$ | Système de contreventement                                           | $_{\rm C_T}$ |
|----------------|----------------------------------------------------------------------|--------------|
| ı              | Portiques autostables en béton armé sans remplissage en maçonnerie   | 0,075        |
| 2              | Portiques autostables en acier sans remplissage en maçonnerie        | 0,085        |
| 3              | Portiques autostables en béton armé ou en acier avec remplissage en  |              |
|                | maconnerie                                                           | 0,050        |
| 4              | Contreventement assuré partiellement ou totalement par des voiles en |              |
|                | béton armé, des palées triangulées et des murs en maçonnerie         | 0,050        |

**Tableau 10 :** valeur CT

Dans les cas n° 3 et 4, on peut également utiliser aussi la formule :

$$
\mathbf{T} = 0.09 \,\mathbf{h}_{\mathrm{N}} / \sqrt{\mathbf{D}} \tag{4.7}
$$

Dans notre cas (structure mixte) correspond la plus petite valeur obtenue par les formules **4.6** et **4.7** de **RPA 99 / version 2003**.

#### Remarque de **RPA 99 / version 2003 :**

Les valeurs de T, calculées à partir des formules de Rayleigh ou de méthodes numériques ne doivent pas dépasser celles estimées à partir des formules empiriques appropriées de plus de 30%.

**D** : étant de dimension du **Tour** mesurée à sa base dans la direction de calcul considérée D'ou :

$$
\begin{cases}\nT = C_T * h_N^{3/4} = 0.05 * 21^{3/4} = 0.49 \text{ sec} \\
T = 0.09 * h_N / \sqrt{l_x} = 0.09 * 21 / \sqrt{16.50} = 0.47 \text{ sec} \\
T = 0.09 * h_N / \sqrt{l_y} = 0.09 * 21 / \sqrt{13.40} = 0.52 \text{ sec}\n\end{cases}
$$

En prend :  $T = 0.52$  sec

Avec :  $T_{calo} = 0,66 \text{ sec} < 0.52 \times 1,3=0,67 \text{ sec}$  (condition vérifiée)

**Donc :** D = 2,5  $\eta$  (T<sub>2</sub>/T)<sup>2/3</sup> = 2,5x0,76 (0,40/0,66)<sup>2/3</sup> = 1,36

# **e- Coefficient de comportement global de la structure R :**

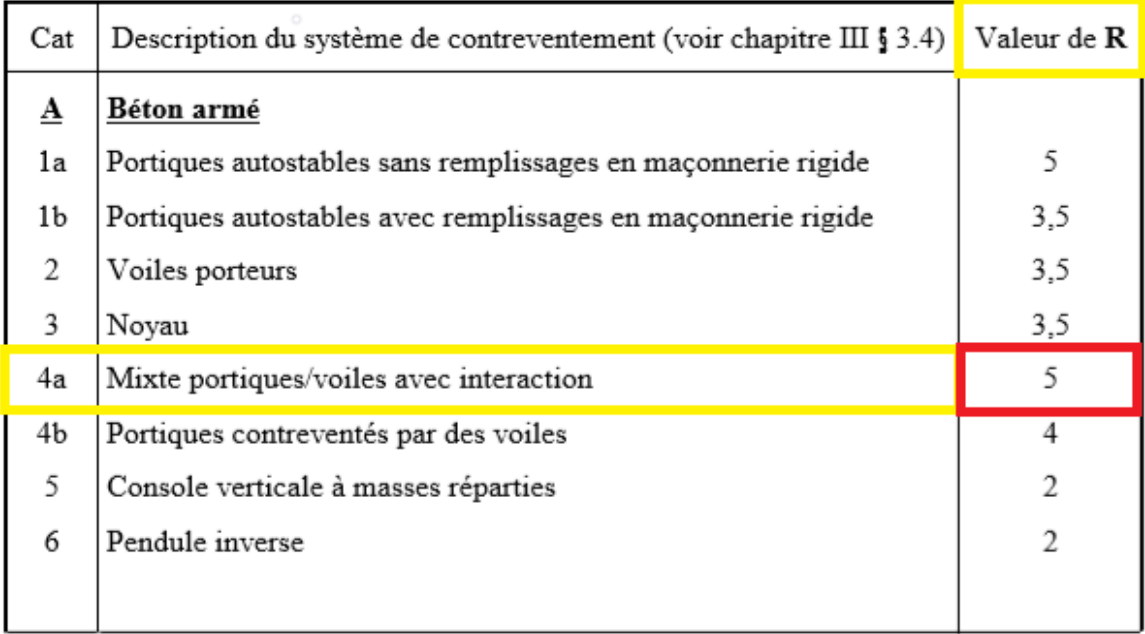

**Tableau 11 :** valeur du coefficient de comportement R

La valeur de **R** est donnée par le **tableau 4.3** de **RPA 99 / version 2003** en fonction du système de contreventement tel qu'il est défini dans **l'article 3.4** du **RPA 99 / version 2003** Dans notre structure on a un système de contreventement en portique et par des voiles en béton armé. Alors le coefficient de comportement global de la structure égale à : **R = 5**

# **f -Facteur de qualité Q :**

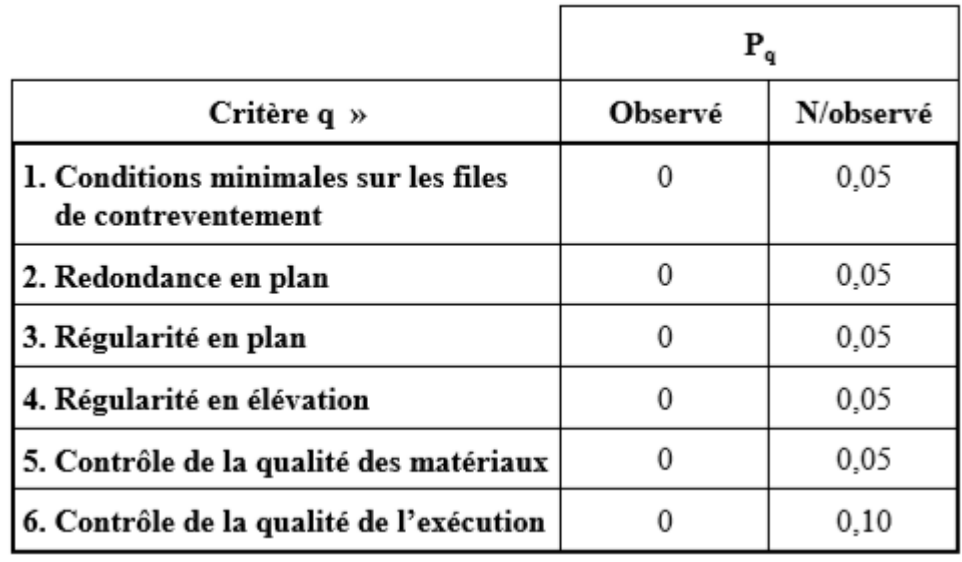

**Tableau 12 :** valeur du coefficient des pénalités Pq

# **f-1) Conditions minimales sur les files de contreventement :**

D'après le **RPA 99 / version 2003**, chaque file de portique doit comporter à tous les niveaux au moins **trois travées** dont le rapport des portées est **< 1,5**.

#### **d- sens longitudinal : (7 travée) :** critère observé

L<sub>max</sub>/L<sub>min</sub> = 4,40/3,60 = 1,22 < 1,5 critère observé p<sub>q</sub> = 0

#### **e- sens transversal : (2 travée) :** critère non observé

 $L_{max}/L_{min} = 3,40/3,30 = 1,03 < 1,5$  critère observé  $p_q = 0$ 

#### **f-2) Redondance en plan :**

Chaque étage devra avoir ; en plan ; au moins **(4) files de portiques et/ou de voiles dans la direction des forces latérales appliquées.** ; ces files de contreventement devront être disposés symétriquement autant que possible avec un rapport entre valeur maximale et minimale d'espacement ne dépassant pas **1,5**.

**f- sens longitudinal : (5 files+2voiles) :** critère observé

Lmax/Lmin =  $4,40/3,60 = 1,22 \quad < 1,5$  critère observé pq = 0

**g- sens transversal : (5 files+2voiles) :** critère observé

 $L_{max}/L_{min} = 3,40/3,30 = 1,03 < 1,5$  critère observé p<sub>q</sub> = 0

#### **f-3) Régularité en plan :**

**h-** La Tour présente une configuration sensiblement symétrique vis-à-vis de deux directions orthogonales.

L'excentricité ne dépasse pas les **15 %** de la dimension de la Tour mesurée perpendiculairement à la direction de l'action séismique considérée

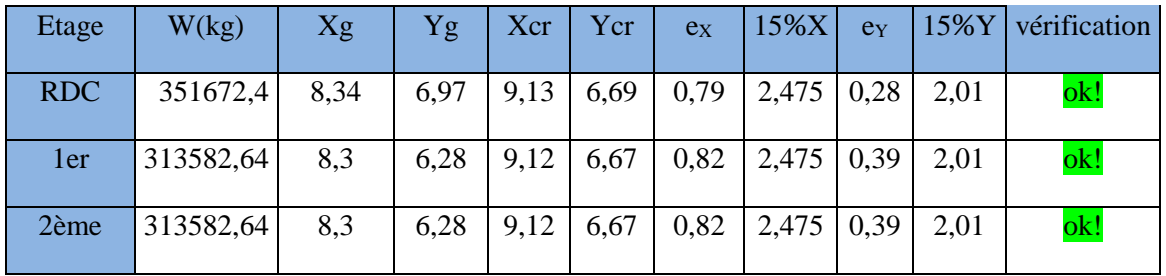

| 8,3   6,28   9,12   6,67   0,82   2,475   0,39   2,01<br> 313582,64 <br>4ème<br>$6,28$   9,12   6,67   0,82   2,475   0,39   2,01<br>299843,75<br>8,3<br>5ème | 3ème |  |  |  |  | ok! |
|----------------------------------------------------------------------------------------------------|------|--|--|--|--|-----|
|                                                                                                    |      |  |  |  |  | ok! |
|                                                                                                    |      |  |  |  |  | ok! |

**Tableau 13 :** vérification des régularités

**i-** La structure a une force compacte, et le rapport :

Longueur / largeur =  $16,50$  /13,40 =  $1,23 < 4$  critère observé

**j-** La somme des dimensions de parties rentrantes ou saillantes de la Tour dans une direction donnée n'excède pas **25 % :**

 $(L_1+L_2)/L = 3,30/13,40 = 24,63\% < 25\%$  critère observé

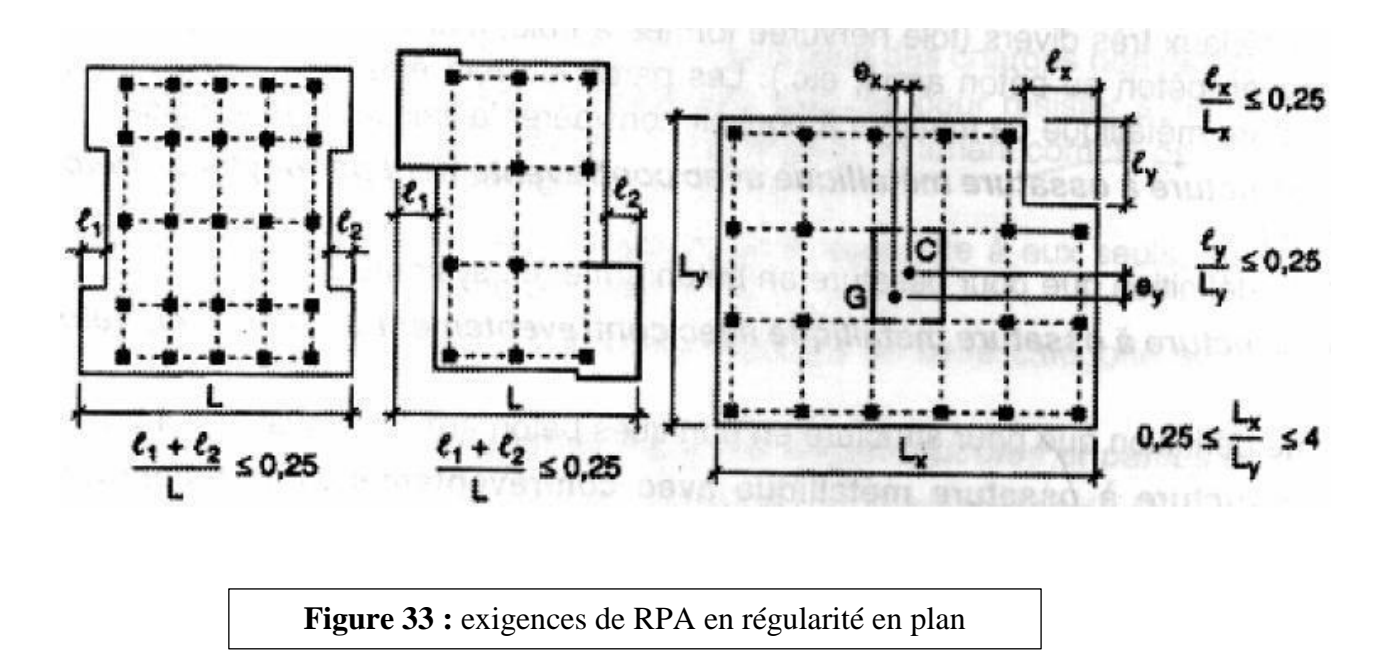

La surface totale des ouvertures de plancher doit rester inférieur à **15%** de celle de ce dernier.

14,52/187,53=8,13% OK ! Pq=0

#### **f-4) Régularité en élévation :**

Le système de contreventement ne comporte pas d'éléments porteurs verticaux discontinus dont sa charge ne se transmette pas directement à la fondation.

La masse des différents niveaux reste diminue progressivement et sans changement brusque de la base au sommet de la Tour.

**k-** la variation des dimensions en plan de la Tour entre deux niveaux successifs ne dépasse **20%**. (dans notre cas tous les étages sont identiques).. Critère observé Pq=0

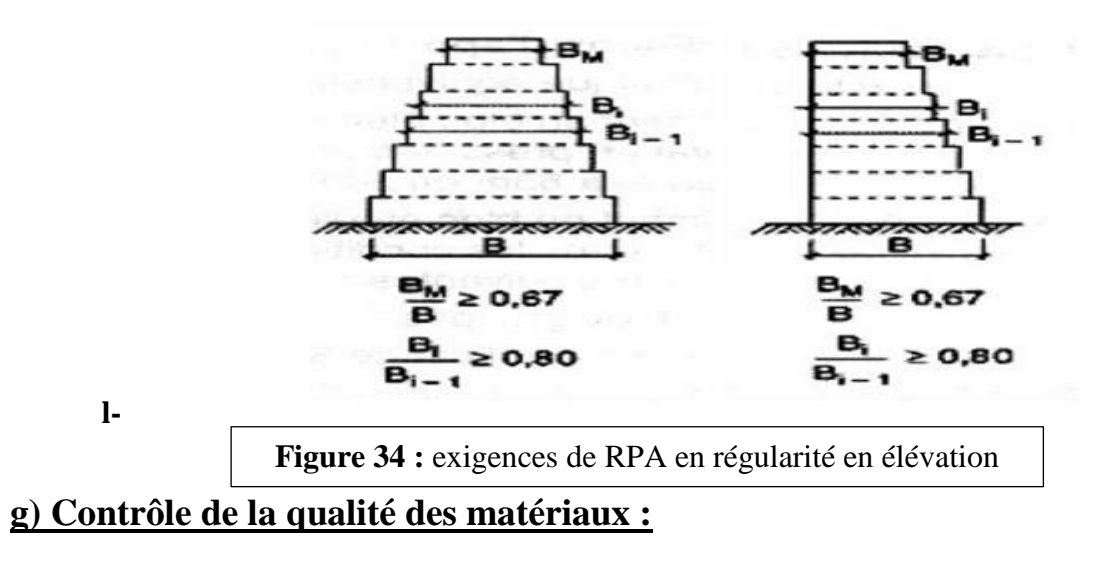

On suppose que les matériaux utilisés dans notre Tour ne sont pas contrôlés donc : **Pq = 0,05**

# **h) Contrôle de la qualité de l'exécution :**

Il est prévu contractuellement une mission de suivi des travaux sur chantier. Cette mission doit comprendre notamment une supervision des essais effectués sur les matériaux.

On considère que ce critère est non observé : **Pq = 0,10**

Finalement; La valeur de Q est déterminée par la formule : $Q=1+\sum_1^5P_q$ 

 $Q = 1+0,00+0,00+0,00+0,00+0,05+0,10 = 1,15$ 

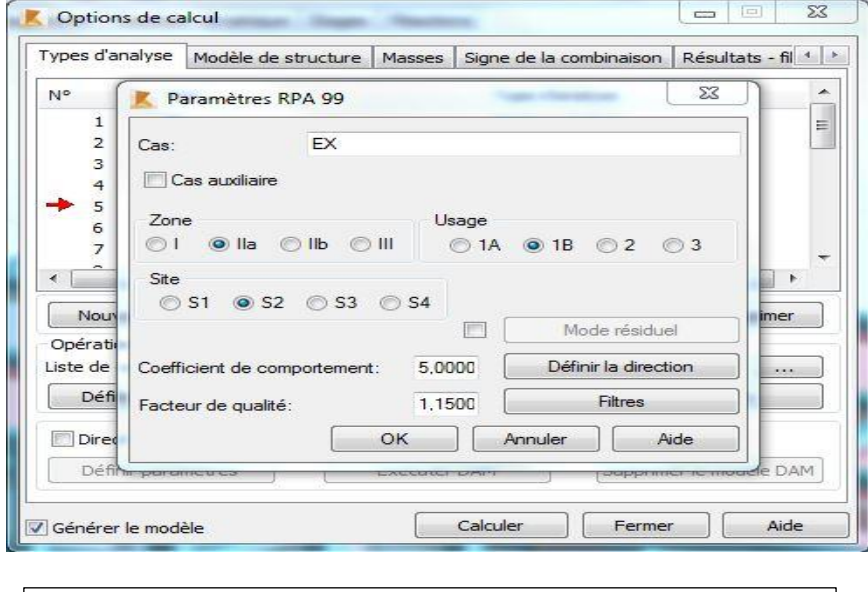

**Figure 35 :** calcul sismique sur Robot SA

#### **Nombre de mode à considérer :**

Selon **l'RPA 99 / version 2003 (Art 4.3.4) :** Pour les structures représentées par des modèles plans dans deux directions orthogonales, le nombre de modes de vibration à retenir dans chacune des deux directions d'excitation doit être tel que :

-La somme des masses modales effectives pour les modes retenus soit égale à **90 %** au moins de la masse totale de la structure.

-Ou que tous les modes ayant une masse modale effective supérieure à **5%** de la masse totale de la structure soient retenus pour la détermination de la réponse totale de la structure.

-Le minimum de modes à retenir est de **trois (03)** dans chaque direction considérée. **i-Modélisation :**

Notre structure est régulière en plan donc d'après l'**RPA 99 / version 2003 (Art 4.3.2.b)**, on doit la représenter par un modèle tridimensionnel encastré à la base avec des masses concentrées au niveau des centres du nœud maître de la structure (notion de diaphragme). **m- A)-Les dispositions des voiles : n-**

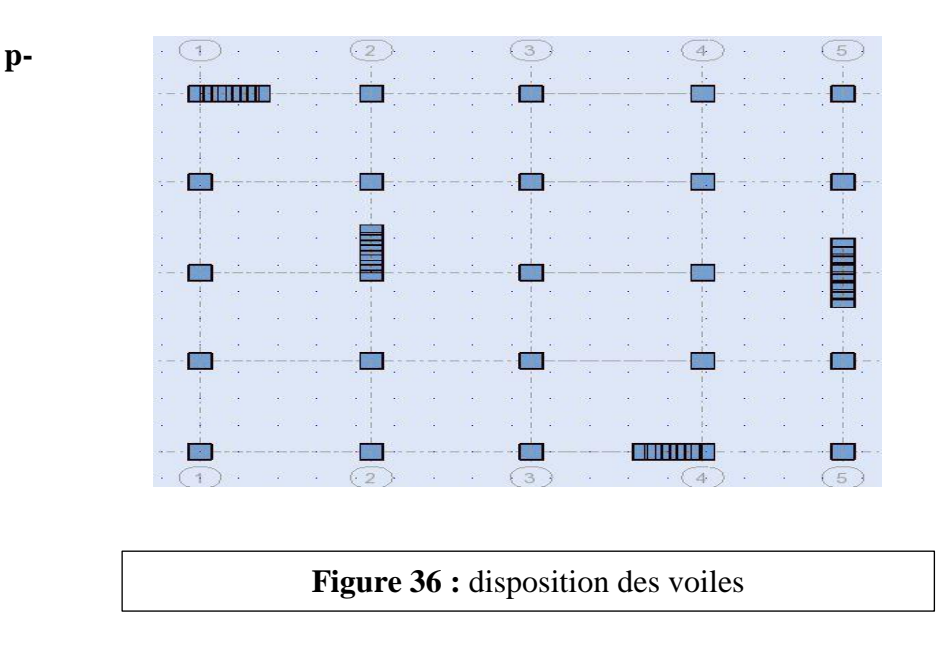

**o-**

Période T=0,66

#### Poid W= 1905,85 tonnes

Période fondamentale de la structure = 0,52 sec

Selon le **RPA 99 / version 2003 (Art 4.2.4.b)** : la valeur de **T** calculée ne doit pas dépasser **30%** de celle estimée à partir des formules empiriques.

# ●**T = 0,52×1,3=0,67 sec**

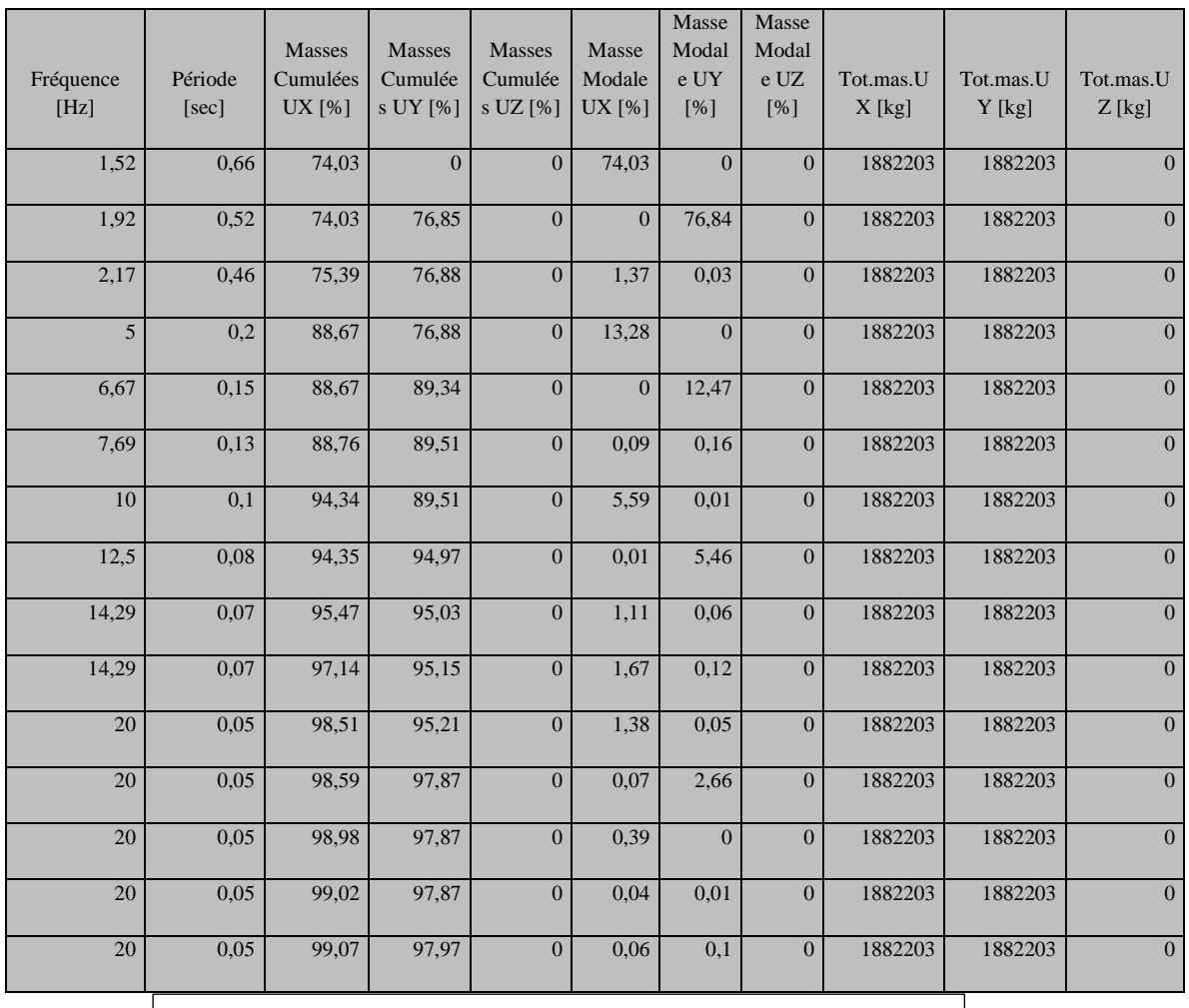

#### **Tableau 14 :** caractéristiques dynamiques de la structure

# **j- Poids total de la structure :**

Selon le **RPA 99 / version 2003 (Art 4.2.3)** il faux prendre la totalité des charges permanentes avec une fraction β des charges d'exploitations d'après le tableau **4.5 de RPA 99 / version 2003**.

**W** : poids total de la structure.

 $W = \sum W_i$  avec : Wi = W<sub>Gi</sub> +  $\beta$ W<sub>Oi</sub>

**WGi** : poids dû aux charges permanentes et à celle des équipements fixes éventuels, solidaires de la structure.

**WQi** : charges d'exploitations.

**q- β**: coefficient de pondération, fonction de la nature et la durée de la charge d'exploitation et donnée par le **tableau 4.5** du **RPA 99 / version 2003**.

Pour notre type de **Tour** (bâtiment d'habitation) : **β = 0,20**

Pour le calcul des poids des différents nivaux de la structure, les masses sont calculées par le logiciel **Auto desk Robot Structural Analysis Professional 2015**.

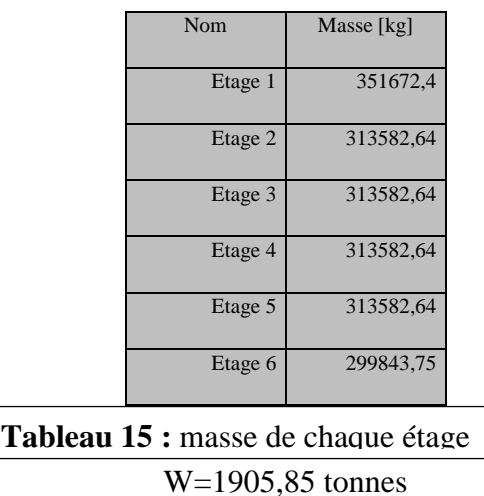

**k. Calcul de la force sismique statique :**

 $V = \frac{ADQ}{R}W$ 

 $V_x=V_y=\frac{0.20*1.36*1.15}{5}$ **19058,5=1192,30KN**

**k.1.Vérification de la résultante des forces sismiques par la méthode statique équivalente :**

Selon **RPA 99 / version 2003 (Art 4.3.6)** :

La résultante des forces sismiques à la base **Vt** obtenue par combinaison des valeurs modales ne doit pas être inférieure à **80 %** de la résultante des forces sismiques déterminée par la méthode statique équivalente **V** pour une valeur de la période fondamentale donnée par la formule empirique appropriée.

# **Les réactions à la base :**

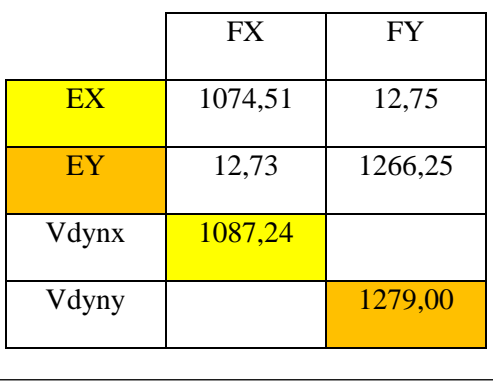

**Tableau 16:** reactions a la base

# **k.2.Vérification de la résultante des forces sismiques :**

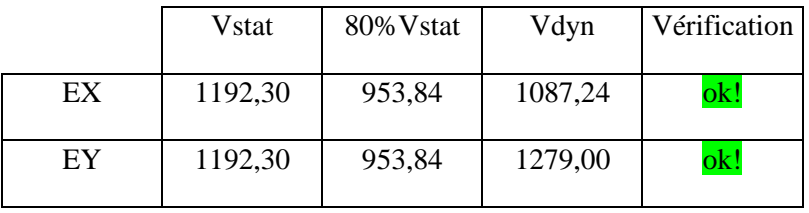

**Tableau 17 :** Vérification de la résultante des forces sismiques

#### **k.3.Vérification de déplacement :**

#### **Justification vis-à-vis des déformations :**

#### Selon **l'RPA 99 / version 2003 (Art 5.10)** :

Les déplacements relatifs latéraux d'un étage par rapport aux autres qui lui sont adjacents, ne doivent pas dépasser **1%** de la hauteur d'étage (h).

Le déplacement total de chaque niveau :

D'après la modélisation de notre structure dans le logiciel de calcul des structures **Auto desk Robot Structural Analysis Professional 2015** on peut avoir les déplacements dans chaque niveau dans différentes combinaisons.

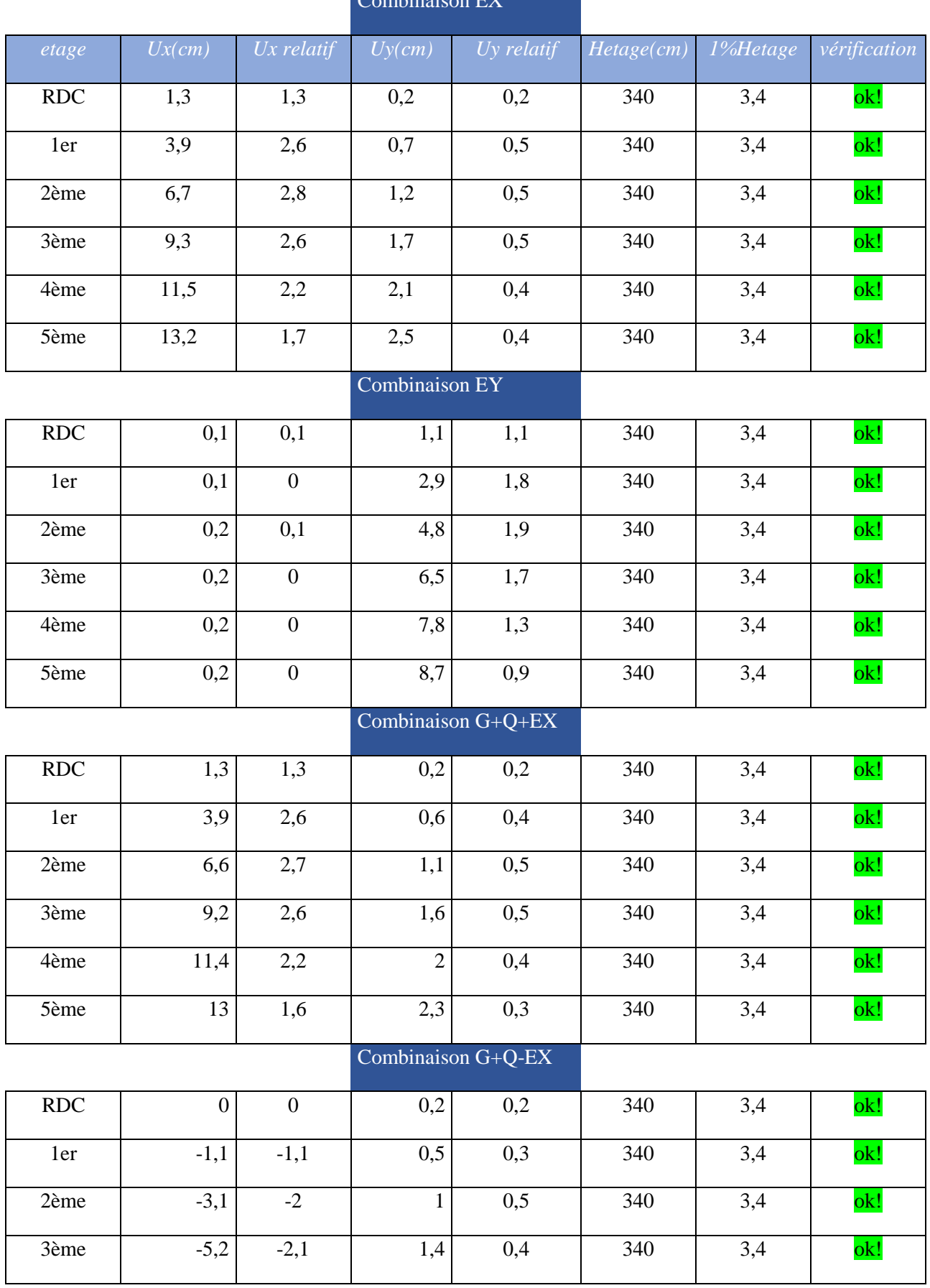

# Combinaison EX

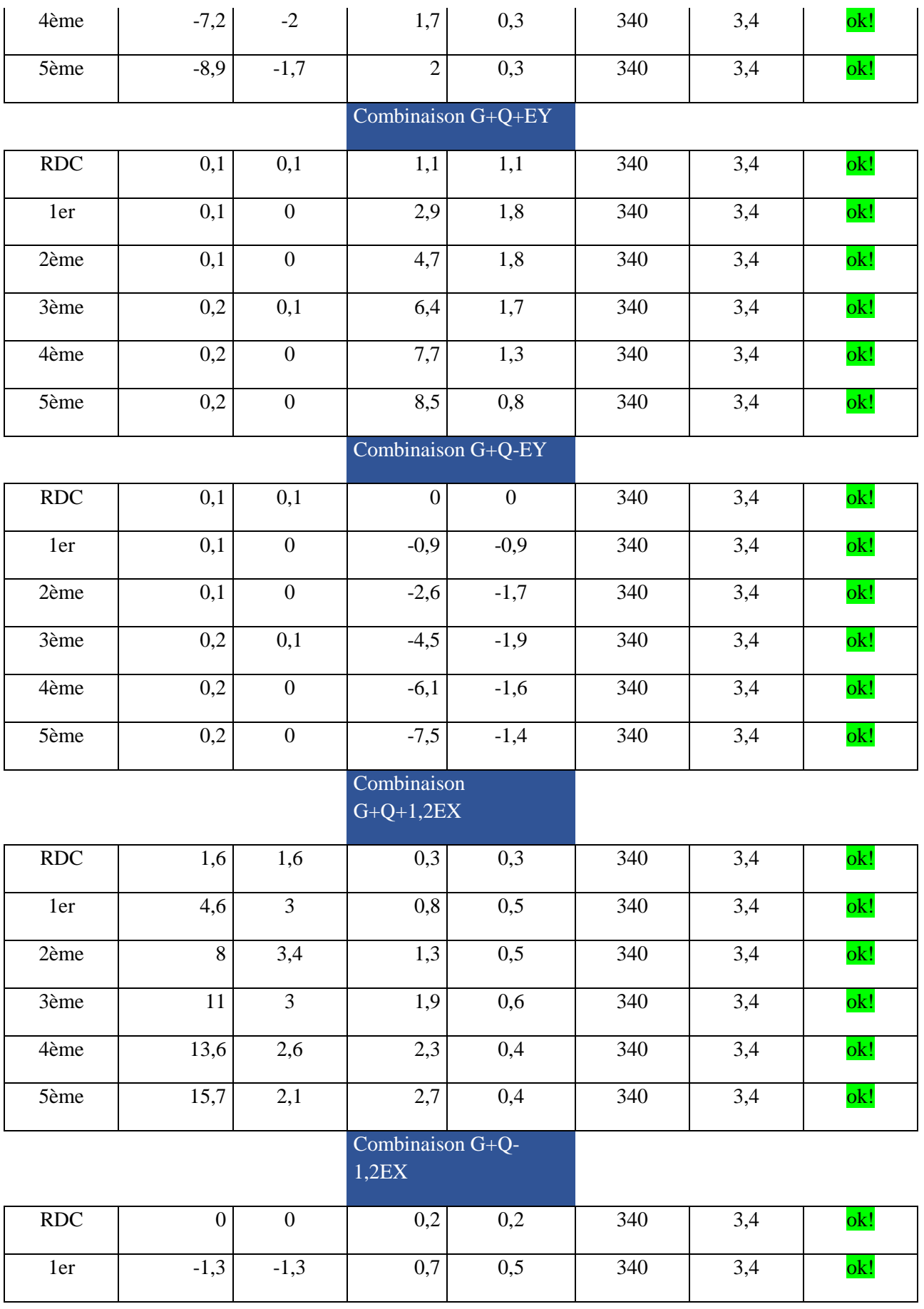

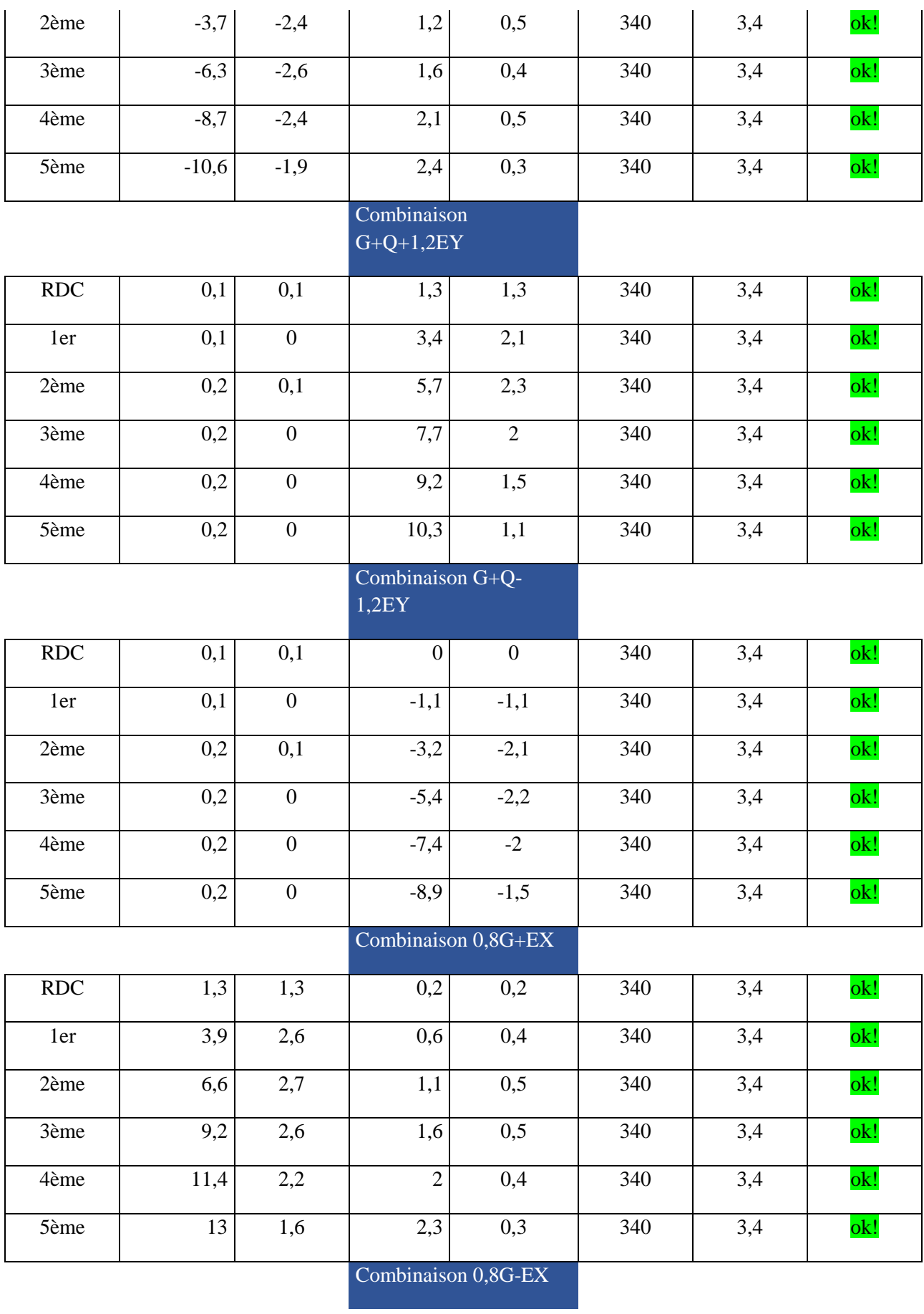

 $\left\{\begin{array}{c} 61 \end{array}\right\}$ 

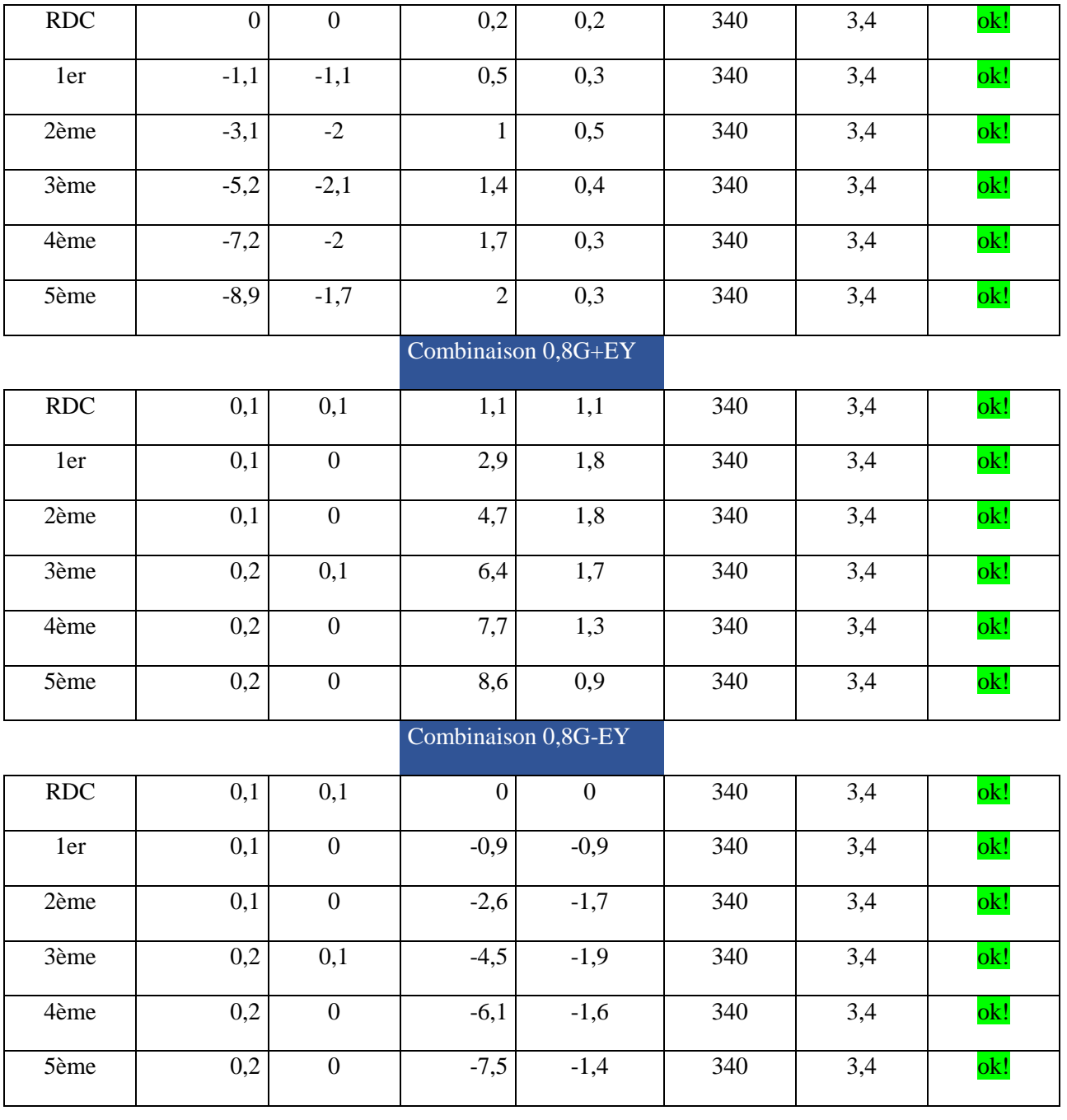

**Tableau 18 :** Vérification des déplacements par étage

#### **Justification vis-à-vis de l'effet P- :**

Selon l'**RPA 99 / version 2003 (Art 5.9)** Les effets du 2° ordre (ou effet **P-** $\Delta$ ) peuvent être négligés dans le cas des bâtiments si la condition suivante est satisfaite à tous les niveaux :

 $\theta = P_K \Delta_K / V_K h_K \leq 0.10$ 

Avec :

<u> 1980 - Johann Barn, fransk politik (</u>

**PK** : Poids total de la structure et des charges d'exploitation associées au dessus du niveau k

**VK** : Effort tranchant d'étage au niveau "k" :

- $\Delta$ **K** : Déplacement relatif du niveau « k » par rapport au niveau « k-1 ».
- **hK** : Hauteur de l'étage « k ».

.

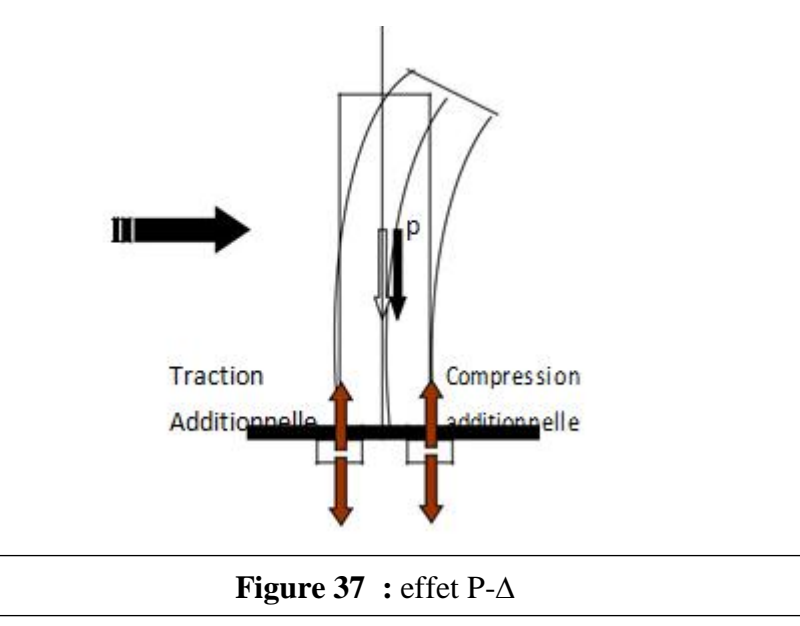

Justification vis-à-vis de l'effet P- $\Delta$  sens X (Combinaison EX)

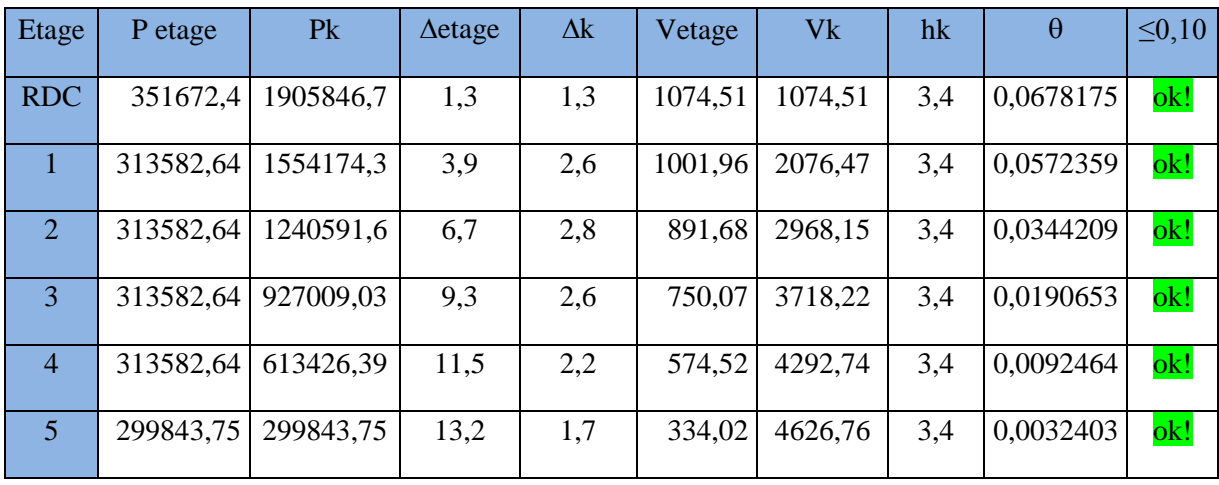

Tableau 19 : Justification vis-à-vis de l'effet P- $\Delta$  sens X

| Etage          | P etage   | P <sub>k</sub> | $\Delta$ etage | $\Delta k$ | Vetage  | Vk      | hk  | $\theta$  | $\leq 0, 10$ |
|----------------|-----------|----------------|----------------|------------|---------|---------|-----|-----------|--------------|
| <b>RDC</b>     | 351672,4  | 1905846,7      | 1,1            | 1,1        | 1266,24 | 1266,24 | 3,4 | 0.0486951 | ok!          |
| 1              | 313582,64 | 1554174,3      | 2,9            | 1,8        | 1189,02 | 2455,26 | 3,4 | 0,0335117 | ok!          |
| 2              | 313582,64 | 1240591,6      | 4,8            | 1,9        | 1065,16 | 3520,42 | 3,4 | 0,0196929 | ok!          |
| 3              | 313582,64 | 927009,03      | 6,5            | 1,7        | 888,99  | 4409,41 | 3,4 | 0,0105117 | ok!          |
| $\overline{4}$ | 313582,64 | 613426,39      | 7,8            | 1,3        | 662,05  | 5071,46 | 3,4 | 0,0046248 | ok!          |
| $\overline{5}$ | 299843,75 | 299843,75      | 8,7            | 0,9        | 373,9   | 5445,36 | 3,4 | 0,0014576 | ok!          |

Justification vis-à-vis de l'effet P- $\Delta$  sens Y (Combinaison EY)

**Tableau 19 :** Justification vis-à-vis de l'effet  $P-\Delta$  sens Y

Les coefficients  $\theta_k$  sont inférieurs à 0,10 ; donc l'effet P- $\Delta$  est négligé.

#### **k.4.Vérification de L'excentricité accidentelle :**

Dans cette analyse tridimensionnelle l'excentricité accidentelle, est prise en charge par le logiciel, en lui affectant la valeur exigée par le **RPA 99 / version 2003**.

- **r- 0,05 L** (L étant la dimension du plancher perpendiculaire à la direction de l'action sismique), cette valeur doit être appliquée au niveau du plancher considéré **suivant chaque direction**.
- **s Sens X** : eaccidentelle  $= 0.05$  **x** Lxi

**Sens Y : eaccidentelle**  $= 0.05$ **x** Ly<sub>i</sub>

L'analyse automatique par le logiciel **Autodesk Robot Structural Analysis Professional 2015** a donné les résultats qui sont illustrés dans le tableau suivant :

| Etage      | Xg   | Yg   | Xcr  | Ycr  | $\Delta X$ | 5%LX  | $\Delta Y$ | 5%LY |
|------------|------|------|------|------|------------|-------|------------|------|
| <b>RDC</b> | 8,34 | 6,97 | 9,13 | 6,69 | 0,79       | 0,825 | 0,28       | 0,67 |
| 1er        | 8,3  | 6,28 | 9,12 | 6,67 | 0,82       | 0,825 | 0,39       | 0,67 |
| 2ème       | 8,3  | 6,28 | 9,12 | 6,67 | 0,82       | 0,825 | 0,39       | 0,67 |
| 3ème       | 8,3  | 6,28 | 9,12 | 6,67 | 0,82       | 0,825 | 0,39       | 0,67 |
| 4ème       | 8,3  | 6,28 | 9,12 | 6,67 | 0,82       | 0,825 | 0,39       | 0,67 |
| 5ème       | 8,3  | 6,28 | 9,12 | 6,67 | 0,82       | 0,825 | 0,39       | 0,67 |

**Tableau 20 :**de L'excentricité accidentelle

D'après les résultats des excentricités accidentelles dans chaque étage représentée dans les deux tableaux précédents l'excentricité dans quelque étages dépassé **0,05×Li** dans chaque direction de chaque excentricité. Donc cette **condition est vérifiée**.

#### **k.5.Vérification au renversement** :

Pour que la Tour soit stable au renversement il doit vérifier la relation suivante :

 $M_s/M_r \geq 1$ 

Avec :

**M<sup>s</sup>** : Moment stabilisant **Ms**= W×L/2

 $M_r$ : Moment renversant  $M_r = \Sigma F_i x$  hi

**W** : Poids du bâtiment

**F** : Force sismique au niveau i

verification de renversement de la Tour sens longitudinal

Sens X

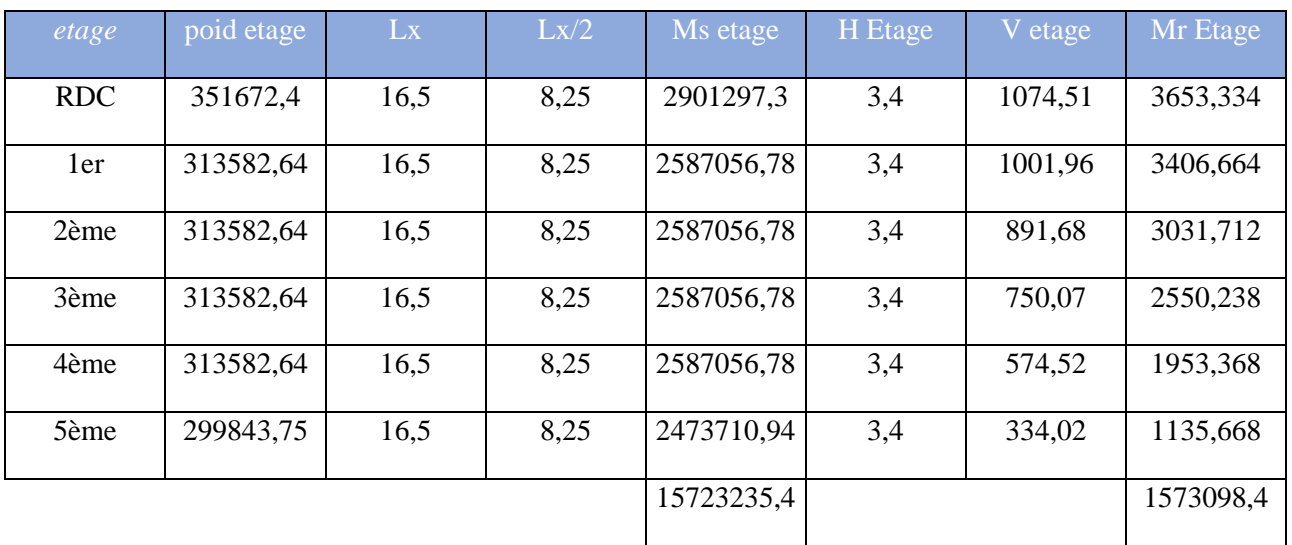

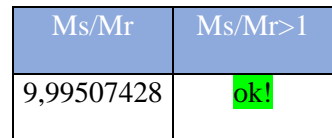

**Tableau 21 :** Vérification de du renversement sens X

verification de renversement de la Tour sens transversal

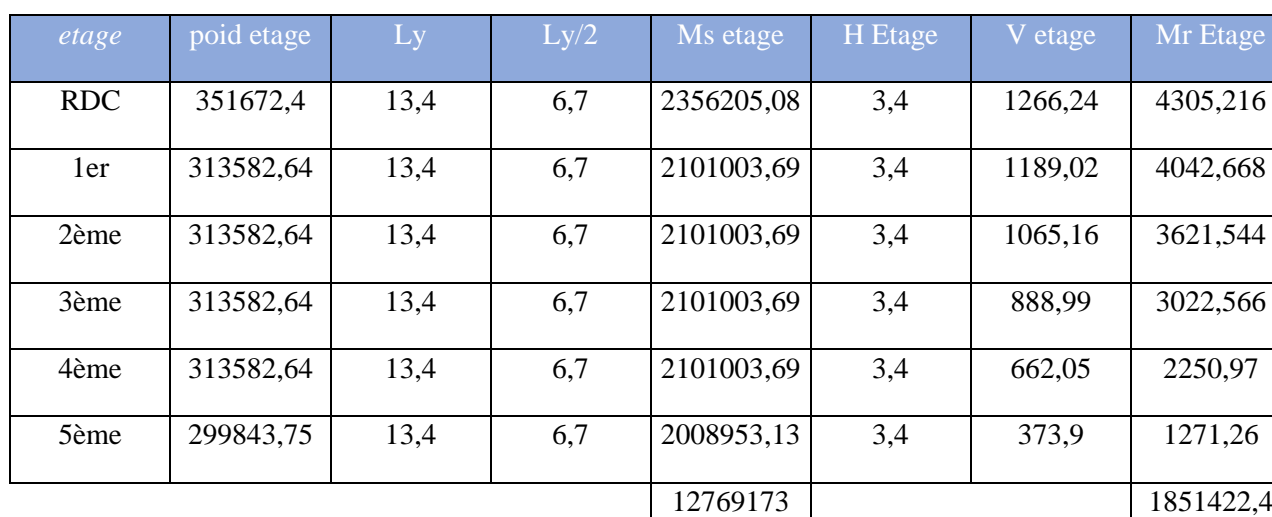

Sens Y

 $Ms/Mr$   $Ms/Mr>1$ 6,89695283 | ok!

**Tableau 22 :** Vérification de du renversement sens Y

#### **k.6. Vérification spécifiques**

#### **a- Sollicitations normales**

Outre les vérifications prescrites par le C.B.A et dans le but d'éviter ou limiter le risque de rupture fragile sous sollicitations d'ensemble dues au séisme, l'effort normal de compression de calcul est limité par la condition suivante :

$$
\nu = \frac{N_d}{B_c f_{c28}} \le 0.30 \quad \Longrightarrow \frac{1.137}{0.45 \times 0.40 \times 25} = 0.253 \le 0.30 \quad \text{oK}
$$

#### *b- Sollicitations tangentes*

La contrainte de cisaillement conventionnelle de calcul dans le béton τ<sub>bu</sub> sous combinaison sismique doit être inférieure ou égale à la valeur limite suivante:

 $\bar{\tau}$ **bu**=**r**<sub>d</sub> **f**<sub>c28</sub>

où ρ<sub>d</sub> est égal à 0,075 si l'élancement géométrique, dans la direction considérée, est supérieur où égal à 5, et à 0,04 dans le cas contraire  $\lambda g = \frac{l_f}{a} = \frac{0.7 * 3.4}{0.45}$  $\frac{17*3.4}{0.45}$  = 5,289 > 5

τ̅**= 0,075\*25=1,875 MPa >** τ **bu= 1.21MPa OK !**

# **Finalement :**

On peut dire que suivant **les règles parasismiques algériennes RPA 99 / version 2003**  notre Structure est stable dans le cas de présence d'action sismique.

**Etude d'un bâtiment à usage administratif** 

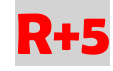

# **CHAPITRE 06 :**

# **Etude des éléments structuraux**
# **1- Introduction :**

 Après avoir calculé les sollicitations, nous nous proposons de déterminer les sections d'aciers nécessaires à la résistance et à la stabilité des éléments constructifs de notre ouvrage. Le calcul des sections seront mené selon les règles du calcul de béton armé (C.B.A.93 et R.P.A.99).

# **2- Ferraillages des Poutres :**

 Les poutres sont des éléments structuraux qui transmettent les efforts de plancher vert les Poteaux. Elles sont sollicitées à la flexion simple. Le ferraillage est calculé à l'état limité ultime Sous l'effet du moment le plus défavorable suivant les recommandations de le RPA 99/version 2003.

# **2.1- Prescriptions données par RPA99/2003 :**

# **a- Armatures longitudinales :**

- Le pourcentage minimal des aciers longitudinaux sur toute la largeur de la poutre doit être de 0.5% de toute section .
- Le pourcentage maximal est de 4% en zone courante, et 6% en zone de recouvrement.
- La longueur minimale de recouvrement est de 40 $\Phi$  (zone II).
- Les cadres des nœuds, disposés comme armatures transversales des poteaux , sont constitués de 2U superposés formant un carré ou un rectangle.

# **b- Armatures transversales :**

- La quantité des armatures transversales est de  $At=0.003S \times B$ ;
- L'espacement maximal entre les armatures transversales est determiné comme suit :
	- Dans la zone nodale et en travée, si les armatures comprimées sont nécessaires, le RPA exige un minimum de «  $h/4$ ; 12 $\Phi$  »
	- En dehors de la zone nodale l'espacement doit etre de «  $S < h/2$  »

# **3- Ferraillages des Poutres principales :**

Section bxh=30x40 cm²

# **3.1- en travée :**

# **a- L'ELU** :

Mu=3.80t.m; b=30 cm; h=40 cm; d= 37 cm;  $\sigma_{b}$ = 142kgf/cm<sup>2</sup>;  $\sigma_{s}$ = 3480 kgf/cm<sup>2</sup>

$$
\mu = \frac{Mu}{\sigma b c * b * d^2} = \frac{3.8 \times 10^5}{142 \times 30 \times 37^2} = 0.065
$$

μ =0,065 < μR=0,392 ………………….(As'=0)

$$
\alpha = \frac{(1-\sqrt{(1-2\mu)}}{0.8} = \frac{(1-\sqrt{(1-2(0.065))}}{0.8} = 0.0844
$$

 $Z=d(1-4α)=37(1-0.4*(0.07844))=35.74$  cm

 $\text{As}=\frac{\text{Mu}}{\text{z}*\sigma s}=\frac{3.8\times10^5}{35.74\times348}$  $\frac{3.8 \times 10^{6}}{35.74 \times 3480} = 3.05$  cm<sup>2</sup>

# **On adopte 3 HA14 = 4.62cm²**

# **Condition de non Fragilité:**

 $A_{min} = 0.23 * b * d * (f_{tj}/fe) = 0.23 * 30 * 37 * (2.1/400) = 1.34 cm<sup>2</sup>$ 

As= 4.62cm² > Amin =1.34cm<sup>2</sup> ………….vérifier

# **b- Vérification à L'ELS**:

 $M_s = 3.10$  t.m;  $A_s = 4.62$ cm<sup>2</sup>

# **Profondeur de l'axe neutre :**

$$
\frac{b*x^2}{2} + 15 (As + As') x - 15 (As'*C' + As* d) = 0
$$
  

$$
\frac{b*x^2}{2} - 15As (d-x)=0
$$
  

$$
15x^2 - 15*4.62*37+69.3x=0
$$
  

$$
15x^2 + 69.3x - 2564.1 = 0
$$

**√Δ=398.31**⇒**x=10.96cm**

# **Moment d'inertie :**

I=
$$
\frac{(b*x^3)}{3}
$$
+15As  $(d-x)^2$  =  $\frac{(30*(10.96)^3)}{3}$ +15\*4.62  $(37-10.96)^2$ = 60156.37cm<sup>4</sup>

# **Vérification des contraintes :**

# **En béton :**

 $\sigma_{b} = \frac{(Ms * x)}{I}$  $\frac{\text{s} \cdot \text{x}}{\text{I}} = \frac{3.10 \times 10^5 \times 10.96}{60156.37}$  $\frac{60156.37}{60156.37}$  = 56.52/cm<sup>2</sup>

 $\rightarrow$   $\sigma_b = 56.52 \text{ kg/cm}^2 < \sigma_{bc} = 150 \text{ kg/cm}^2 \dots$  Vérifiée

# **En acier :**

 $\mathsf{Os}=\frac{(15*Ms*(d-x))}{l}$  $\frac{I^{*}(d-x)}{I} = \frac{(15 \times 3.1 \times 10^{5} \times (37-10.96))}{60156.37}$  $\frac{(10^{3} \times (37 - 10.96))}{60156.37} = 2012.32$ kg/cm<sup>2</sup>

Fissuration Préjudiciable :  $\sigma s' = 2020 \text{ kg/cm}^2$ 

 $\sigma s$ = 2012.32 kg/cm<sup>2</sup> $\leq \sigma s'$ = 2020 kg/cm<sup>2</sup>  $\rightarrow$  vérifier

# **3.2- en appui :**

# **a- L'ELU** :

Mu=7.66.m; b=30 cm; h=40 cm; d= 37 cm;  $\sigma_b$ = 142kgf/cm<sup>2</sup>;  $\sigma_s$ = 3480 kgf/cm<sup>2</sup>

$$
\mu = \frac{M u}{\sigma b c * b * d^2} = \frac{7.66 \times 10^5}{142 \times 30 \times 37^2} = 0.013
$$
  

$$
\mu = 0.013 < \mu R = 0.392
$$
............(As'=0)

$$
\alpha = \frac{(1-\sqrt{(1-2\mu)}}{0.8} = \frac{(1-\sqrt{(1-2(0.065))}}{0.8} = 0.177
$$

 $Z=d(1-4α)=37(1-0.4*(0.07844))=34.37$  cm

$$
As = \frac{Mu}{z*\sigma s} = \frac{7.66 \times 10^5}{34.37 \times 3480} = 6.40 cm^2
$$

### **On adopte 3 HA12+5HA14= 11.09cm²**

### **Condition de non Fragilité:**

 $A_{min} = 0.23 * b * d * (f_{ti}/fe) = 0.23 * 30 * 37 * (2.1/400) = 1.34 cm<sup>2</sup>$ 

As= 11.09cm² > Amin =1.34cm<sup>2</sup> ………….vérifier

# **b- Vérification à L'ELS:**

 $M_s = 5.95t.m$ ;  $A_s = 4.62cm^2$ 

# **Profondeur de l'axe neutre :**

$$
\frac{b*x^{2}}{2} + 15 (As + As') x - 15 (As'*C'+As*d) = 0
$$
  

$$
\frac{b*x^{2}}{2} - 15As (d-x)=0
$$
  

$$
15x^{2} - 15*4.62*37+69.3x=0
$$
  

$$
15x^{2} + 69.3x - 2564.1 = 0
$$
  

$$
\sqrt{\Delta} = 398.31 \Rightarrow x=10.96 \text{cm}
$$

# **Moment d'inertie :**

I=
$$
\frac{(b*x^3)}{3}
$$
+15As  $(d-x)^2$  =  $\frac{(30*(10.96)^3)}{3}$ +15\*4.62  $(37-10.96)^2$ = 60156.37cm<sup>4</sup>

# **Vérification des contraintes :**

# **En béton :**

 $\sigma_{b} = \frac{(Ms * x)}{I}$  $\frac{S*X}{I} = \frac{5.95 \times 10^5 \times 10.96}{60156.37}$  $\frac{68\times10^{3}\times10.96}{60156.37}$  = 51.81/cm<sup>2</sup>

 $\rightarrow$   $\sigma_b = 51.81 \text{ kg/cm}^2$ <  $\sigma_{bc} = 150 \text{kg/cm}^2$ .... Vérifiée

# **En acier :**

$$
\tilde{\textrm{Os}}\text{=}\frac{\textcolor{red}{(15*Ms*(d-x))}}{\textcolor{red}{I}}\text{=}\frac{\textcolor{red}{(15\times5.95\times10^5\times(37-10.96))}}{\textcolor{red}{60156.37}}\textcolor{red}{=}\textcolor{red}{1845\textbf{kg/cm}^2}
$$

Fissuration Préjudiciable :  $\sigma s' = 2020 \text{ kg/cm}^2$ 

 $\sigma s$ = 1845 kg/cm<sup>2</sup> ≤  $\sigma s$ '=2020 kg/cm<sup>2</sup> → vérifier

# **3.3- Vérification de la contrainte tangentielle** :

 $T_u = 7.31t$ ; b = 30 cm; d = 37 cm

$$
\tau_u = \frac{\text{Tu max}}{b_0 * d}
$$

$$
\tau_u = \frac{7.31 \times 10^3}{30 \times 37} = 5.8 \text{ Kg/cm}^2
$$

 $\tau = min(0.15 \text{ fc28}; 4 \text{ MPa}) = 2.5 \text{ MPa} = 25 \text{ kgf/cm}^2$ 

τ<sup>u</sup> = 0.58MPa< *τ*= 2.5 MPa ……….. Condition vérifiée

# **3.4- Pourcentage exigé par RPA :**

Amin =  $0.5\% \times b \times h = 0.005 \times 30 \times 40 = 6$  cm<sup>2</sup>

 $A_{\text{adonte}} = 3HA12 + 8HA14 = 15.71 \text{cm}^2 > A \text{min} = 6 \text{ cm}^2$ 

# **3.5- Vérification de St :**

St≤ min ( 0.9d ; 40cm )  $\rightarrow$  St≤ min ( 33.3; 40cm )

 $St \leq 33.3cm \rightarrow St = 30cm$ 

# **3.6- Vérification selon RPA :**

# **a.Zone nodal :**

$$
St \leq min\left(\frac{h}{4}\,;\,30cm\right)
$$

 $St \leq 10cm \rightarrow St = 10cm$ 

# **b.Zone courant :**

$$
\mathsf{St} \leq \frac{h}{2}
$$

 $St \leq \frac{40}{2} = 20$  cm  $\rightarrow$  St = 15cm

# **3.7- schéma de ferraillage**

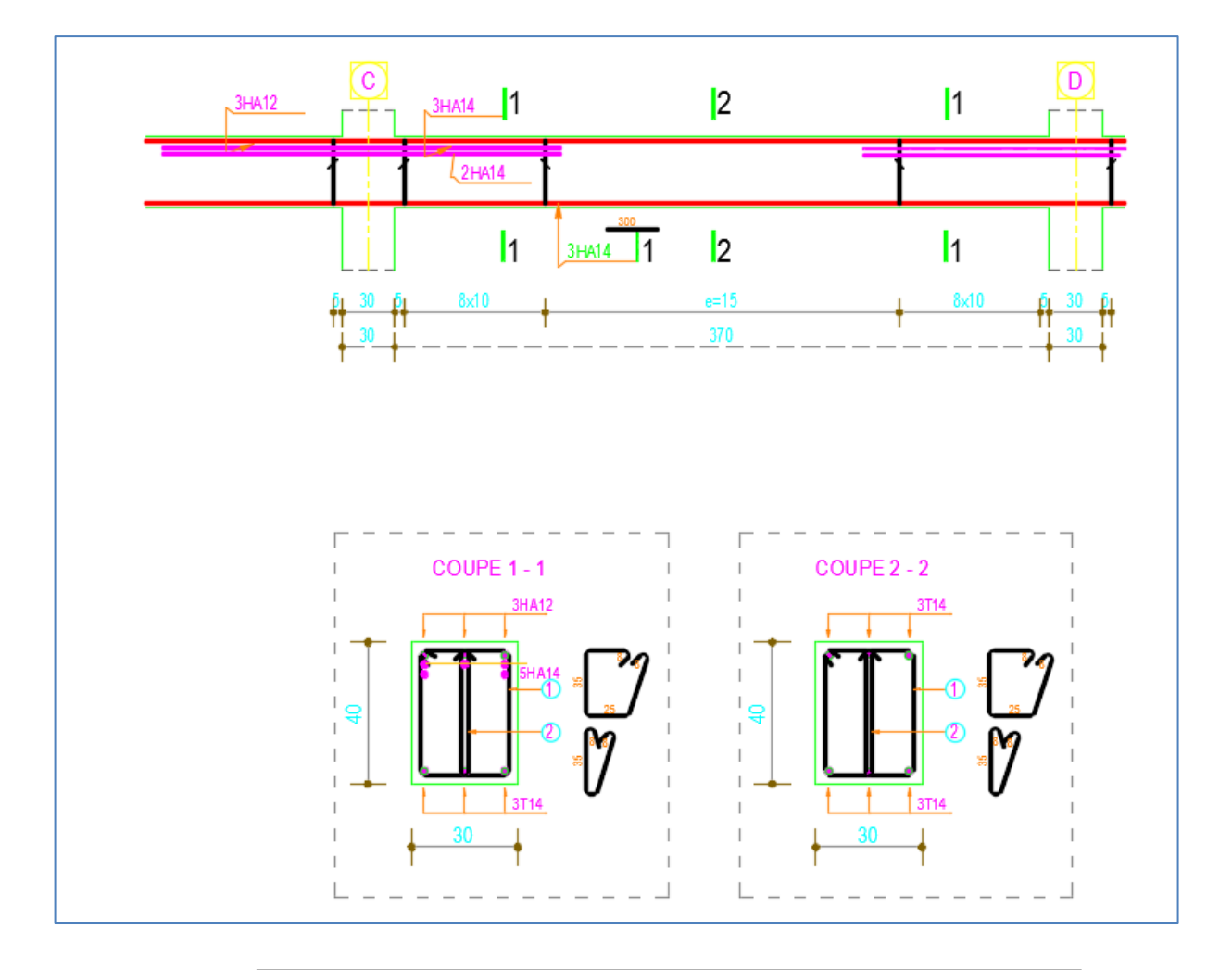

**Figure 38 :** ferraillage des poutres principales

# **4- Ferraillages des Poutres secondaires :**

Section bxh=30x35 cm<sup>2</sup>

# **4.1- en travée :**

# **a- L'ELU** :

Mu=3.15.m; b=30 cm; h=35 cm; d= 32 cm;  $\sigma_b$ = 142kgf/cm<sup>2</sup>;  $\sigma_s$ = 3480 kgf/cm<sup>2</sup>

 $\mu = \frac{Mu}{1 + u^2}$  $\frac{Mu}{\sigma bc * b * d^2} = \frac{3.15 \times 10^5}{142 \times 30 \times 3}$  $\frac{3.13 \times 10}{142 \times 30 \times 37^2} = 0.072$  $\mu = 0.072 < \mu R = 0.392$  …………………………(As'=0)

$$
\alpha = \frac{(1-\sqrt{(1-2\mu)}}{0.8} = \frac{(1-\sqrt{(1-2(0.072))}}{0.8} = 0.094
$$

 $Z=d(1-4\alpha)=37(1-0.4*(0.094))=30.79$  cm

 $\text{As}=\frac{\text{Mu}}{\text{z}*\sigma\text{s}}=\frac{3.15\times10^5}{35.74\times3480}$  $\frac{3.15 \times 10^5}{35.74 * 3480} = 2.94 \text{ cm}^2$ 

# **On adopte 3 HA14 = 4.62cm²**

### **Condition de non Fragilité:**

A<sub>min</sub> =  $0.23*b*d*(f_{ti}/fe) = 0.23*30*37*(2.1/400) = 1.34 \text{ cm}^2$ 

As= 4.62cm² > Amin =1.34cm<sup>2</sup> ………….vérifier

# **b- Vérification à L'ELS**:

 $M_s = 2.301$  t.m;  $A_s = 4.62$ cm<sup>2</sup>

### **Profondeur de l'axe neutre :**

$$
\frac{b*x^{2}}{2} + 15 (As + As') x - 15 (As'*C'+As*d) = 0
$$
  

$$
\frac{b*x^{2}}{2} - 15As (d-x)=0
$$
  

$$
15x^{2} - 15*4.62*32+69.3x=0
$$
  

$$
15x^{2} + 69.3x - 2217.6 = 0
$$
  

$$
\sqrt{\Delta} = 371.29 \Rightarrow x=10.06 \text{cm}
$$

# **Moment d'inertie :**

I=
$$
\frac{(b*x^3)}{3}
$$
+15As  $(d-x)^2$ = $\frac{(30*(10.06)^3)}{3}$ +15\*4.62  $(32-10.96)^2$ =43539,56cm<sup>4</sup>

### **Vérification des contraintes :**

# **En béton :**

 $\sigma_{b} = \frac{(Ms * x)}{I}$  $\frac{S*X}{I} = \frac{2.301 \times 10^5 \times 10.06}{43539.56}$  $\frac{1\times10^{3}\times10.06}{43539.56}$  = 53.19kg/cm<sup>2</sup>

 $\rightarrow \sigma_b = 53.19 \text{ kg/cm}^2 < \sigma_{bc} = 150 \text{ kg/cm}^2 \dots$  Vérifiée

# **En acier :**

<u> 1980 - Johann Barn, mars an t-Amerikaansk kommunister (</u>

 $\mathsf{S}=\frac{(15*Ms*(d-x))}{l}$  $\frac{1}{1}$ ( $\frac{(15 \times 2.301 \times 10^5 \times (32 - 10.96))}{43539.56}$  $\frac{(1.810^{6} \times (32 - 10.96))}{43539.56}$  = 1738.74 kg/cm<sup>2</sup>

Fissuration Préjudiciable :  $\sigma s' = 2020 \text{ kg/cm}^2$ 

 $\sigma s$ = 1738.74 kg/cm<sup>2</sup> < $\sigma s$ '=2020 kg/cm<sup>2</sup>  $\rightarrow$  vérifier

# **4.2- en appui :**

# **a- L'ELU** :

Mu=3.49t.m; b=30 cm; h=35 cm; d= 32 cm;  $\sigma_{b}$ = 142kgf/cm<sup>2</sup>;  $\sigma_{s}$ = 3480 kgf/cm<sup>2</sup>

 $\mu = \frac{Mu}{1 + u^2}$  $\frac{Mu}{\sigma bc * b * d^2} = \frac{3.49 \times 10^5}{142 \times 30 \times 32}$  $\frac{3.49 \times 10}{142 \times 30 \times 32^2} = 0.0801$  $\mu = 0.013 < \mu R = 0.392$  ………………………(As'=0)  $\alpha = \frac{(1-\sqrt{(1-2\mu)}}{2\pi})$  $\frac{(1-2\mu)}{0.8} = \frac{(1-\sqrt{(1-2(0.0801))})}{0.8}$  $\frac{2(0.0801)}{0.8} = 0.104$  $Z=d(1-4\alpha)=37(1-0.4*(0.104))=30.66$  cm

 $\text{As}=\frac{\text{Mu}}{\text{z}*\sigma\text{s}}=\frac{3.49\times10^5}{30.66*3480}$  $\frac{3.49 \times 10^5}{30.66 * 3480} = 3.27$  cm<sup>2</sup>

# **On adopte 3 HA14= 4.62cm²**

# **Condition de non Fragilité:**

A<sub>min</sub> =  $0.23*b*d*(f_{ti}/fe) = 0.23*30*37*(2.1/400) = 1.34 \text{ cm}^2$ 

As= 4.62cm² > Amin =1.34cm<sup>2</sup> ………….vérifier

# **b- Vérification à L'ELS**:

 $M_s = 2.551$  t.m;  $A_s = 4.62$ cm<sup>2</sup>

# **Profondeur de l'axe neutre :**

$$
\frac{b*x^2}{2} + 15 (As + As') x - 15 (As'*C' + As* d) = 0
$$
  

$$
\frac{b*x^2}{2} - 15As (d-x)=0
$$
  

$$
15x^2 - 15*4.62*32+69.3x=0
$$
  

$$
15x^2 + 69.3x - 2217.6 = 0
$$

**√Δ=371.29**⇒**x=10.06cm**

# **Moment d'inertie :**

I=
$$
\frac{(b*x^3)}{3}
$$
+15As  $(d-x)^2$  =  $\frac{(30*(10.06)^3)}{3}$ +15\*4.62  $(32-10.96)^2$  = 43539,56cm<sup>4</sup>

# **Vérification des contraintes :**

# **En béton :**

 $\sigma_{b} = \frac{(Ms * x)}{I}$  $\frac{S*X}{I} = \frac{2.551\times10^5\times10.06}{43539.56}$  $\frac{1\times10^{3}\times10.06}{43539.56}$  = 58.97kg/cm<sup>2</sup>

 $\rightarrow$   $\sigma_b = 58.97 \text{ kg/cm}^2 < \sigma_{bc} = 150 \text{kg/cm}^2 \dots$  Vérifiée

# **En acier :**

 $\mathsf{Os}=\frac{(15*Ms*(d-x))}{l}$  $\frac{1}{I}$  =  $\frac{(15 \times 2.551 \times 10^5 \times (32 - 10.96))}{43539.56}$  $\frac{(1.810^{3} \times (32-10.96))}{43539.56}$  = 1927.64 kg/cm<sup>2</sup>

Fissuration Préjudiciable :  $\sigma s' = 2020 \text{ kg/cm}^2$ 

 $\sigma s$ = 1927.64 kg/cm<sup>2</sup> $\leq \sigma s'$ =2020 kg/cm<sup>2</sup>  $\rightarrow$  vérifier

# **4.3- Vérification de la contrainte tangentielle** :

$$
T_u = 7.24t
$$
; b = 30 cm; d = 32 cm

$$
\tau_u = \frac{Tu \ max}{b_0 * d}
$$

$$
\tau_u = \frac{7.24 \times 10^3}{30 \times 32} = 0.754 \text{ Kg/cm}^2
$$

 $\tau = \min(0.15 \text{ fc28}; 4 \text{ MPa}) = 2.5 \text{ MPa} = 25 \text{ kgf/cm}^2$ 

τ<sup>u</sup> = 0.754MPa< *τ*= 2.5 MPa ……….. Condition vérifiée

# **4.4- Pourcentage exigé par RPA :**

Amin =  $0.5\% \times b \times h = 0.005 \times 30 \times 35 = 6.13$  cm<sup>2</sup>

 $A_{\text{adoute}} = 3HA14 = 4.62 \text{cm}^2 > A \text{min} = 6.13 \text{ cm}^2$ 

# **4.5- Vérification de St :**

 $St \leq min(0.9d; 40cm) \rightarrow St \leq min(28.8; 40cm)$ 

 $St \leq 28.8$ cm  $\rightarrow$  St=25cm

# **4.6- Vérification selon RPA :**

# **a.Zone nodal :**

St $\leq$  min ( $\frac{h}{4}$ ; 30cm)

 $St \leq 10cm \rightarrow St = 10cm$ 

# **b.Zone courant :**

$$
\mathsf{St} \leq \frac{h}{2}
$$

 $St \leq \frac{35}{2} = 17.5$  cm  $\rightarrow$  St = 15cm

# **4.7- schéma de ferraillage**

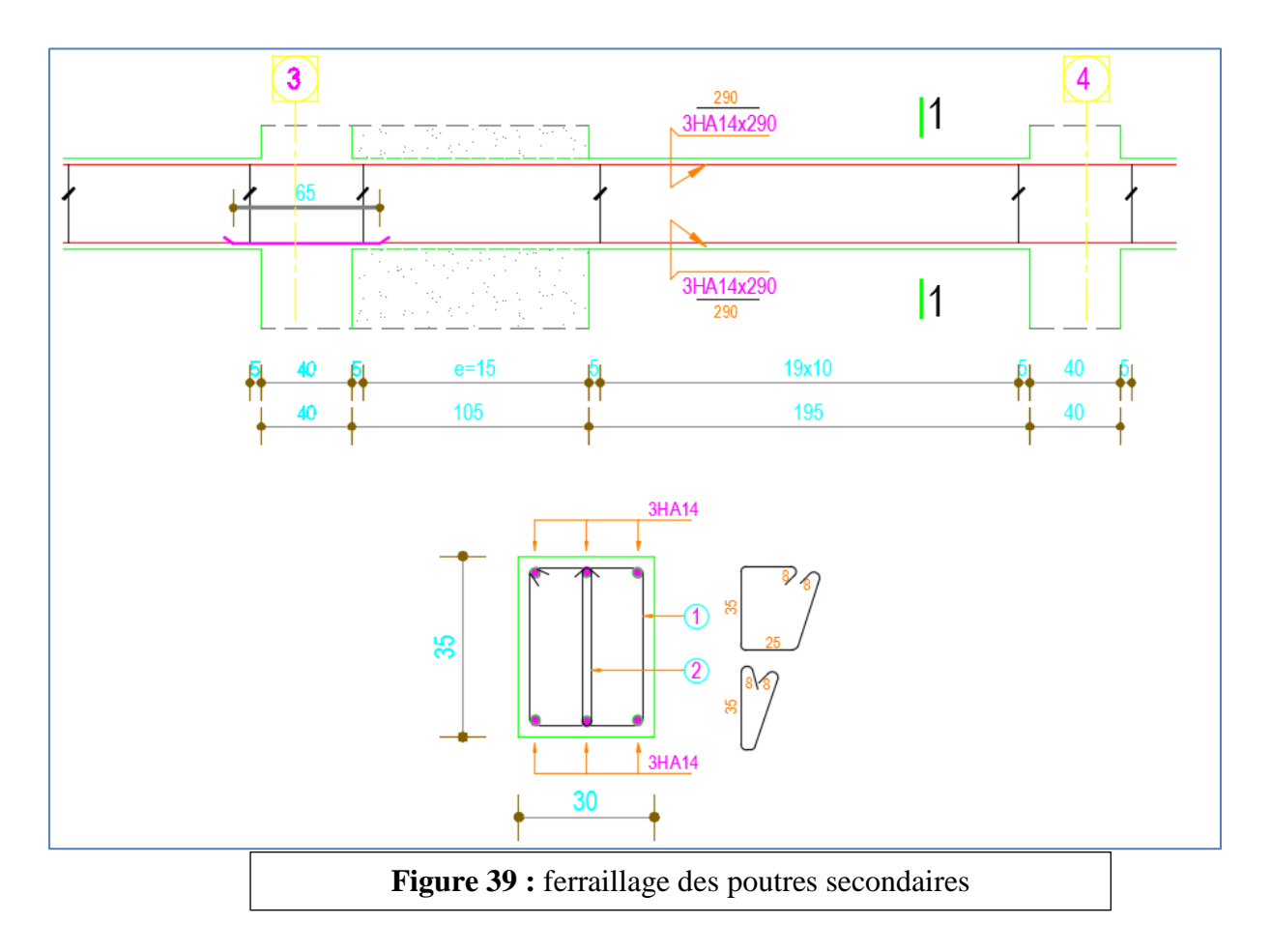

# **5-Les Poteaux :**

Les poteaux sont des éléments rigides verticaux qui transmettent à l'infrastructure. Les poteaux sont soumis à des efforts normaux, des moments fléchissant et des efforts tranchants. Ils seront donc calculés en flexion composées puis ferraillés conformément aux règles en vigueurs pour les permettre de résister aux effets de l'action des charges qui leur sont appliquées.

# **5.1. Ferraillage des poteaux :**

### **a-ELU**

 $Mu = 0.046$  t.m;  $Nu = 11.33$  tf;  $b = 40$ cm;  $h = 45$  cm;  $L = 3,40$  m Tu = 0.211 t;  $d = 37$  cm; c=3 cm; fbc=142kgf/cm<sup>2</sup>; 6c=3480kgf/cm<sup>2</sup>

### ✓ **Calcul de l'excentricité e<sup>0</sup>**

 $e_0 = \frac{Mu}{N}$  $\frac{Mu}{Nu} = \frac{0.46}{11.33}$  $\frac{0.46}{11.33} = 0.004 \text{m} = 0.4 \text{cm}$  $e_0 \leq \frac{h}{a}$  $\frac{\pi}{2}$ -3  $\Rightarrow$  e<sub>0</sub> $\leq$  19.5cm  $\Rightarrow$  0.4cm  $\leq$  19.5cm

# ✓ **Calcul du moment d'inertie**

$$
I_{\text{poute}} = \frac{b \times h^3}{12} = \frac{30 \times 40^3}{12} = 160000 \text{ cm}^4
$$

$$
I_{\text{poteau}} = \frac{b \times h^3}{12} = \frac{40 \times 45^3}{12} = 303750 \text{cm}^4
$$

Ipoutre < Ipoteau

 $L_f = l_0$   $\Rightarrow$   $L_f = 0.7*3 = 2.1$  m

✓ **La flexion composée :** 

# **Type de section**

Nu (*d*-*c*) - M<sub>1</sub> < (0.337 - 0.81
$$
\frac{c}{h}
$$
)bh<sup>2</sup>fkc  
M<sub>1</sub>= M<sub>u</sub> + Nu ( $\frac{h}{2}$ -*c*)  $\Rightarrow$  M<sub>1</sub>= 0.373+ 11.33 ( $\frac{0.45}{2}$  - 0.03

 $M_1 = 2,582$  t.m

Nu ( $d - c$ ) - M<sub>1</sub> = 11.33 (0.42–0.03) -2.582 = 1.84t.m

 $)$ 

 $(0.337 - 0.81 \frac{c}{h}) \text{bh}^2\text{f}_{bc} = (0.337 - 0.81 \frac{0.03}{0.45}) \times 0.40 \times 0.45^2 \times 1420 = 32{,}55 \text{ tf.m}}$ 

# 2.582 $t.m < 32.55t.m$

# ⇒ **la section est partiellement comprimé**

Calcul de la section rectangulaire en flexion simple :

sous  $M_1 = 2.582$ .m

$$
\mu = \frac{M1}{\sigma b c * b * d^2} = \frac{2.582 \times 10^5}{142 \times 40 \times 42^2} = 0,285
$$
  

$$
\mu = 0,285 \le \mu = 0,392 \dots \dots \dots \dots \dots \dots (As'=0)
$$

$$
\alpha = \frac{(1-\sqrt{(1-2\mu)}}{0.8} = \frac{(1-\sqrt{(1-2(0.285))}}{0.8} = 0.43
$$

 $Z=d(1-0.4α)=37(1-0.4×(0.43))=34.76$  cm

As=
$$
\frac{M1}{z*\sigma s}
$$
=  $\frac{2.582\times10^5}{34.75\times3480}$  = 23.56 cm<sup>2</sup>

Armature en flexion composée :

$$
A_{s \text{ fc}} = A_{s} - \frac{Nu}{\sigma s} = 23.56 - \frac{11.33 \times 10^{3}}{3480} = -8.98 \text{ cm}^{2}
$$

**Remarque** : la section d'acier calculé est négative. Cela signifie que l'équilibre (M,N) est assuré par le béton seul. Cette section d'acier étant inférieur au pourcentage min de RPA

# ✓ **Armature minimale selon RPA :**

Amin =  $0.8\% \times b \times h = 0.008 \times 40 \times 45 = 14.4 \text{ cm}^2$ 

# **b-ELA**

 $Mu = 0.74$  t.m;  $Nu = 6.60$  tf;  $b = 40$ cm;  $h = 45$  cm;  $L = 3,40$  m Tu = 0.341 t;  $d = 37$  cm; c=3 cm; fbc=142kgf/cm<sup>2</sup>; 6c=3480kgf/cm<sup>2</sup>

# ✓ **Calcul de l'excentricité e<sup>0</sup>**

 $e_0 = \frac{Mu}{M}$  $\frac{Mu}{Nu} = \frac{0.74}{6.60}$  $\frac{6.74}{6.60}$  = 0.11m = 11 cm  $e_0 \leq \frac{h}{a}$  $\frac{\pi}{2}$ -3  $\Rightarrow$  e<sub>0</sub> $\leq$  19.5cm  $\Rightarrow$  11cm  $\leq$  19.5cm

# ✓ **La flexion composée :**

### **Type de section**

Nu (  $d - c$  ) - M<sub>1</sub> < (0.337 - 0.81 $\frac{c}{h}$ )bh<sup>2</sup>f<sub>bc</sub>

$$
M_1 = M_u + Nu\left(\frac{h}{2} - c\right) \Rightarrow M_1 = 0.74 + 6.6\left(\frac{0.45}{2} - 0.03\right)
$$

M1=2.037 t.m

Nu (  $d - c$  ) - M<sub>1</sub> = 6.6 ( 0.42– 0.03 ) -2.037 = 0.54t.m

 $(0.337 - 0.81 \frac{c}{h}) \text{bh}^2\text{f}_{bc} = (0.337 - 0.81 \frac{0.03}{0.45}) \times 0.40 \times 0.45^2 \times 1420 = 32{,}55 \text{ tf.m}}$ 

# 0.54 $t$ .  $m < 32.55$  $t$ .  $m$ ⇒ **la section est partiellement comprimé**

Calcul de la section rectangulaire en flexion simple :

sous  $M_1 = 2.037.m$ 

$$
\mu = \frac{M1}{\sigma bc * b * d^2} = \frac{2.037 \times 10^5}{142 \times 40 \times 42^2} = 0.156
$$
  

$$
\mu = 0,156 \le \mu_R = 0,392 \dots \dots \dots \dots \dots \dots \dots \dots (As' = 0)
$$

$$
\alpha = \frac{(1-\sqrt{(1-2\mu)}}{0.8} = \frac{(1-\sqrt{(1-2(0.156))})}{0.8} = 0.213
$$

 $Z=d(1-0.4α)=37(1-0.4×(0.213))=38.41$  cm

As=
$$
\frac{M1}{z*\sigma s}
$$
=  $\frac{2.037\times10^5}{38.41\times3480}$  = 13.26 cm<sup>2</sup>

Armature en flexion composée :

$$
A_{s \text{ fc}} = A_{s} - \frac{Nu}{\sigma s} = 13.26 - \frac{6.66 \times 10^{3}}{4000} = -3.24 \text{ cm}^{2}
$$

Remarque : la section d'acier calculé est négative. Cela signifie que l'équilibre (M,N) est assuré par le béton seul. Cette section d'acier etant inférieur au pourcentage min de RPA

Amin =  $0.8\% \times b \times h = 0.008 \times 40 \times 45 = 14.4 \text{ cm}^2$ 

# ✓ **Armature minimal selon RPA :**

On adopte  $10HA14 = 15.39 \text{ cm}^2$ 

# **6. Vérification à l'ELS**

 $Ms = 0.34t.m : Ns = 82.6 t : As = 15.39 cm<sup>2</sup>$ 

 $e_0 = \frac{Ms}{Nsl} = \frac{0.34}{82.6}$  $\frac{0.34}{82.6}$  = 0.004m = 0.4 cm <  $\frac{h}{6}$  $\frac{\text{m}}{6}$  = 7.5cm

# **6.1- Section homogène :**

B = b × h + n × (A<sub>1</sub> + A<sub>2</sub>) = 40 × 45 × + 15 × (12,06) = 1980.9 cm<sup>2</sup>

### **6.2- Vérification des contraintes :**

### **a- En béton :**

 $\sigma_b = \frac{(Ns)}{R}$  $\frac{\text{Ns}}{\text{B}} = \frac{82.6 \times 10^3}{1980.9}$  $\frac{2.8\times10}{1980.9}$  = 41.69 kg/cm2

 $\rightarrow$   $\sigma_b$ =41.69 kg/cm2< $\sigma_{bc}$ = 150kg/cm<sup>2</sup>.... Vérifiée

# **b- En acier :**

$$
6s = \frac{(15Ns)}{I} = \frac{(15 \times 82.6 \times 10^3)}{1580.9} = 625.5 \, \text{kg/cm}^2
$$

Fissuration Préjudiciable :  $\sigma s' = 2020 \text{ kg/cm}^2$ 

 $\sigma s = 625.5 \text{kg/cm}^2 \leq \sigma s' = 2020 \text{ kg/cm}^2 \rightarrow \text{vérifier}$ 

# **7.Vérification de la contrainte tangentielle** :

 $T_u = 0.211t$ ; b = 40 cm; d = 45 cm

$$
\tau_{u} = \frac{\tau_{u} \max_{b_0 * d}}{b_0 * d}
$$
\n
$$
\tau_{u} = \frac{1.69 \times 10^3}{35 \times 37} = 2.11 \text{ Kg/cm}^2
$$
\n
$$
\tau = \min(\frac{0.15 \text{ fc28}}{y b}; 4 \text{ MPa}) = 2.5 \text{ MPa} = 25 \text{ kgf/cm}^2
$$

 $\tau_u$  = 0,211 MPa $\lt$   $\tau$  = 2.5 MPa ............ Condition vérifiée

# **7.1.Pourcentage maximal des armatures selon RPA :**

# **a.Zone courante :**

Amax =4%  $\times$   $b \times h$  =0.04 $\times$  40  $\times$  45 = 72 cm<sup>2</sup>

# **b.Zone de recouvrement :**

Amax =6%  $\times$   $b \times h$  =0.06 $\times$  40  $\times$  45 = 108 cm<sup>2</sup>

# **c.Armature transversal :**

 $\Phi$  > min ( $\frac{h}{35}$ ;  $\Phi$ ;  $\frac{b}{10}$  $\frac{b}{10}$ )  $\Rightarrow$   $\Phi > \min \left( \frac{45}{35} \right)$ ;  $\Phi$ ;  $\frac{40}{10}$  $\frac{40}{10}$ )

- $\Rightarrow$   $\Phi$  > min (1,29; 1,4; 4)
- $\Rightarrow$   $\Phi > 1.29$  cm  $\Rightarrow$  At = 4HA8 = 2.01cm<sup>2</sup> (2 cadres)

# **d.Zone Nodale :**

 $T \le \text{min} (10\Phi; 15 \text{ cm}) \Rightarrow T \le 14 \text{ cm}$ 

 $\Rightarrow$  T= 10 cm

# **e.Zone courante :**

 $T \le \min(15\Phi) \Rightarrow T \le 15 \times 1.4 = 21 \text{cm} \Rightarrow T = 20 \text{cm}$ 

# **f.Longueur de recouvrement :**

 $L > 40 \Phi = 40 \times 1.4 \Rightarrow L = 56 \text{ cm} \Rightarrow L = 60 \text{ cm}$ 

# **8.Schémas de ferraillage**

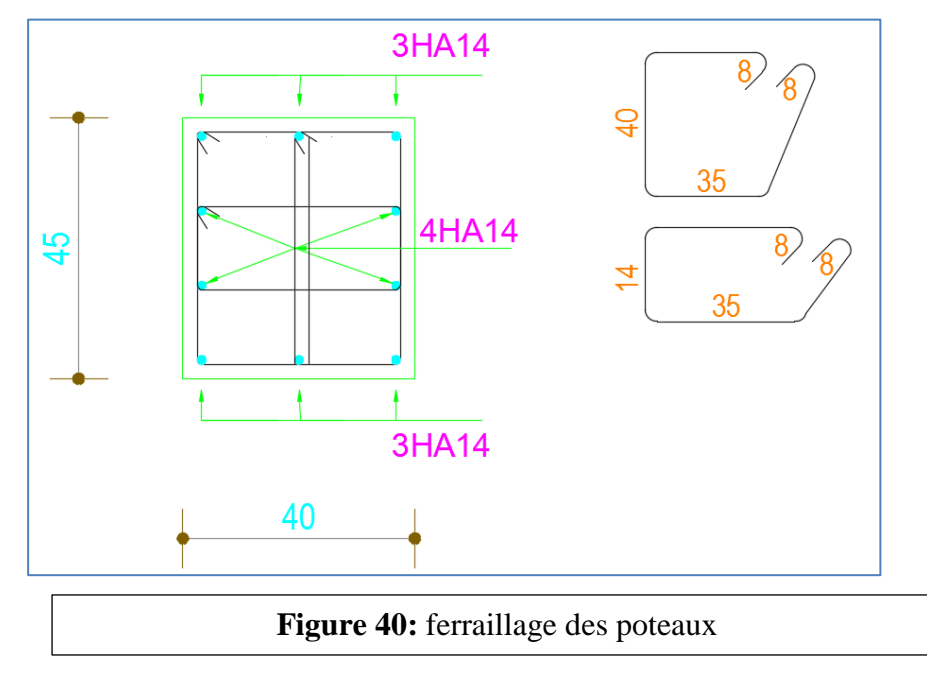

# **9.Les voiles :**

 Le voile est un élément structural de contreventement qui doit reprendre les forces horizontales dues au vent "action climatique" ou aux séismes (action géologique), soumis à des forces verticales et horizontales. Donc le ferraillage des voiles consiste à déterminer les armatures en flexion composée sous l'action des sollicitations verticales dues aux charges permanentes (G) et aux surcharges d'exploitation (Q), ainsi sous l'action des sollicitations dues aux séismes.

# **9.1- Conception :**

 Il faut que les voiles soient placés de telle sorte que l'excentricité soit minimum (TORSION) Les voiles ne doivent pas être trop éloignés (flexibilité du plancher) L'emplacement des voiles ne doit pas déséquilibrer la structure (il faut que les rigidités dans les deux directions soient très proches).

# **9.2Ferraillage des voiles :**

Le ferraillage des voiles s'effectuera selon le règlement BAEL 91 et les vérifications selon RPA 99 mod 2003

- $\checkmark$  Situation durable selon CBA (1.35G+1.5O)
- $\checkmark$  Situation accidentelle selon RPA 99mod 2003 (G+O $\pm$ E ; 0.8G $\pm$ E)

La section des armatures longitudinales sera vérifiée pour la partie tendue puis généralisée sur toute la longueur des voiles

# **10.Recommandation RPA 99mod 2003 :**

# **a.Les armatures verticales :**

Elles sont destinées à reprendre les effets de flexion elles sont disposées en deux nappes parallèles aux faces des voiles ces armatures doivent respecter les prescriptions suivantes :

- $\checkmark$  Amin=0.2% xLxe
- $\checkmark$  Les barres verticales des zones extrêmes sont ceinturées avec des cadres horizontaux
- ✓ A chaque extrémité des voiles l'espacement des barres doit être réduit de moitie sur 1/10xL
- $\checkmark$  Les barre du dernier niveau doivent être munis des crochets a la partie supérieure

# **b.Les armatures horizontales :**

- $\checkmark$  Elles sont destinées a reprendre l'effort tranchant disposées en deux nappes vers l'extérieur des armatures verticales pour empêcher meurs flambement
- $\checkmark$  Les barres horizontales doivent être munis de crochet de 135 $\degree$  avec une longueur 10Ø
- $\checkmark$  Les deux nappes d'armatures doivent être reliées avec au moins 4 épingles/m<sup>2</sup>

# **c.Règles communes :**

- $\checkmark$  Le pourcentage minimum d'armatures est donné :
	- Globalement dans la section des voiles 0.15%
	- En zone courante (non tendue) 0.10%
	- L'espacement St=min (1.5xe ; 30cm) avec  $e = \epsilon$  paisseur des voiles

# **10.1. Calcul de ferraillage :**

# **a- Armatures verticales**

On ferraille par  $\sigma_{\text{max}}$  et  $\sigma_{\text{min}}$  (donnent dans le calcul du Robot) :

 $σ<sub>max</sub>=2.68MPa$ 

 $\sigma_{min} = -3.32 MPa$ 

# **b-Longueur de la zone comprimée :**

Lc =  $\frac{\sigma_{max} \times 1}{\sigma_{max} - \sigma_{min}} = \frac{2.68x1.5}{2.68+3.3}$  $\frac{2.6631.3}{2.68 + 3.32} = 0.67 \text{m}$ 

# **c-Longueur tendue** :

Lt = L – Lc =  $1.5 - 0.67 = 0.83$  m

# d- **Armatures de flexion** :

b=0,2m h=0,83m d=0,8m c=0,03m M=0,0133MN.m N=8,28MN

 $e_0 = \frac{Mu}{N}$  $\frac{Mu}{Nu} = \frac{0.0133}{8.28}$  $\frac{0.0133}{8.28} = 0.002 \text{m} = 0.2 \text{ cm}$ 

### **e-La flexion composée :**

### **Type de section**

Nu (  $d - c$  ) - M<sub>1</sub> < (0.337 - 0.81 $\frac{c}{h}$ )bh<sup>2</sup>f<sub>bc</sub>

$$
M_1 = M_u + Nu\left(\frac{h}{2} - c\right) \Rightarrow M_1 = 0.133 + 82.8\left(\frac{0.83}{2} - 0.03\right)
$$

M1=3.20 t.m

Nu (  $d - c$  ) - M<sub>1</sub> = 82.8 ( 0.8– 0.03 ) -3.20 = 3.17t.m

 $(0.337 - 0.81 \frac{c}{h}) \text{bh}^2\text{f}_{bc} = (0.337 - 0.81 \frac{0.03}{0.83}) \times 0.2 \times 0.83^2 \times 1420 = 60.21 \text{ tf.m}}$ 

# 3.17 $t.m < 60.21t.m$

# ⇒ **la section est partiellement comprimé**

Calcul de la section rectangulaire en flexion simple :

sous  $M_1 = 3.20t.m$ 

$$
\mu = \frac{M1}{\sigma b c * b * d^2} = \frac{3.20 \times 10^5}{142 \times 0.2 \times 0.8^2} = 0.176
$$
  

$$
\mu = 0.176 \le \mu_R = 0.392 \dots \dots \dots \dots \dots \dots \dots (As'=0)
$$

$$
\alpha = \frac{(1 - \sqrt{(1 - 2\mu)}}{0.8} = \frac{(1 - \sqrt{(1 - 2(0.176))})}{0.8} = 0.244
$$

 $Z=d(1-0.4\alpha)=0.8(1-0.4\times(0.213))=72.17$  cm

As=
$$
\frac{M1}{z*\sigma s}
$$
= $\frac{3.20\times10^5}{72.17\times3480}$ = 12.76 cm<sup>2</sup>

Armature en flexion composée (au niveau du raidisseur) :

$$
A_{s \text{ fc}} = A_{s} - \frac{Nu}{\sigma s} = 12.76 - \frac{82.8 \times 10^3}{4000} = -11.05 \text{ cm}^2
$$

Remarque : la section d'acier calculé est négative. Cela signifie que l'équilibre (M,N) est assuré par le béton seul. Cette section d'acier étant inférieur au pourcentage min de RPA

Amin =0.2%  $\times$   $b \times h$  = 0.002x20  $\times$  150 = 6 cm<sup>2</sup>

# **f. Armatures horizontales:**

# **Espacement :**

 $S \le \min(1, 5e; 30)$ cm = min (22.5 ; 30) cm e = 20cm

Soit par/ml: **6T10 = 4,71 cm2 / Face.**

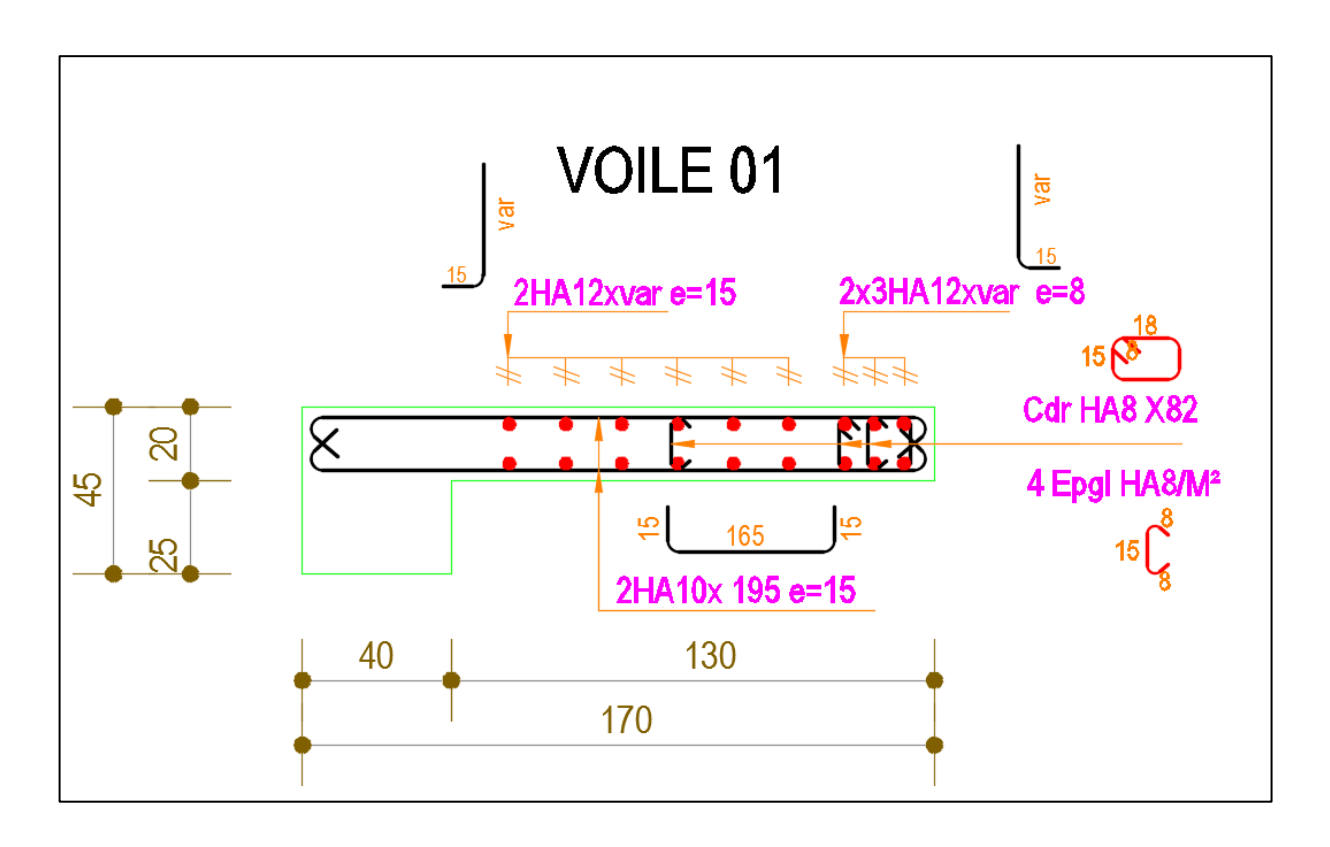

**Figure 41:** ferraillage des voiles

**Etude d'un bâtiment à usage administratif** 

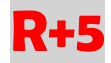

# **CHAPITRE 07 :**

# **Etude des éléments d'infrastructure**

# **1- Introduction**

Les fondations d'une construction sont constituées par des parties de l'ouvrage qui sont en contact directe avec le sol auquel elles transmettent les charges de la superstructure, elles constituent donc la partie essentielle de l'ouvrage, puisque de leur bonne conception et réalisation découle la bonne tenue de l'ensemble.

Les éléments de fondation transmettent les charges au sol, soit directement (cas des semelles reposant sur le sol au cas de radier général), soit par l'intermédiaire d'autres organes (cas de semelle sur pieux).

Le rapport de sol montre que la contrainte admissible de sol σsol est égale à 3 bars.

Choix type de fondations :

Pour le choix du type de fondation on doit satisfaire les deux critères principaux

- ✓ Assurer la stabilité de la structure.
- $\checkmark$  Adopter un choix économique.

# **2- Vérification de type de la semelle :**

Le poids totale du bâtiment  $= 1549.73$  t

 $\sigma$ <sub>sol</sub> $= 22t/m^2$ 

Surface total du bâtiment =  $249,38m^2$ 

$$
\frac{P}{\sigma \text{ sol}} = \frac{1906}{22} = 86.63 \text{ m}^2
$$

86.63  $\frac{80.03}{221.1} = 0,39 = 39\% < 50\%$ 

⇒ le système des fondations sera réalisé par des semelles isolées et des semelles filantes le record à la réalisation d'un radier général n'est pas nécessaire.

# 3- **Semelles isolées** : 3.1- **dimensionnement à l'ELS :**

Pour le pré dimensionnement, il faut considérer uniquement l'effort normal Nu qui est obtenu à la base de tous les poteaux du RDC.

A l'aide du robot structural analysis 2015 on a determiné les reactions au pied du poteau

Ns=826.28KN Ms=3.40 KN.m  $\sigma_{sol} = 2.2$  bars

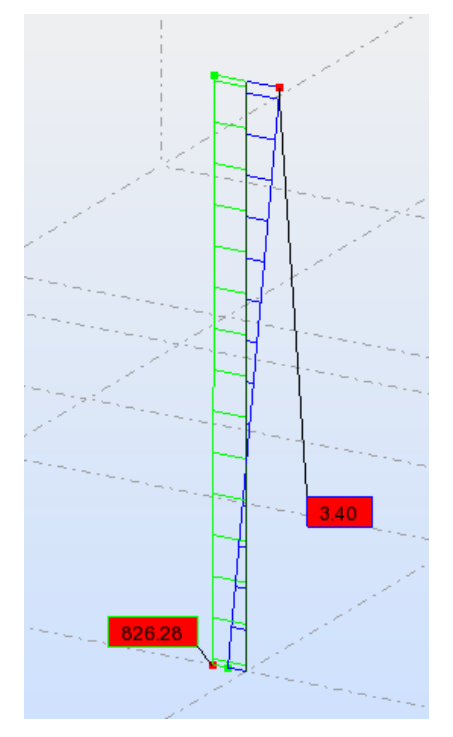

**Figure 42:** sollicitation sur la semelle

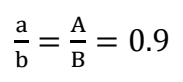

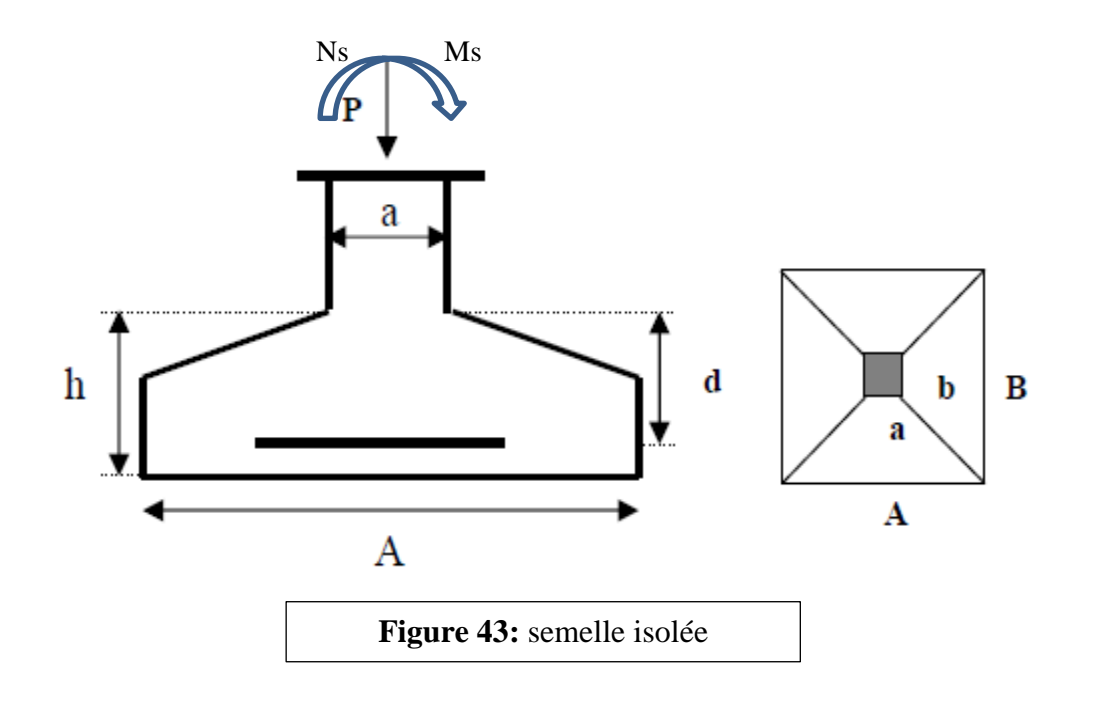

$$
\sigma_{\max} = \frac{N}{A.B} \left( 1 + \frac{6e0}{B} \right)
$$

$$
\sigma_{\min} = \frac{N}{A.B} \left( 1 - \frac{6e0}{B} \right)
$$

On compare  $\sigma_{\text{mov}}$  avec  $\sigma_{\text{sol}}$ 

$$
\sigma_{\text{mov}} = \frac{3\sigma_{\text{max}} + \sigma_{\text{min}}}{4} \rightarrow \sigma_{\text{mov}} = \frac{N}{A.B} (1 + \frac{3e0}{B}) < \sigma_{\text{sol}}
$$
\n
$$
\sigma_{\text{mov}} = \frac{N}{0.9B^2} (1 + \frac{3e0}{B})
$$

on tire B (a l'aide d'un programme Excel) :

B=2.1m

Donc A=1.9m

d>max $\left(\frac{B-b}{4}\right); \frac{A-a}{4}$  $\frac{(-a)}{4}$ ), d>max( $\frac{2.1-0.45}{4}$ ;  $\frac{1.9-0.4}{4}$  $\frac{(-6.4)}{4}$   $\rightarrow$  d=0.45m

h=d+c=0.45+0.05=0.50 m

e=6Ф+6cm=6\*1.2+6=13.2cm soit 15 cm

# **3.2- Ferraillage a l'ELU** :

Poids propre de la semelle : 1.35G=1.35(0.7xdxAxh)xƔb)=47.13KN Nucalculé=1.35G +Nutheorique=47.13+1133.67=1180.80KN Mu=4.67KN.m a- L'excentricité:

 $e_0 = \frac{Mu}{M}$  $\frac{Mu}{Nu} = \frac{4.67}{1180.8}$  $\frac{4.67}{1180.80} = 0.002 \text{m}$ 

 $e_0 < B/6 = 0.35$ m

L'effort est appliqué au milieu de noyau central

2eme condition :

e0=0.002m  $B/24=2.1/24=0.088m \rightarrow e0 < B/24$ 

On peut appliquer la méthode des bielles

b- Détermination des armatures :

 $Ax = \frac{Nu(A-a)}{fe}$  $\overline{8.d.\frac{fe}{1}}$ γacier

$$
Ax = Ay = \frac{1180.8 \cdot 10^{-3} (1.9 - 0.4)}{8x0.45x347.83}
$$

Ax=14.15cm²

On adopte : 13HA12esp15 = 14.70cm²

$$
Ay = \frac{Nu(B-b)}{8.d. \frac{fe}{\gamma_{acier}}}
$$

 $\text{Ay} = \frac{1180.8.10^{-3}(2.1 - 0.45)}{250.45 \times 247.83}$ 8x0.45x347.83

Ay=15.56cm²

On adopte :  $14HA12esp15 = 15.83cm<sup>2</sup>$ 

# c- Disposition du ferraillage

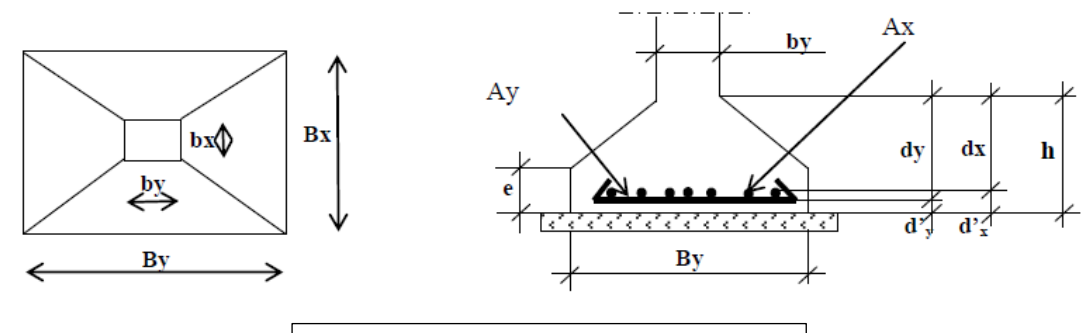

**Figure 44:** ferraillage des semelles

Tableau récapitulatif:

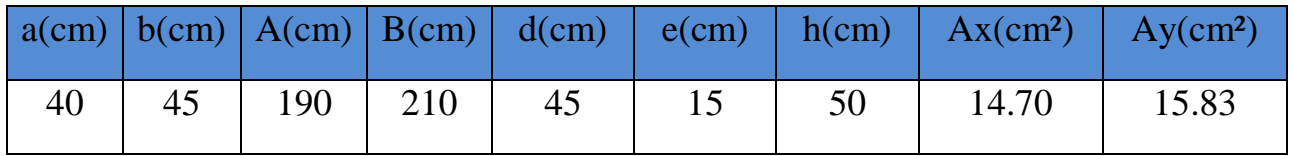

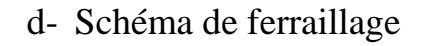

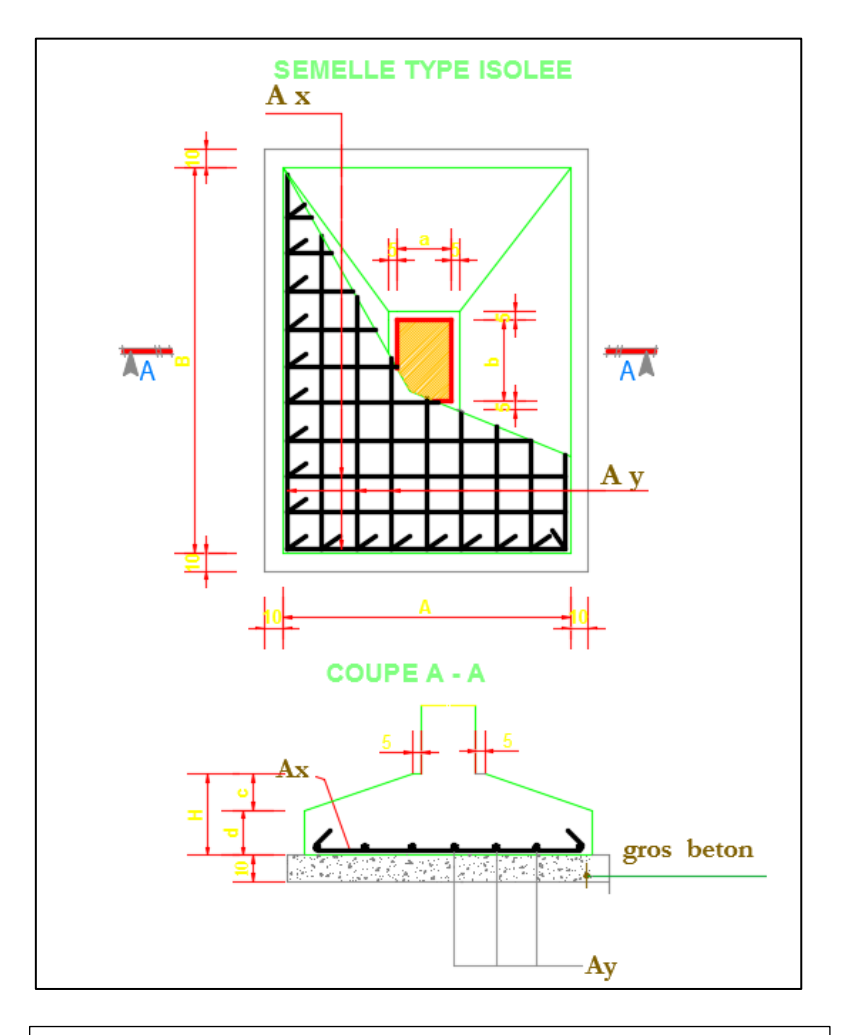

**Figure 45:** ferraillage des semelles isolée sous poteaux

# **4- Semelles isolées sous voile :** 4.1- **Dimensionnement a l'ELS :**

Même principe de dimensionnement

Ns=937.86KN Ms=6.65 KN.m

 $\sigma_{\text{max}}=\frac{N}{4}$  $\frac{N}{A.B}(1+\frac{6e0}{B})$  $\frac{ev}{B}$ )  $\sigma_{\min}=\frac{N}{4}$  $\frac{N}{A.B}$  (1 –  $\frac{6e0}{B}$  $\frac{1}{B}$ 

On compare  $\sigma_{\text{mov}}$  avec  $\sigma_{\text{sol}}$ 

$$
\sigma_{\text{mov}} = \frac{3\sigma\text{max} + \sigma\text{min}}{4} \blacktriangleright \sigma_{\text{mov}} = \frac{N}{A.B} \left(1 + \frac{3e0}{B}\right) < \sigma_{\text{sol}}
$$

 $\sigma_{\text{mov}}=\frac{N}{2.8}$  $\frac{N}{0.9B^2}(1+\frac{3e0}{B})$  $\frac{ev}{B}$ 

on tire B (a l'aide d'un programme Excel) :

 $A=2.3m$ 

Donc B=2m

d>max $\left(\frac{B-b}{4}\right); \frac{A-a}{4}$  $\frac{-a}{4}$ ), d>max( $\frac{2-0.45}{4}$ ;  $\frac{2.3-1.7}{4}$  $\frac{(-1.7)}{4}$   $\rightarrow$  d=0.40m

h=d+c=0.40+0.05=0.45 m

e=6Ф+6cm=6\*1.2+6=13.2cm soit 15 cm

3.2 - Ferraillage a l'ELU : Poids propre de la semelle : 1.35G=1.35(0.7xdxAxh)xƔb)=48.90KN Nucalculé=1.35G +Nutheorique=48.90+1327.580=1376.48KN  $Mu=10.7KN.m$ 

a- L'excentricité:

$$
e_0 = \frac{M u}{N u} = \frac{10.7}{1376.48} = 0.008 m
$$

e<sub>0</sub><B/6=0.33m

L'effort est appliqué au milieu de noyau central

2eme condition :

 $e_0 = 0.008$ m  $B/24=2.1/24=0.083m \rightarrow e0 < B/24$ 

On peut appliquer la méthode des bielles

b- Détermination des armatures :

$$
Ax = \frac{Nu(B-b)}{8.d. \frac{fe}{\gamma_{acier}}}
$$

 $Ax = \frac{1180.8.10^{-3}(2-0.45)}{25(0.45)(2.47.83)}$ 8x0.45x347.83

Ax= 14.61cm²

On adopte :  $13HA12esp15 = 14.7cm<sup>2</sup>$ 

$$
Ay = \frac{Nu(B-b)}{8.d. \frac{fe}{\gamma_{acier}}}
$$

$$
Ay\!\!=\!\!\frac{1180.8.10^{-3}(1-0.4)}{8x0.45x347.83}
$$

 $Ay=6.37cm<sup>2</sup>/ml$ 

On adopte :  $6HA12/ml = 6.79cm<sup>2</sup>/ml$ 

c- Schéma de ferraillage :

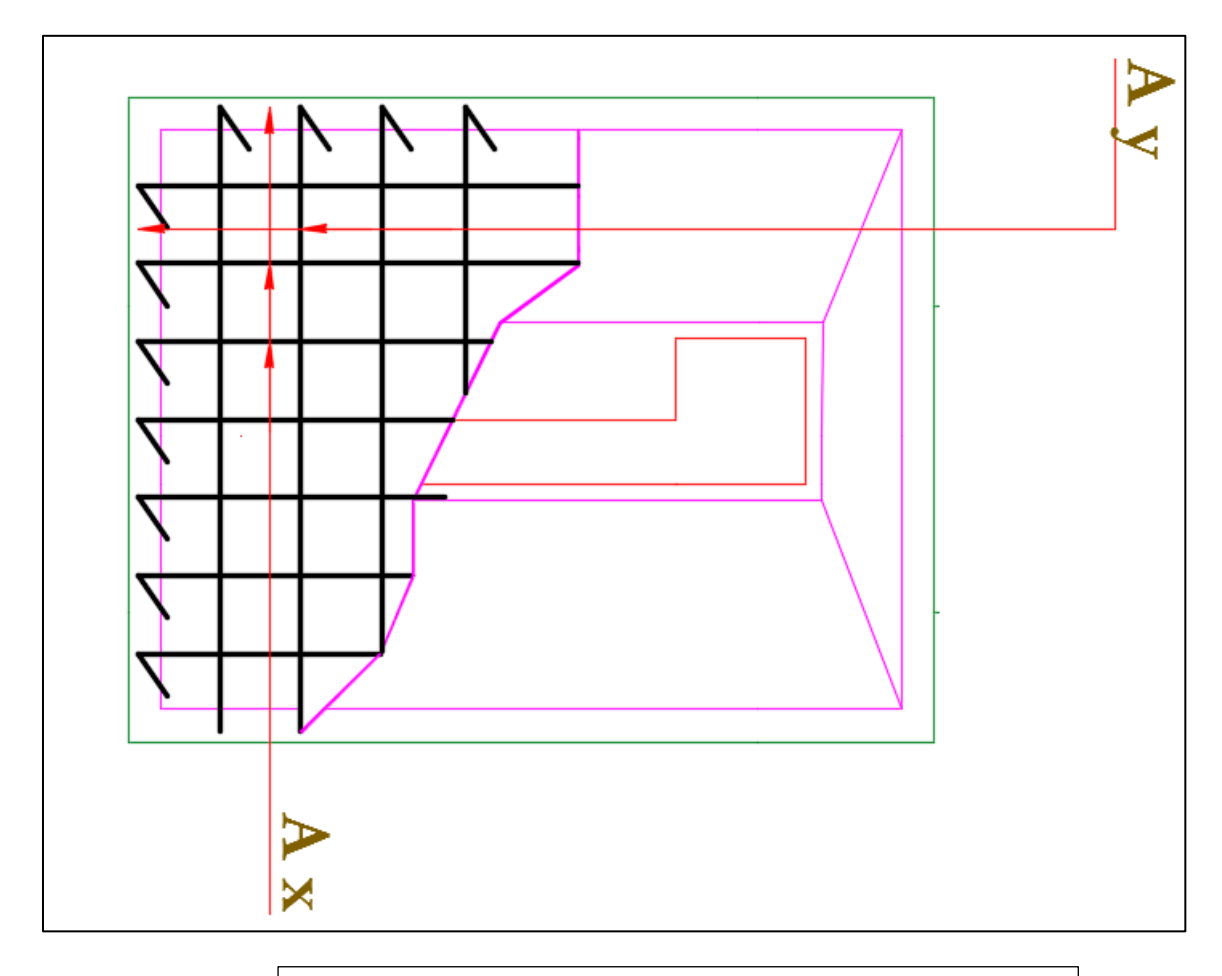

**Figure 46:** ferraillage des semelles isolée sous voiles

# **5- Calcul des longrines : 5.1-introduction :**

Les points d'appui d'un même bloc doivent être solidarisés par un réseau bidirectionnel de longrines ou tout dispositif équivalent tendant à s'opposer au déplacement relatif de ces points d'appui dans le plan horizontal.

Les longrines ou le dispositif équivalent doivent être calculés pour résister à la traction sous l'action d'une force égale à :

 $\mathbf{F} = \mathbf{N} / \alpha \geq 20 \text{ KN}$ 

 $\alpha$  = coefficient fonction de la zone sismique et de la catégorie de site considérée

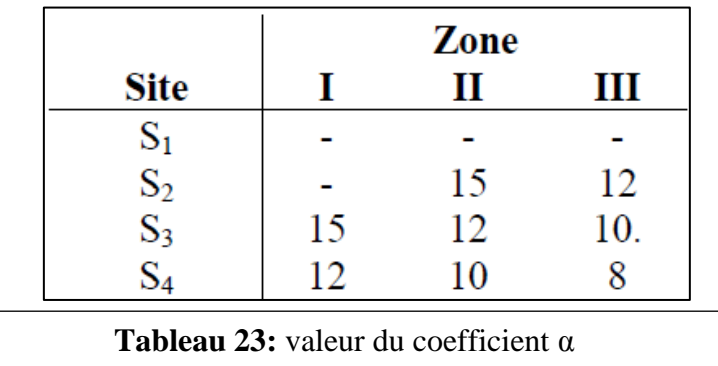

Le ferraillage minimum doit être de 0,6 % de la section avec des cadres dont l'espacement est inférieur au min (20 cm, 15  $\varphi$ <sub>1</sub>).

# **5.2-Prédimensionnement :**

D'après le règlement RPA99 V-2003 les longrines auront des dimensions minimales selon la qualité du sol pour des raisons constructives nous adopterons les dimensions suivantes :

 $bxh=30x35cm<sup>2</sup>$ 

# **5.3-Ferraillage : a- A l'ELU :**

Les longrines doivent être calculées pour résister à la traction sous l'action d'une force égale à :

F= Nu<sub>max</sub> /α >20kN

**Numax :** l'effort normal ultime du poteau le plus sollicité. N **Numax:** 1761.02 kN

F = 1133.67/15= 75.58 >20 kN …….ok  $As=F/\sigma s$  $As = 75.58/348 = 2.18$  cm<sup>2</sup> Asmin=0.006x30x35=6.3cm² On adopte 6HA12=6.79cm²

# **b- A l'ELS :**

Si la fissuration est considérée comme pré judiciable : σs= min (2/3 f e; 150η) η = 1.6σs=240Mpa

Nser =826.28KN σser = (Nser / α) /As≤ σa As=  $(Nser / \alpha) / \sigma a = (826.28/15) . 10^{3} / 240 = 2.29 cm^{2}$ 6.79>2.29cm²

# **3HA12 3HA12** 30

# **5.4- schéma de ferraillage :**

**Figure 47:** ferraillage des longrines

# **6- La dalle flottante :**

Le plancher de notre Rez-de-chaussée est constitué par une dalle flottante, vu que notre bâtiment ne comporte pas un vide sanitaire, la dalle flottante n'est pas prise par l'ossature du bâtiment ; elle est uniquement reposé sur le sol qu'on doit remblayer jusqu'au niveau de longrine. Entre les longrines et la dalle flottante, on doit prévoir un joint de 2cm d'épaisseur. Ce joint doit être étanche pour éviter la remontée des eaux. Notre dalle flottante a une épaisseur de 10cm.

Le ferraillage de la dalle flottante est donné forfaitairement par des nappes de treilles de Φ8.

Répartition des armatures : Soit 6 Φ8 par mètre dans les deux sens.

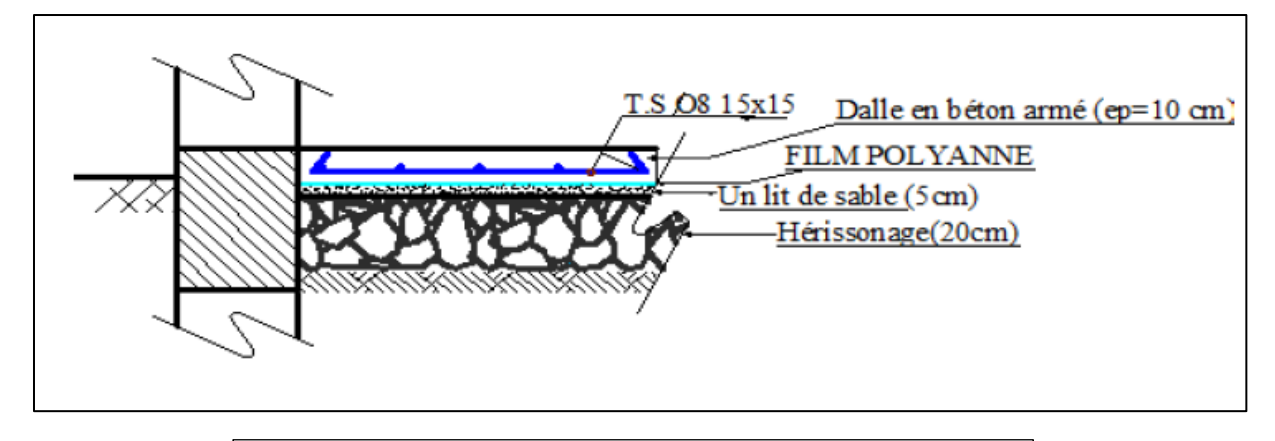

**Figure 48:** dalle flottante

98

Conclusion Générale

Ce projet de fin d'études nous a permis de mettre en exergue les connaissances théoriques acquises pendant la durée des études pour analyser et étudier un projet de bâtiment réel. Nous avons compris combien qu'il est important de bien analyser une structure avant de la calculer. L'analyse de la structure d'un ouvrage est une étape très importante qui permettre de faire une bonne conception parasismique au moindre coût.

L'objectif primordial étant bien sûr, la protection des vies humaines lors d'un séisme majeur. La surabondance des voiles dans une structure ne veut pas dire automatiquement, une bonne résistance, vis-à-vis des séismes, mais peut nuire à la stabilité de la structure, lorsque ces dernières sont mal placées.

Finalement cette étude, nous a permet de concrétiser l'apprentissage théorique du cycle de formation de l'ingénieur et surtout d'apprendre les différentes techniques de calcul, les concepts et les règlements régissant le domaine étudié.

Notons qu'enfin ce projet qui constitue pour nous une première expérience et nous a était très bénéfique puisque l'utilisation de l'outil informatique nous a permis d'économiser beaucoup de temps, mais la maîtrise du logiciel reste une étape très importante qui demande les connaissances de certaines notions de base des sciences de l'ingénieur.

Références

Bibliographiques

- -Règles B.A.E.L 91.
- -Règle de conception et de calcul des structures en béton armé C.B.A 93 « DTR-B.C25-41 ».
- -Règles parasismiques algériennes R.P.A 99 « version 2003 » .
- -Charges permanentes et charges d'exploitation D.T.R-B.C 2.2.
- -Thèses des années précédentes
- -Cours des années précédentes (3éme, 4éme)

Logiciels utilisés

- Robot structural Analysis 2015
- **Q** AutoCAD 2016
- Robot expert 2010

Fin…